# Formalizing Statecharts using Hierarchical Automata

Steffen Helke and Florian Kammüller

March 19, 2025

#### **Abstract**

We formalize in Isabelle/HOL the abtract syntax and a synchronous step semantics for the specification language Statecharts [\[HN96\]](#page-145-0). The formalization is based on Hierarchical Automata [\[MLS97\]](#page-146-0) which allow a structural decomposition of Statecharts into Sequential Automata. To support the composition of Statecharts, we introduce calculating operators to construct a Hierarchical Automaton in a stepwise manner [\[HK01\]](#page-146-1). Furthermore, we present a complete semantics of Statecharts including a theory of data spaces, which enables the modelling of racing effects [\[HK05\]](#page-146-2). We also adapt CTL for Statecharts to build a bridge for future combinations with model checking. However the main motivation of this work is to provide a sound and complete basis for reasoning on Statecharts. As a central meta theorem we prove that the well-formedness of a Statechart is preserved by the semantics [\[Hel07\]](#page-146-3).

# **Contents**

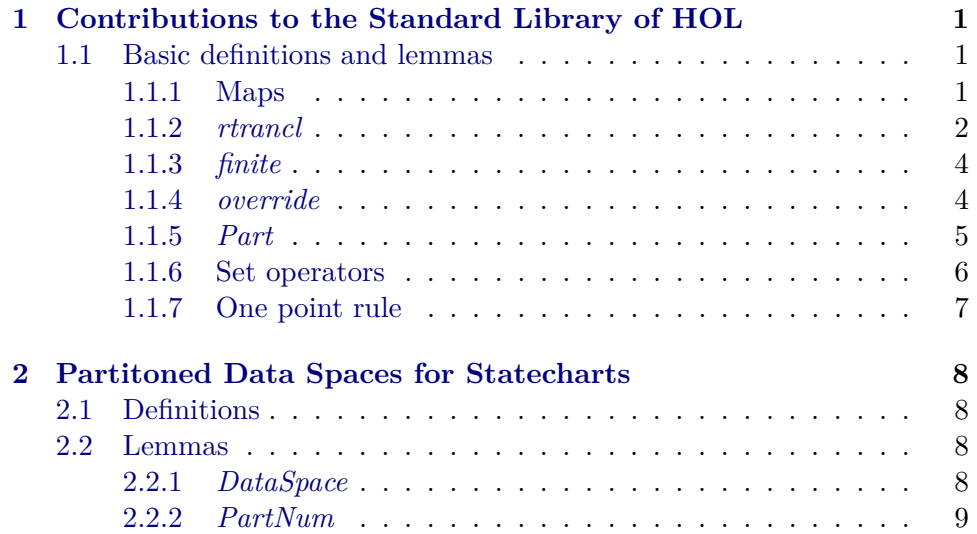

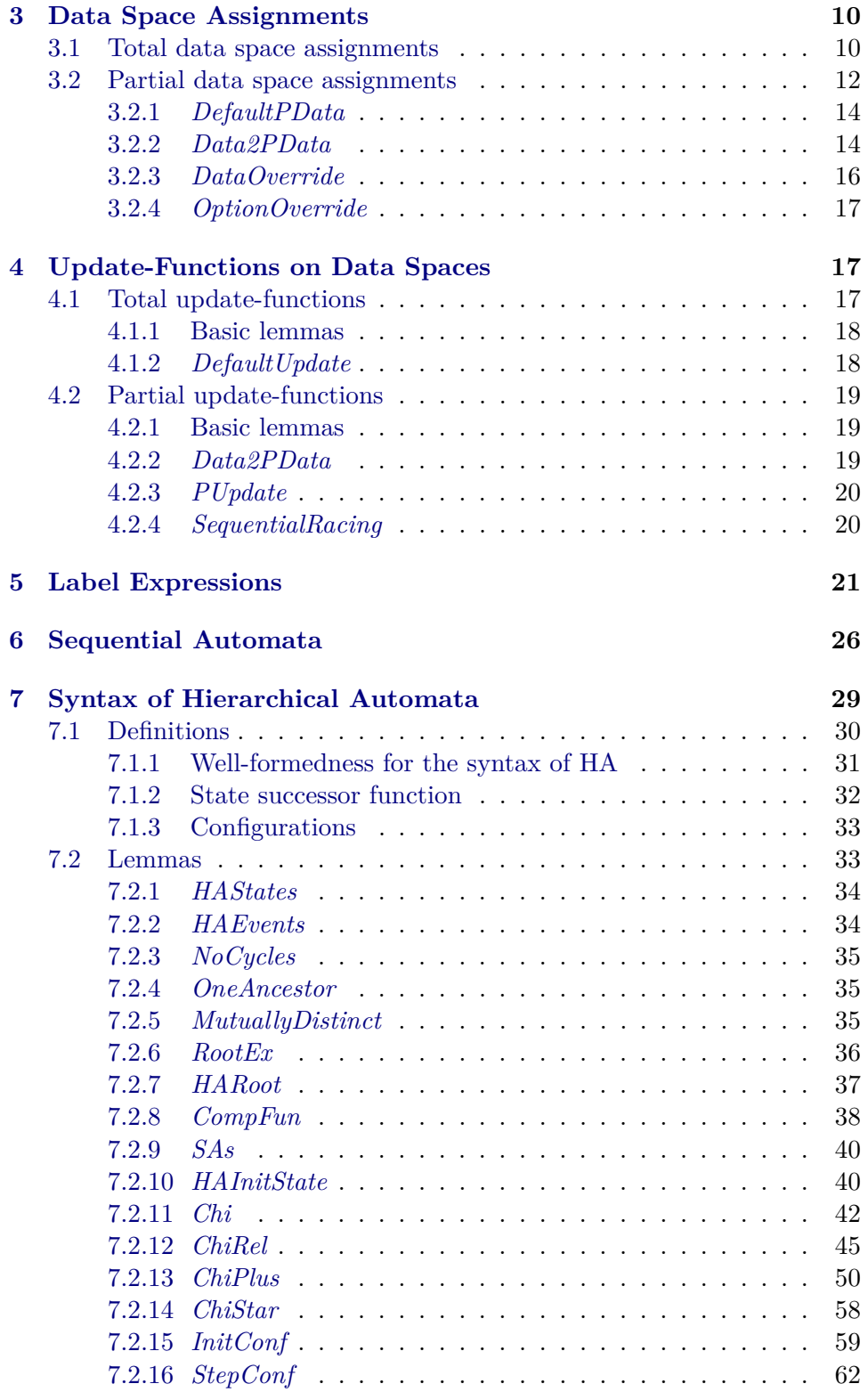

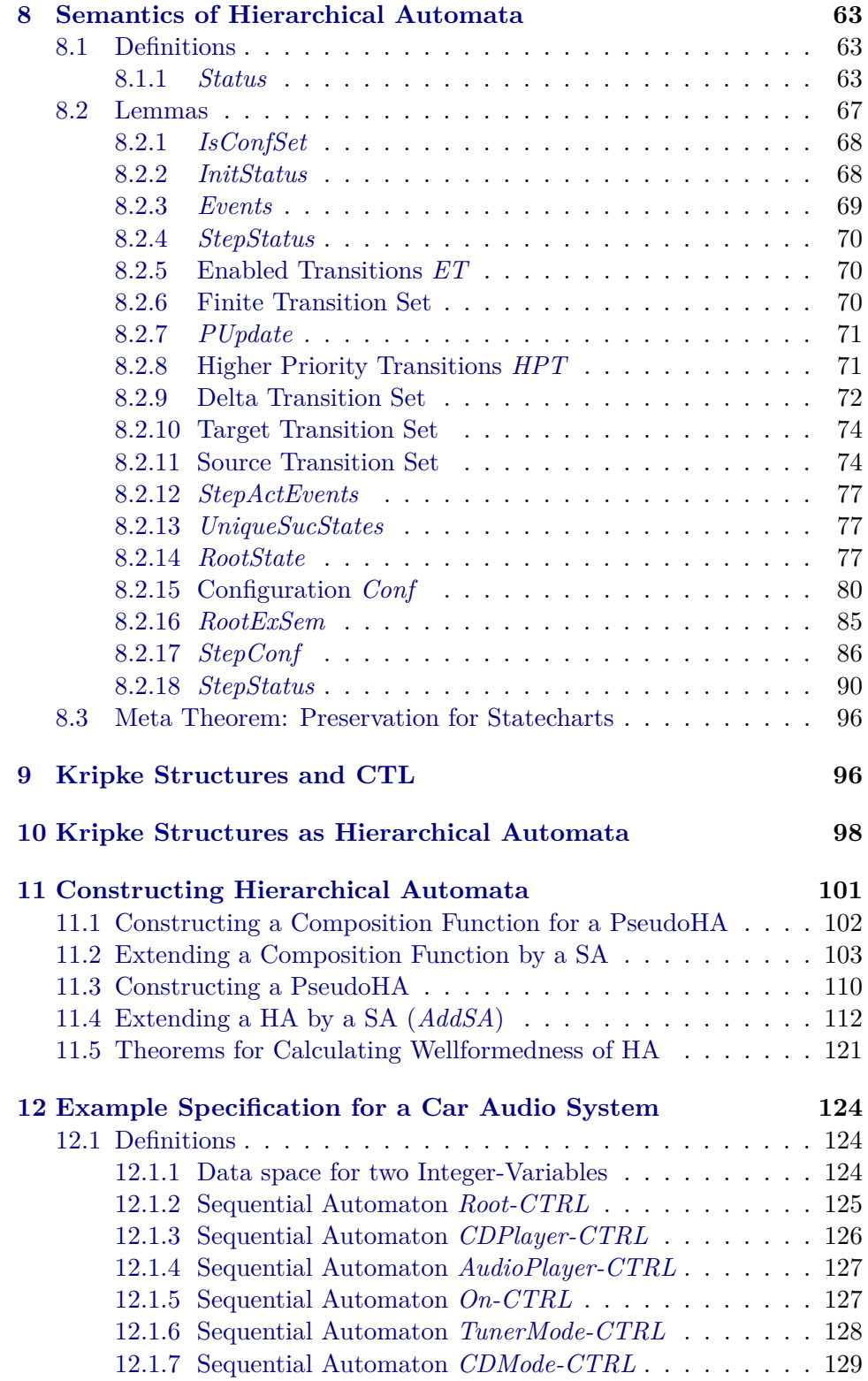

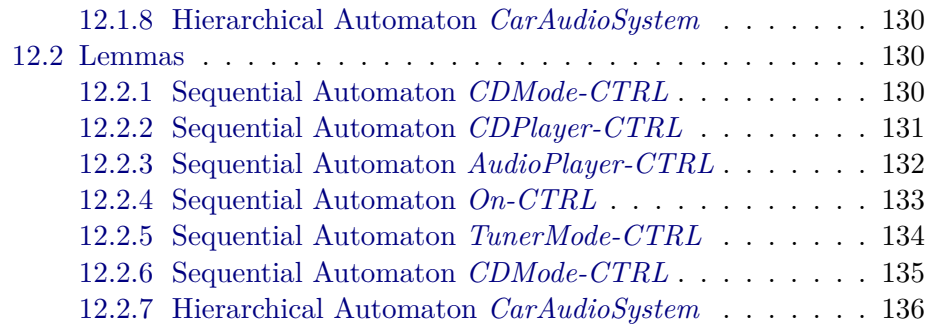

# <span id="page-3-0"></span>**1 Contributions to the Standard Library of HOL**

**theory** *Contrib* **imports** *Main HOL*−*Library*.*FuncSet* **begin**

# <span id="page-3-1"></span>**1.1 Basic definitions and lemmas**

#### <span id="page-3-2"></span>**1.1.1 Maps**

**definition** *chg-map* ::  $(b \implies 'b) \implies 'a \implies ('a \implies 'b) \implies ('a \implies 'b)$  where  $chg-map f a m = (case m a of None \implies m | Some b \implies m(a| \implies f b))$ 

**lemma** *map-some-list* [*simp*]: *map the*  $(map \ Some \ L) = L$ **apply** (*induct-tac L*) **apply** *auto* **done**

**lemma** *dom-ran-the*:  $[$   $ran G = \{y\}; x \in (dom G) \] \Longrightarrow (the (G x)) = y$ **apply** (*unfold ran-def dom-def*) **apply** *auto* **done**

**lemma** *dom-None*:  $(S \notin dom F) \Longrightarrow (F S = None)$ **by** (*unfold dom-def* , *auto*)

**lemma** *ran-dom-the*:  $\left[ y \notin Union \ (ran \ G); \ x \in dom \ G \ \right] \Longrightarrow y \notin the \ (G \ x)$ **by** (*unfold ran-def dom-def* , *auto*)

```
lemma dom-map-upd: dom(m(a|->b)) = insert a (dom m)apply auto
done
```
#### <span id="page-4-0"></span>**1.1.2** *rtrancl*

**lemma** *rtrancl-Int*:  $[(a,b) \in A; (a,b) \in B] \implies (a,b) \in (A \cap B)^{n}$ **by** *auto*

**lemma** *rtrancl-mem-Sigma*:  $[a \neq b; (a, b) \in (A \times A)^{n} \Rightarrow b \in A$ **apply** (*frule rtranclD*) **apply** (*cut-tac r*= $A \times A$  **and**  $A=A$  **in** *trancl-subset-Sigma*) **apply** *auto* **done**

**lemma** *help-rtrancl-Range*:  $[a \neq b; (a,b) \in R \rightarrow \mathbb{R} \Rightarrow b \in Range R$ **apply** (*erule rtranclE*) **apply** *auto* **done**

**lemma** *rtrancl-Int-help*:  $(a,b) \in (A \cap B)$  <sup>2</sup> ≈ = = >  $(a,b) \in A$  <sup>2</sup> ∗ ∧  $(a,b) \in B$  <sup>2</sup> ∗ **apply** (*unfold Int-def*) **apply** *auto* **apply** (*rule-tac b*=*b* **in** *rtrancl-induct*) **apply** *auto* **apply** (*rule-tac b*=*b* **in** *rtrancl-induct*) **apply** *auto* **done**

**lemmas** *rtrancl-Int1* = *rtrancl-Int-help* [*THEN conjunct1* ] **lemmas** *rtrancl-Int2* = *rtrancl-Int-help* [*THEN conjunct2* ]

**lemma** *tranclD3* [*rule-format*]:  $(S,T) \in R^+ \implies (S,T) \notin R \longrightarrow (\exists U \in (S,U) \in R \wedge (U,T) \in R^+ \$ **apply** (*rule-tac a*=*S* **and** *b*=*T* **and** *r*=*R* **in** *trancl-induct*) **apply** *auto* **done**

**lemma** *tranclD4* [*rule-format*]:  $(S,T) \in R \rightarrow \Rightarrow (S,T) \notin R \rightarrow \Rightarrow (\exists U \cdot (S,U) \in R \rightarrow \land (U,T) \in R)$ apply (*rule-tac a*=*S* **and** *b*=*T* **and**  $r=R$  **in** *trancl-induct*) **apply** *auto* **done**

**lemma** *trancl-collect* [*rule-format*]:  $[(x,y) \in R^*; S \notin Domain R] \Longrightarrow y \neq S \longrightarrow (x,y) \in \{p. \text{ fst } p \neq S \land \text{ snd } p \neq \emptyset\}$ *S* ∧ *p* ∈ *R*}*^*∗ **apply** (*rule-tac b*=*y* **in** *rtrancl-induct*) **apply** *auto* **apply** (*rule rtrancl-into-rtrancl*)

```
apply fast
apply auto
done
lemma trancl-subseteq:
 [R \subseteq Q; S \in R^{\hat{}} \rightarrow R] \Longrightarrow S \in Q^{\hat{}} \rightarrowapply (frule rtrancl-mono)
apply fast
done
lemma trancl-Int-subset:
  (R \cap (A \times A))^+ \subseteq R^+ \cap (A \times A)apply (rule subsetI)
apply (rename-tac S)
apply (case-tac S)
apply (rename-tac T V )
apply auto
apply (rule-tac a=T and b=V and r=(R \cap A \times A) in converse-trancl-induct,
auto)+
done
```
**lemma** *trancl-Int-mem*:  $(S,T) \in (R \cap (A \times A))^+ \implies (S,T) \in R^+ \cap A \times A$ **by** (*rule trancl-Int-subset* [*THEN subsetD*], *assumption*)

**lemma** *Int-expand*:  $\{(S, S') \text{. } P S S' \land Q S S' \} = (\{(S, S') \text{. } P S S' \} \cap \{(S, S') \text{. } Q S S' \})$ **by** *auto*

<span id="page-5-0"></span>**1.1.3** *finite*

**lemma** *finite-conj*:  $finite \left( \{(S, S') : P S S' \} :: ((\langle a * 'b \rangle s \epsilon t) \right) \longrightarrow$ *finite*  $\{(S, S')$ . *P*  $(S::'a)$   $(S':':'b) \wedge Q$   $(S::'a)$   $(S':':'b)$ } **apply** (*rule impI*) **apply** (*subst Int-expand*) **apply** (*rule finite-Int*) **apply** *auto* **done**

**lemma** *finite-conj2* :  $\lceil$  *finite A*; *finite B*  $\rrbracket \implies$  *finite* ({(*S,S*'). *S*: *A*  $\land$  *S'* : *B*}) **by** *auto*

<span id="page-5-1"></span>**1.1.4** *override*

**lemma** *dom-override-the*:  $(x \in (dom G2)) \longrightarrow ((G1 + G2)x) = (G2x)$ **by** (*auto*)

```
lemma dom-override-the2 [simp]:
 [d \text{ om } G1 \cap \text{ dom } G2 = \{\}; x \in (\text{dom } G1) \equiv \implies ((G1 + G2) x) = (G1 x)apply (unfold dom-def map-add-def)
apply auto
apply (drule sym)
apply (erule equalityE)
apply (unfold Int-def)
apply auto
apply (erule-tac x=x in allE)
apply auto
done
lemma dom-override-the3 [simp]:
 [x \notin dom G2; x \in dom G1] \implies ((G1 + G2) x) = (G1 x)apply (unfold dom-def map-add-def)
apply auto
done
lemma Union-ran-override [simp]:
  S \in \text{dom } G \Longrightarrow \bigcup \text{ (ran } (G + \text{Map.} \text{empty}(S \mapsto \text{insert } SA \text{ (the}(G \text{ } S)))) \right) =(insert SA (Union (ran G)))
apply (unfold dom-def ran-def)
apply auto
apply (rename-tac T)
apply (case-tac T = S)
apply auto
done
lemma Union-ran-override2 [simp]:
  S \in dom \ G \Longrightarrow \bigcup \ (ran \ (G(S \mapsto insert \ SA \ (the(G \ S)))) ) = (insert \ SA \ (Union \(ran G)))
apply (unfold dom-def ran-def)
apply auto
apply (rename-tac T)
apply (case-tac T = S)
apply auto
done
lemma ran-override [simp]:
 (dom A \cap dom B) = \{\} \implies ran (A + B) = (ran A) \cup (ran B)apply (unfold Int-def ran-def)
apply (simp add: map-add-Some-iff )
apply auto
done
lemma chg-map-new [simp]:
 m a = None \implies chq\text{-}map \ f a \ m = m
```

```
by (unfold chg-map-def , auto)
```
<span id="page-7-0"></span>**lemma** *chg-map-upd* [*simp*]:  $m a = Some b \implies chg-map f a m = m(a |->f b)$ **by** (*unfold chg-map-def* , *auto*) **lemma** *ran-override-chg-map*:  $A \in dom \ G \implies ran (G + \text{Map.}empty(A \mid \text{ightharpoonup} B)) = (ran (chq - map (\lambda x. B) A$ *G*)) **apply** (*unfold dom-def ran-def*) **apply** (*subst map-add-Some-iff* [*THEN ext*]) **apply** *auto* **apply** (*rename-tac T*) **apply** (*case-tac*  $T = A$ ) **apply** *auto* **done 1.1.5** *Part* **definition**  $Part :: ['a set, 'b => 'a] => 'a set$  where *Part A*  $h = A \cap \{x : \exists z \in x = h(z)\}$ **lemma** *Part-UNIV-Inl-comp*:  $((Part\ UNIV\ (Inl\ o\ f)) = (Part\ UNIV\ (Inl\ o\ g))) = ((Part\ UNIV\ f) = (Part\ F)$ *UNIV g*)) **apply** (*unfold Part-def*) **apply** *auto* **apply** (*erule equalityE*) **apply** (*erule subsetCE*) **apply** *auto* **apply** (*erule equalityE*) **apply** (*erule subsetCE*) **apply** *auto* **done lemma**  $Part\text{-}eqI$  [intro]:  $[a \in A; a=h(b)] \implies a \in Part A$  h **by** (*auto simp add*: *Part-def*) **lemmas**  $PartI = Part-eqI$  [OF - refl] **lemma**  $PartE$  [elim!]:  $[a \in Part A \; h; \; !!z. \; [a \in A; \; a=h(z) \; ] \Rightarrow P$ ]  $\Rightarrow P$ **by** (*auto simp add*: *Part-def*) **lemma** *Part-subset*: *Part A h* ⊆ *A* **by** (*auto simp add*: *Part-def*)

**lemma** *Part-mono*:  $A ⊆ B \implies Part A h ⊆ Part B h$ **by** *blast*

**lemmas** *basic-monos* = *basic-monos Part-mono*

**lemma**  $PartD1: a \in Part A$   $h \implies a \in A$ **by** (*simp add*: *Part-def*)

**lemma** *Part-id*: *Part A*  $(\lambda x. x) = A$ **by** *blast*

**lemma** *Part-Int*: *Part* (*A* ∩ *B*) *h* = (*Part A h*) ∩ (*Part B h*) **by** *blast*

**lemma** *Part-Collect: Part* (*A* ∩ {*x*. *P x*}) *h* = (*Part A h*) ∩ {*x*. *P x*} **by** *blast*

#### <span id="page-8-0"></span>**1.1.6 Set operators**

**lemma** *subset-lemma*:  $[A \cap B = \{\}; A \subseteq B] \Longrightarrow A = \{\}$ **by** *auto* **lemma** *subset-lemma2* :  $[B \cap A = \{\}; C \subseteq A \implies C \cap B = \{\}$ **by** *auto* **lemma** *insert-inter*:  $[a \notin A; (A \cap B) = \{\}\] \Longrightarrow (A \cap (insert \ a \ B)) = \{\}\$ **by** *auto* **lemma** *insert-notmem*:

```
[a \neq b; a \notin B] \Longrightarrow a \notin (insert \ b \ B)by auto
```

```
lemma insert-union:
A ∪ (insert a B) = insert a A ∪ B
by auto
```
**lemma** *insert-or*:  ${s \cdot s = t1 \vee (P s)} = insert t1 {s \cdot P s}$ **by** *auto*

**lemma** *Collect-subset*: {*x* . *x* ⊆ *A* ∧ *P x*} = {*x* ∈ *Pow A*. *P x*} **by** *auto*

**lemma** *OneElement-Card* [*simp*]:  $\left[ \text{finite } M \right]$ ; *card*  $M \leq S$ uc  $0$ ;  $t \in M \right] \Longrightarrow M = \{t\}$ **apply** *auto* **apply** (*rename-tac s*) **apply** (*rule-tac P*=*finite M* **in** *mp*) apply (*rule-tac P*=*card M*  $\lt$ = *Suc 0* **in** *mp*)

**apply** (*rule-tac*  $P = t \in M$  **in**  $mp)$ **apply** (*rule-tac F*=*M* **in** *finite-induct*) **apply** *auto* **apply** (*rule-tac P*=*finite M* **in** *mp*) **apply** (*rule-tac P=card M*  $\leq$  *Suc 0* **in** *mp*) **apply** (*rule-tac*  $P=s \in M$  **in**  $mp)$ **apply** (*rule-tac*  $P = t \in M$  **in**  $mp)$ **apply** (*rule-tac F*=*M* **in** *finite-induct*) **apply** *auto* **done**

### <span id="page-9-0"></span>**1.1.7 One point rule**

**lemma** *Ex1-one-point* [*simp*]:  $(\exists ! \; x. \; P \; x \land x = a) = P \; a$ **by** *auto*

**lemma** *Ex1-one-point2* [*simp*]:  $(\exists ! \; x. \; P \; x \land Q \; x \land x = a) = (P \; a \land Q \; a)$ **by** *auto*

**lemma** *Some-one-point* [*simp*]:  $P a \Longrightarrow (SOME x. P x \land x = a) = a$ **by** *auto*

**lemma** *Some-one-point2* [*simp*]:  $[$  $[$  $Q$  a;  $P$  a  $] \implies (SOME \ x. \ P \ x \wedge Q \ x \wedge x = a) = a$ **by** *auto*

**end**

# <span id="page-9-1"></span>**2 Partitoned Data Spaces for Statecharts**

**theory** *DataSpace* **imports** *Contrib* **begin**

# <span id="page-9-2"></span>**2.1 Definitions**

**definition** *DataSpace* :: ('d set) list => *bool* **where** *DataSpace*  $L = ((distinct L) \land$ (∀ *D1*∈(*set L*). ∀ *D2*∈(*set L*).  $D1 \neq D2 \longrightarrow ((D1 \cap D2) = \{\}) \wedge$  $((\bigcup (set L)) = UNIV))$ 

**lemma** *DataSpace-EmptySet*:  $[UNIV] \in \{ L | L. DataSpace L \}$  **by** (*unfold DataSpace-def* , *auto*)

**definition**  $dataspace = \{ L | (L::('d set) list). DataSpace L \}$ 

**typedef**  $'d$  dataspace  $=$  dataspace  $::$   $'d$  set list set **unfolding** *dataspace-def* **apply** (*rule exI*) **apply** (*rule DataSpace-EmptySet*) **done**

# **definition**

 $PartNum :: ('d) database => nat$  where *PartNum* = *length o Rep-dataspace*

# **definition**

*PartDom* :: ['d dataspace, nat] => ('d set) (infixl  $\langle \cdot | D! \rangle$  101) where *PartDom d n* = (*Rep-dataspace d*) ! *n*

### <span id="page-10-0"></span>**2.2 Lemmas**

#### <span id="page-10-1"></span>**2.2.1** *DataSpace*

**lemma** *DataSpace-UNIV* [*simp*]: *DataSpace* [*UNIV* ] **by** (*unfold DataSpace-def* , *auto*)

```
lemma DataSpace-select:
DataSpace (Rep-dataspace L)
apply (cut-tac x=L in Rep-dataspace)
apply (unfold dataspace-def)
apply auto
done
```
**lemma** *UNIV-dataspace* [*simp*]:  $[UNIV] \in database$ **by** (*unfold dataspace-def* , *auto*)

**lemma** *Inl-Inr-DataSpace* [*simp*]: *DataSpace* [*Part UNIV Inl*, *Part UNIV Inr*] **apply** (*unfold DataSpace-def*) **apply** *auto* **apply** (*rename-tac d*) **apply** (*rule-tac b*=(*inv Inl*) *d* **in** *Part-eqI*) **apply** *auto* **apply** (*rule sym*) **apply** (*case-tac d*) **apply** *auto* **done**

**lemma** *Inl-Inr-dataspace* [*simp*]:

```
[Part UNIV Inl, Part UNIV Inr] ∈ dataspace
by (unfold dataspace-def , auto)
```
**lemma** *InlInr-InlInl-Inr-DataSpace* [*simp*]:

```
DataSpace [Part UNIV (Inl o Inr), Part UNIV (Inl o Inl), Part UNIV Inr]
apply (unfold DataSpace-def)
apply auto
apply (unfold Part-def)
apply auto
apply (rename-tac x)
apply (case-tac x)
apply auto
apply (rename-tac a)
apply (case-tac a)
apply auto
done
```
**lemma** *InlInr-InlInl-Inr-dataspace* [*simp*]: [*Part UNIV* (*Inl o Inr*), *Part UNIV* (*Inl o Inl*), *Part UNIV Inr*] : *dataspace* **by** (*unfold dataspace-def* , *auto*)

# <span id="page-11-0"></span>**2.2.2** *PartNum*

```
lemma PartDom-PartNum-distinct:
     [i \leq PartNum \ d; j \leq PartNum \ d;i \neq j; p \in (d \text{ !} D! i) \Rightarrowp \notin (d | D! j)apply auto
apply (cut-tac L=d in DataSpace-select)
apply (unfold DataSpace-def)
apply auto
apply (erule-tac x=Rep-dataspace d ! i in ballE)
apply (erule-tac x=Rep-dataspace d ! j in ballE)
apply auto
apply (simp add:distinct-conv-nth PartNum-def)
apply (unfold PartDom-def PartNum-def)
apply auto
done
```

```
lemma PartDom-PartNum-distinct2 :
     [i \leq PartNum \ d; j \leq PartNum \ d;i \neq j; p \in (d \text{ !} D! j) \Rightarrowp \notin (d | D! i)apply auto
apply (cut-tac L=d in DataSpace-select)
apply (unfold DataSpace-def)
apply auto
apply (erule-tac x=Rep-dataspace d ! i in ballE)
apply (erule-tac x=Rep-dataspace d ! j in ballE)
```

```
apply auto
apply (simp add:distinct-conv-nth PartNum-def)
apply (unfold PartDom-def PartNum-def)
apply auto
done
lemma PartNum-length [simp]:
 (DataSpace L) \Longrightarrow (PartNum (Abs-datapace L) = (length L))apply (unfold PartNum-def)
apply auto
apply (subst Abs-dataspace-inverse)
apply (unfold dataspace-def)
apply auto
done
```
**end**

# <span id="page-12-0"></span>**3 Data Space Assignments**

**theory** *Data* **imports** *DataSpace* **begin**

### <span id="page-12-1"></span>**3.1 Total data space assignments**

**definition** *Data* :: ['d list, 'd dataspace] => *bool* **where** *Data L D* = (((*length L*) = (*PartNum D*)) ∧  $(\forall i \in \{n. n < (PartNum D)\}, (L!i) \in (PartDom D i))$ **lemma** *Data-EmptySet*: ([@ *t*. *True*], *Abs-dataspace* [*UNIV* ])∈ { (*L*,*D*) | *L D*. *Data L D* } **apply** (*unfold Data-def PartDom-def*) **apply** *auto* **apply** (*subst Abs-dataspace-inverse*) **apply** *auto* **done**

# **definition**

*data* =  $\{ (L,D)$  $(L::('d list))$  $(D::('d \; database)).$ *Data L D* }

 $\tt{typedef'}\t{d} data = data :: ('d list * 'd data space) set$ **unfolding** *data-def* **apply** (*rule exI*)

**apply** (*rule Data-EmptySet*) **done**

#### **definition**

 $DataValue :: ('d data) => ('d list)$  where *DataValue* = *fst o Rep-data*

### **definition**

 $DataSpace :: ('d data) => ('d dataspace)$  where *DataSpace* = *snd o Rep-data*

#### **definition**

*DataPart* :: ['d data, nat] => 'd ( $\langle (-!P!/ -] \rangle$  [10,11] 10) where  $DataPart\ d\ n = (DataValue\ d)$  ! *n* 

# **lemma** *Rep-data-tuple*:

*Rep-data D* = (*DataValue D*, *DataSpace D*) **by** (*unfold DataValue-def DataSpace-def* , *simp*)

# **lemma** *Rep-data-select*:  $(DataValue D, DataSpace D) \in data$ **apply** (*subst Rep-data-tuple* [*THEN sym*]) **apply** (*rule Rep-data*) **done**

```
lemma Data-select:
 Data (DataValue D) (DataSpace D)
apply (cut-tac D=D in Rep-data-select)
apply (unfold data-def)
apply auto
done
```

```
lemma length-DataValue-PartNum [simp]:
 length (DataValue D) = PartNum (Data.DataSpace D)
apply (cut-tac D=D in Data-select)
apply (unfold Data-def)
apply auto
done
```

```
lemma DataValue-PartDom [simp]:
 i < PartNum (Data.DataSpace D) \impliesDataValue D ! i \in PartDom (Data.DataSpace D) iapply (cut-tac D=D in Data-select)
apply (unfold Data-def)
apply auto
done
```

```
lemma DataPart-PartDom [simp]:
 i < PartNum (Data.DataSpace d) \rightarrow (d !P! i) \in ((Data.DataSpace d) !D! i)
```
**apply** (*unfold DataPart-def*) **apply** *auto* **done**

# <span id="page-14-0"></span>**3.2 Partial data space assignments**

**definition** *PData* :: ['d option list, 'd dataspace]  $\implies$  bool where *PData L D* == ((*length L*) = (*PartNum D*)) ∧  $(\forall i \in \{n. n < (PartNum D)\}.$  $(L!i) \neq None \longrightarrow the (L!i) \in (PartDom\ D\ i)$ 

**lemma** *PData-EmptySet*: ([*Some* (@ *t*. *True*)], *Abs-dataspace* [*UNIV* ]) ∈ { (*L*,*D*) | *L D*. *PData L D* } **apply** (*unfold PData-def PartDom-def*) **apply** *auto* **apply** (*subst Abs-dataspace-inverse*) **apply** *auto* **done**

**definition**

*pdata* =  $\{(L,D) \mid$  $(L::('d option list))$  $(D::('d \; database)).$ *PData L D* }

**typedef** 'd pdata = pdata :: ('d option list \* 'd dataspace) set **unfolding** *pdata-def* **apply** (*rule exI*) **apply** (*rule PData-EmptySet*) **done**

#### **definition**

*PDataValue* :: ('d pdata) => ('d option list) where *PDataValue* = *fst o Rep-pdata*

#### **definition**

 $PDataSpace :: ('d pdata) => ('d dataspace)$  where *PDataSpace* = *snd o Rep-pdata*

### **definition**

 $Data2PData :: ('d data) => ('d \text{pd}ata)$  where  $Data2PData D = (let$  $(L, DP) = Rep-data D;$ *OL* = *map Some L in Abs-pdata* (*OL*,*DP*))

# **definition**  $PData2Data :: ('d\text{ }\text{pd}ata) => ('d\text{ }\text{data})$  where *PData2Data D* = (*let*  $(OL, DP) = Rep-pdata D;$  $L = map$  *the OL in Abs-data* (*L*,*DP*))

#### **definition**

 $DefaultPData :: ('d \; database) => ('d \; pdata)$  where *DefaultPData D* = *Abs-pdata* (*replicate* (*PartNum D*) *None*, *D*)

#### **definition**

*OptionOverride* :: ('d *option* \* 'd) => 'd **where** *OptionOverride P* = (*if* (*fst P*) = *None then* (*snd P*) *else* (*the* (*fst P*)))

#### **definition**

DataOverride :: ['d pdata, 'd data] => 'd data ( $\langle (-|D+|/-\rangle)$  [10,11]10] where *DataOverride D1 D2* = (*let*  $(L1, DP1) = Rep-pdata \, D1;$  $(L2, DP2) = Rep-data D2;$  $L = map$  *OptionOverride* (*zip L1 L2*) *in Abs-data* (*L*,*DP2* ))

**lemma** *Rep-pdata-tuple*: *Rep-pdata D* = (*PDataValue D*, *PDataSpace D*) **apply** (*unfold PDataValue-def PDataSpace-def*) **apply** (*simp*) **done**

**lemma** *Rep-pdata-select*: (*PDataValue D*, *PDataSpace D*) ∈ *pdata* **apply** (*subst Rep-pdata-tuple* [*THEN sym*]) **apply** (*rule Rep-pdata*) **done**

```
lemma PData-select:
 PData (PDataValue D) (PDataSpace D)
apply (cut-tac D=D in Rep-pdata-select)
apply (unfold pdata-def)
apply auto
done
```
#### <span id="page-15-0"></span>**3.2.1** *DefaultPData*

**lemma** *PData-DefaultPData* [*simp*]: *PData* (*replicate* (*PartNum D*) *None*) *D*

```
apply (unfold PData-def)
apply auto
done
lemma pdata-DefaultPData [simp]:
  (replicate (PartNum D) None, D) ∈ pdata
apply (unfold pdata-def)
apply auto
done
lemma PDataSpace-DefaultPData [simp]:
  PDataSpace (DefaultPData D) = D
apply (unfold DataSpace-def PDataSpace-def DefaultPData-def)
apply auto
apply (subst Abs-pdata-inverse)
apply auto
done
lemma length-PartNum-PData [simp]:
 length (PDataValue P) = PartNum (PDataSpace P)
apply (cut-tac D=P in Rep-pdata-select)
apply (unfold pdata-def PData-def)
apply auto
done
3.2.2 Data2PData
lemma PData-Data2PData [simp]:
 PData (map Some (DataValue D)) (Data.DataSpace D)
apply (unfold PData-def)
apply auto
done
lemma pdata-Data2PData [simp]:
 (map Some (DataValue D), Data.DataSpace D) ∈ pdata
apply (unfold pdata-def)
apply auto
done
lemma DataSpace-Data2PData [simp]:
 (PDataSpace (Data2PData D)) = (Data.DataSpace D)
apply (unfold DataSpace-def PDataSpace-def Data2PData-def Let-def)
apply auto
apply (cut-tac D=D in Rep-data-tuple)
apply auto
apply (subst Abs-pdata-inverse)
apply auto
done
```
**lemma** *PDataValue-Data2PData-DataValue* [*simp*]: (*map the* (*PDataValue* (*Data2PData D*))) = *DataValue D* **apply** (*unfold DataValue-def PDataValue-def Data2PData-def Let-def*) **apply** *auto* **apply** (*cut-tac D*=*D* **in** *Rep-data-tuple*) **apply** *auto* **apply** (*subst Abs-pdata-inverse*) **apply** *simp* **apply** (*simp del*: *map-map*) **done**

**lemma** *DataSpace-PData2Data*:

```
Data (map the (PDataValue D)) (PDataSpace D) \implies(Data.DataSpace (PData2Data D) = (PDataSpace D))
apply (unfold DataSpace-def PDataSpace-def PData2Data-def Let-def)
apply auto
apply (cut-tac D=D in Rep-pdata-tuple)
apply auto
apply (subst Abs-data-inverse)
apply (unfold data-def)
apply auto
done
```
**lemma** *PartNum-PDataValue-PartDom* [*simp*]:  $[i < PartNum (PDataSpace Q);$ *PDataValue Q* !  $i = Some \ y \ \implies$  $y \in PartDom (PDataSpace Q)$  *i* **apply** (*cut-tac D*=*Q* **in** *Rep-pdata-select*) **apply** (*unfold pdata-def PData-def*) **apply** *auto* **done**

# <span id="page-17-0"></span>**3.2.3** *DataOverride*

```
lemma Data-DataOverride:
((PDataSpace P) = (DataDataSpace Q)) \impliesData (map OptionOverride (zip (PDataValue P) (Data.DataValue Q))) (Data.DataSpace
Q)
apply (unfold Data-def)
apply auto
apply (unfold OptionOverride-def)
apply auto
apply (rename-tac i D)
apply (case-tac PDataValue P ! i = None)
apply auto
apply (drule sym)
apply auto
done
```
**lemma** *data-DataOverride*: ((*PDataSpace P*) = (*Data*.*DataSpace Q*)) =⇒ (*map OptionOverride* (*zip* (*PDataValue P*) (*Data*.*DataValue Q*)), *Data*.*DataSpace*  $Q$ )  $\in$  *data* **apply** (*unfold data-def*) **apply** *auto* **apply** (*rule Data-DataOverride*) **apply** *fast* **done lemma** *DataSpace-DataOverride* [*simp*]:  $((Data.DataFrameSpace D) = (PDataSpace E)) \Longrightarrow$ *Data.DataSpace*  $(E[D+]D) = (Data.DataFrameSpaceD)$ **apply** (*unfold DataSpace-def DataOverride-def Let-def*) **apply** *auto*

**apply** (*cut-tac D*=*D* **in** *Rep-data-tuple*) **apply** (*cut-tac D*=*E* **in** *Rep-pdata-tuple*) **apply** *auto* **apply** (*subst Abs-data-inverse*) **apply** *auto* **apply** (*drule sym*) **apply** *simp* **apply** (*rule data-DataOverride*) **apply** *auto*

**done**

**lemma** *DataValue-DataOverride* [*simp*]: ((*PDataSpace P*) = (*Data*.*DataSpace Q*)) =⇒  $(DataValue (P | D+| Q)) = (map OptionOverride (zip (PData Value P) (Data Data Value$ *Q*))) **apply** (*unfold DataValue-def DataOverride-def Let-def*) **apply** *auto* **apply** (*cut-tac D*=*P* **in** *Rep-pdata-tuple*) **apply** (*cut-tac D*=*Q* **in** *Rep-data-tuple*) **apply** *auto* **apply** (*subst Abs-data-inverse*) **apply** *auto* **apply** (*rule data-DataOverride*) **apply** *auto* **done**

# <span id="page-18-0"></span>**3.2.4** *OptionOverride*

**lemma** *DataValue-OptionOverride-nth*:  $[((PDataSpace P) = (DataSpace Q));$  $i <$  *PartNum* (*DataSpace Q*)  $\mathbb{I} \Longrightarrow$  $(DataValue (P [D+] Q) ! i) =$ *OptionOverride* (*PDataValue P* ! *i*, *DataValue Q* ! *i*) **apply** *auto*

#### **done**

```
lemma None-OptionOverride [simp]:
  (fst P) = None \implies OptionOverride P = (snd P)apply (unfold OptionOverride-def)
apply auto
done
```

```
lemma Some-OptionOverride [simp]:
  (fst \, P) \neq None \Longrightarrow OptionOveride \, P = the \, (fst \, P)apply (unfold OptionOverride-def)
apply auto
done
```
**end**

# <span id="page-19-0"></span>**4 Update-Functions on Data Spaces**

**theory** *Update* **imports** *Data* **begin**

# <span id="page-19-1"></span>**4.1 Total update-functions**

#### **definition**

 $Update :: (('d data) => ('d data)) => bool$  where *Update*  $U = (\forall d \cdot Data.DataFrame = DataSpace (U d))$ 

**lemma** *Update-EmptySet*: (% *d*. *d*) ∈ { *L* | *L*. *Update L*} **by** (*unfold Update-def* , *auto*)

#### **definition**

 $update = \{ L | (L:(('d data) => ('d data))). Update L\}$ 

**typedef** 'd update = update :: ('d data => 'd data) set **unfolding** *update-def* **apply** (*rule exI*) **apply** (*rule Update-EmptySet*) **done**

#### **definition**

*UpdateApply* :: ['*d update*, '*d data*] => '*d data* ( $\langle \cdot |$  !!!/ -) $\rangle$  [10,11]10) where *UpdateApply U D ==*  $\text{Rep-update } U$  *D* 

### **definition**

 $DefaultUpdate :: ('d update)$  where  $DefaultUpdate == Abs-update$   $(\lambda D. D)$ 

#### <span id="page-20-0"></span>**4.1.1 Basic lemmas**

**lemma** *Update-select*: *Update* (*Rep-update U*) **apply** (*cut-tac x*=*U* **in** *Rep-update*) **apply** (*unfold update-def*) **apply** *auto* **done**

**lemma** *DataSpace-DataSpace-Update* [*simp*]: *Data*.*DataSpace* (*Rep-update U DP*) = *Data*.*DataSpace DP* **apply** (*cut-tac U*=*U* **in** *Update-select*) **apply** (*unfold Update-def*) **apply** *auto* **done**

# <span id="page-20-1"></span>**4.1.2** *DefaultUpdate*

**lemma** *Update-DefaultUpdate* [*simp*]: *Update* (λ *D*. *D*) **by** (*unfold Update-def* , *auto*)

**lemma** *update-DefaultUpdate* [*simp*]:  $(\lambda \ D. \ D) \in update$ **by** (*unfold update-def* , *auto*)

**lemma** *DataSpace-UpdateApply* [*simp*]: *Data*.*DataSpace* (*U* !!! *D*) = *Data*.*DataSpace D* **by** (*unfold UpdateApply-def* , *auto*)

# <span id="page-20-2"></span>**4.2 Partial update-functions**

# **definition**

 $PUpdate::(('d data) => ('d pdata)) => bool$  where  $PUpdate$   $U = (\forall d$ . *Data.DataSpace*  $d = PDataSpace$  (*U d*))

**lemma** *PUpdate-EmptySet*: (% *d*. *Data2PData d*) ∈ { *L* | *L*. *PUpdate L*} **by** (*unfold PUpdate-def* , *auto*)

**definition**  $pupdate = \{ L \mid (L:((\text{'}d data) \implies (\text{'}d \text{ pdata}))). \text{ } PUpdate L \}$ 

**typedef** 'd pupdate = pupdate :: ('d data => 'd pdata) set **unfolding** *pupdate-def* **apply** (*rule exI*) **apply** (*rule PUpdate-EmptySet*) **done**

# **definition**

 $PUpdateApply :: ['d pupdate, 'd data] \implies 'd pdata (\langle (-!!/ -) \rangle [10, 11]10)$  where

*PUpdateApply U D* = *Rep-pupdate U D*

```
definition
```
 $DefaultPUplate :: ('d pupdate)$  where  $DefaultPUplate = Abs-pupdate$  ( $\lambda$  *D. DefaultPData* (*Data.DataSpace D*))

#### <span id="page-21-0"></span>**4.2.1 Basic lemmas**

```
lemma PUpdate-select:
  PUpdate (Rep-pupdate U)
apply (cut-tac x=U in Rep-pupdate)
apply (unfold pupdate-def)
apply auto
done
```
**lemma** *DataSpace-PDataSpace-PUpdate* [*simp*]: *PDataSpace* (*Rep-pupdate U DP*) = *Data*.*DataSpace DP* apply (*cut-tac*  $U=U$  *in PUpdate-select*) **apply** (*unfold PUpdate-def*) **apply** *auto* **done**

# <span id="page-21-1"></span>**4.2.2** *Data2PData*

**lemma** *PUpdate-Data2PData* [*simp*]: *PUpdate Data2PData* **by** (*unfold PUpdate-def* , *auto*)

**lemma** *pupdate-Data2PData* [*simp*]: *Data2PData* ∈ *pupdate* **by** (*unfold pupdate-def* , *auto*)

<span id="page-21-2"></span>**4.2.3** *PUpdate*

```
lemma PUpdate-DefaultPUpdate [simp]:
  PUpdate (λ D. DefaultPData (Data.DataSpace D))
apply (unfold PUpdate-def)
apply auto
done
```

```
lemma pupdate-DefaultPUpdate [simp]:
  (λ D. DefaultPData (Data.DataSpace D)) ∈ pupdate
apply (unfold pupdate-def)
apply auto
done
```
**lemma** *DefaultPUpdate-None* [*simp*]: (*DefaultPUpdate* !! *D*) = *DefaultPData* (*DataSpace D*) **apply** (*unfold DefaultPUpdate-def PUpdateApply-def*) **apply** (*subst Abs-pupdate-inverse*)

**apply** *auto* **done**

<span id="page-22-0"></span>**4.2.4** *SequentialRacing*

```
definition
 UpdateOverride :: ['d pupdate, 'd update]'d update ({\langle (-|U+|/|-)} \rangle) [10,11] 10] where
 UpdateOverride U P = Abs-update (\lambda \text{ } DA \text{ } . \text{ } (U \text{ } ! ! \text{ } DA) [D+] (P \text{ } ! ! ! \text{ } DA))
```

```
inductive
   FoldSet :: (b \Rightarrow 'a \Rightarrow 'a) \Rightarrow 'a \Rightarrow 'b \; set \Rightarrow 'a \Rightarrow b \; o \circ bfor h :: 'b \implies 'a \implies 'aand z :: 'awhere
  emptyI [intro]: FoldSet h z {} z
| insertI [intro]:
      \lbrack\!\lbrack x \notin A; \; Foldset \; h \; z \; A \; y \; \rbrack\!\rbrack\implies FoldSet h z (insert x A) (h x y)
```
# **definition**

 $SequentialRacing :: ('d\ pupdate\ set) => ('d\ update\ set)$  $SequentialRacing U =$ {*u*. *FoldSet UpdateOverride DefaultUpdate U u*}

**lemma** *FoldSet-imp-finite*: *FoldSet h z A x*  $\implies$  *finite A* **by** (*induct set*: *FoldSet*) *auto*

**lemma** *finite-imp-FoldSet*: *finite*  $A \implies \exists x$ . *FoldSet h z A x* **by** (*induct set*: *finite*) *auto*

**lemma** *finite-SequentialRacing*: *finite*  $US \implies (SOME u. u \in SequentialRacing US) \in SequentialRacing US)$ **apply** (*unfold SequentialRacing-def*) **apply** *auto* **apply** (*drule-tac h*=*UpdateOverride* **and** *z*=*DefaultUpdate* **in** *finite-imp-FoldSet*) **apply** *auto* **apply** (*rule someI*) **apply** *auto* **done**

**end**

# <span id="page-23-0"></span>**5 Label Expressions**

**theory** *Expr* **imports** *Update* **begin**

**unbundle** *no bit-operations-syntax*

 $\text{datatype}$  ( $'s, 'e) \text{expr} = \text{true}$  $\mid$  *In*  $\prime$ <sub>s</sub>  $| En 'e$ | *NOT* ( 0 *s*, 0 *e*)*expr*  $\int$  *And*  $('s,'e) \, expr \ ('s,'e) \, expr$  $\int$  *Or*  $('s,'e) \exp r$   $('s,'e) \exp r$ 

**type-synonym** 'd guard = ('d data) => *bool*  $\tt type-synonym$   $('e,'d) action = ('e set * 'd pupdate)$ **type-synonym**  $('s,'e,'d)label = ((s,e)expr * 'd guard * ('e,'d)action)$ **type-synonym**  $('s,'e,'d)$ *trans* =  $('s * ('s,'e,'d)$ *label* \* '*s*)

# **primrec**

 $eval\text{-}expr :: [('s set * 'e set), ('s,'e)expr] \Rightarrow bool \text{ where }$ *eval-expr sc true* = *True*  $\text{eval-expr sc}$  (*En ev*) =  $\text{(ev} \in \text{snd sc})$  $eval\text{-}expr sc (In st) = (st \in \text{fst} sc)$  $\vert \text{ } eval\text{-}expr \text{ } sc \text{ } (NOT \text{ } et) \vert = (\neg \text{ } (eval\text{-}expr \text{ } sc \text{ } et))$  $\vert$  *eval-expr sc* (*And e1 e2*) = ((*eval-expr sc e1*)  $\land$  (*eval-expr sc e2*))  $\vert \text{ } eval\text{-}expr \text{ } sc \text{ } (Or \text{ } e1 \text{ } e2) \vert = ((eval\text{ }expr \text{ } sc \text{ } e1) \vee (eval\text{ }expr \text{ } sc \text{ } e2))$ 

#### **primrec**

 $ExprEvents :: ('s,'e) expr \Rightarrow 'e set$  where  $ExprEvents true = \{\}$  $\begin{aligned} \textit{ExprEvents (En ev)} &= \{ev\} \\ \textit{ExprEvents (In st)} &= \{\} \\ \end{aligned}$  $ExprEvents (In st)$ | *ExprEvents* (*NOT e*) = (*ExprEvents e*)  $ExprEvents (And e1 e2) = ((ExprEvents e1) \cup (ExprEvents e2))$  $$ 

```
datatype ('s, 'e, dead 'd)atomar =
                             TRUE
                            | FALSE
                             \mid IN \prime<sub>s</sub>
                             | EN<sup>e</sup>
```
 $\mid$  *VAL*  $'d$  data  $\Rightarrow$  *bool* 

#### **definition**

*source*  $:: ('s,'e,'d) trans => 's$  where *source*  $t = fst$  *t* 

# **definition**

 $Source$  $(s, 'e, 'd)$ *trans set* =>  $'s$  *set* where *Source*  $T = \simeq \searrow \searrow$  *source*  $\cdot$   $T$ 

### **definition**

 $target$  ::  $('s,'e,'d) trans \implies 's$  where  $target t = \text{snd}(\text{snd } t)$ 

# **definition**

 $Target$  $(s, 'e, 'd)$ *trans set* =>  $'s$  *set* where *Target T* = *target*  $T$ 

#### **definition**

*label*  $\therefore$   $('s, 'e, 'd) trans \implies ('s, 'e, 'd) label$  where *label t* = *fst* (*snd t*)

#### **definition**

*Label* ::  $({}^{\prime} s, {}^{\prime} e, {}^{\prime} d)$ *trans set* =>  $({}^{\prime} s, {}^{\prime} e, {}^{\prime} d)$ *label set* where *Label*  $T = label \cdot T$ 

# **definition**

 $expr$  ::  $('s,'e,'d)label \implies ('s,'e)expr$  where  $expr = fst$ 

#### **definition**

 $action$  $(s, 'e, 'd)$ *label*  $\implies ('e, 'd)$ *action* **where** *action* = *snd o snd*

#### **definition**

 $Action$  $(s, 'e, 'd)$ *label set* =>  $('e, 'd)$ *action set* **where** *Action L* = *action ' L*

# **definition**

 $pupdate$  $ds$ <sup>*,'e,'d*)*label* => '*d* pupdate **where**</sup> *pupdate* = *snd o action*

#### **definition**

 $PUpdate$  $(s, 'e, 'd)$ *label set* => ('*d pupdate*) *set* **where** *PUpdate L* = *pupdate ' L*

### **definition**

 $\text{accept}$  ::  $('s,'e,'d) \text{label} \implies 'e \text{ set where}$ *actevent* = *fst o action*

### **definition**

 $\text{Actevent}$  ::  $('s,'e,'d)$  label  $\text{set} \implies ('e \text{ set}) \text{ set }$  where *Actevent L* = *actevent ' L*

#### **definition**

 $guard$  $ds, 'e, 'd)$ *label* =>  $'d$  *guard* **where** *guard* = *fst o snd*

#### **definition**

 $Guard$  $(s, 'e, 'd)$ *label set* => ('*d guard*) *set* **where** *Guard L* =  $guard \cdot L$ 

#### **definition**

 $defaultexpr :: ('s,'e) expr$  where *defaultexpr* = *true*

# **definition**

 $defaultaction :: ('e,'d) action$  where *defaultaction* = ({},*DefaultPUpdate*)

# **definition**

*defaultguard* :: ('d guard) where  $defaultguard = (\lambda d. True)$ 

# **definition**

 $defaultlabel :: ('s,'e,'d) label$  where *defaultlabel* = (*defaultexpr*, *defaultguard*, *defaultaction*)

# **definition**

 $eval::[(s set * 'e set * 'd data), (s, 'e, 'd)label] \implies bool$  $($ , -| = -) [91, 90] 90) where  $eval\;scd\;l = (let\;(s,e,d) = scd$ *in* ((*eval-expr* (*s*,*e*) (*expr l*)) ∧ ((*guard l*) *d*)))

**lemma** *Source-EmptySet* [*simp*]: *Source*  $\{\} = \{\}$ **by** (*unfold Source-def* , *auto*)

**lemma** *Target-EmptySet* [*simp*]: *Target*  $\{\} = \{\}$ **by** (*unfold Target-def* , *auto*)

**lemma** *Label-EmptySet* [*simp*]: *Label* {} = {} **by** (*unfold Label-def* , *auto*)

**lemma** *Action-EmptySet* [*simp*]:

*Action* {} = {} **by** (*unfold Action-def* , *auto*)

**lemma** *PUpdate-EmptySet* [*simp*]:  $PUpdate \{\} = \{\}$ **by** (*unfold PUpdate-def* , *auto*)

**lemma** *Actevent-EmptySet* [*simp*]: *Actevent* {} = {} **by** (*unfold Actevent-def* , *auto*)

**lemma** *Union-Actevent-subset*:  $[m \in M; ((\bigcup (Actevent (Label (Union M)))) \subseteq (N::'a set))] \implies$  $((\bigcup ( \textit{Actevent} ( \textit{Label } m))) \subseteq N)$ **by** (*unfold Actevent-def Label-def* , *auto*)

**lemma** *action-select* [*simp*]:  $action (a,b,c) = c$ **by** (*unfold action-def* , *auto*)

**lemma** *label-select* [*simp*]:  $label(a,b,c) = b$ **by** (*unfold label-def* , *auto*)

**lemma** *target-select* [*simp*]:  $target(a,b,c) = c$ **by** (*unfold target-def* , *auto*)

**lemma** *actevent-select* [*simp*]:  $\text{accept}(a, b, (c, d)) = c$ **by** (*unfold actevent-def* , *auto*)

**lemma** *pupdate-select* [*simp*]:  $pupdate (a,b,c,d) = d$ **by** (*unfold pupdate-def* , *auto*)

**lemma** *source-select* [*simp*]: *source*  $(a,b) = a$ **by** (*unfold source-def* , *auto*)

**lemma** *finite-PUpdate* [*simp*]: *finite*  $S \implies \text{finite}(PUplate\ S)$ **by** (*unfold PUpdate-def* , *auto*)

**lemma** *finite-Label* [*simp*]:  $finite S \implies finite (Label S)$ **by** (*unfold Label-def* , *auto*)

**lemma** *fst-defaultaction* [*simp*]:

*fst defaultaction* =  $\{\}$ **by** (*unfold defaultaction-def* , *auto*)

**lemma** *action-defaultlabel* [*simp*]: (*action defaultlabel*) = *defaultaction* **by** (*unfold defaultlabel-def action-def* , *auto*)

**lemma** *fst-defaultlabel* [*simp*]: (*fst defaultlabel*) = *defaultexpr* **by** (*unfold defaultlabel-def* , *auto*)

**lemma** *ExprEvents-defaultexpr* [*simp*]:  $(Express the default expr) = \{\}$ **by** (*unfold defaultexpr-def* , *auto*)

**lemma** *defaultlabel-defaultexpr* [*simp*]: *expr defaultlabel* = *defaultexpr* **by** (*unfold defaultlabel-def expr-def* , *auto*)

**lemma** *target-Target* [*simp*]:  $t \in T \Longrightarrow target \ t \in Target \ T$ **by** (*unfold Target-def* , *auto*)

```
lemma Source-union : Source s \cup Source t = Source (s \cup t)apply (unfold Source-def)
apply auto
done
```
**lemma** *Target-union* : *Target*  $s \cup Target$   $t = Target$   $(s \cup t)$ **apply** (*unfold Target-def*) **apply** *auto* **done**

**end**

# <span id="page-27-0"></span>**6 Sequential Automata**

```
theory SA
imports Expr
begin
```
**definition**

 $SeqAuto :: ['s set,$  $s$ ,  $((\n's, 'e, 'd) \, label) \, set,$  $((\n's, 'e, 'd) trans) set]$ => *bool* **where**  $SeqAuto S I L D = (I \in S \land S \neq \{\} \land finite S \land finite D \land$  $(\forall (s,l,t) \in D, s \in S \land t \in S \land l \in L))$ 

**lemma** *SeqAuto-EmptySet*:  $({\varphi x}. True, {\varphi x}. True, {\{\},\{\}\}) \in {\{(S,I,L,D) | S I L D. \; SeqAuto S I L D\}}$ **by** (*unfold SeqAuto-def* , *auto*)

# **definition**

*seqauto* =  $\{ (S, I, L, D) \mid$  $(S::'s set)$  $(I::'s)$  $(L::((s, 'e, 'd)label) set)$  $(D::((s, 'e, 'd) trans) set).$ *SeqAuto S I L D*}

 $\tt{typedef}$   $('s,'e,'d)$   $sequuto =$  $seqauto :: ('s set * 's * (('s, 'e, 'd)label) set * (('s, 'e, 'd)trans) set) set$ **unfolding** *seqauto-def* **apply** (*rule exI*) **apply** (*rule SeqAuto-EmptySet*) **done**

#### **definition**

*States* ::  $((\n's, 'e, 'd) \nsequuto) \implies 's \nset \nwhere$ *States* = *fst o Rep-seqauto*

# **definition**

 $InitState :: ((\n's, 'e, 'd) seqauto) \implies 's$  where *InitState* = *fst o snd o Rep-seqauto*

# **definition**

*Labels* ::  $((s, 'e, 'd)seqauto) \implies (('s, 'e, 'd)label) set where$ *Labels* = *fst o snd o snd o Rep-seqauto*

#### **definition**

 $Delta$  ::  $((s, 'e, 'd)seqauto) \implies ((s, 'e, 'd)trans) set where$ *Delta* = *snd o snd o snd o Rep-seqauto*

#### **definition**

 $SAEvents :: ((s, 'e, 'd)seqauto) => 'e set where$  $SAEvents\ SA = (\bigcup l \in Label (Delta\ SA).$  (*fst* (*action l*)) ∪ (*ExprEvents* (*expr l*)))

#### **lemma** *Rep-seqauto-tuple*:

*Rep-seqauto SA* = (*States SA*, *InitState SA*, *Labels SA*, *Delta SA*) **by** (*unfold States-def InitState-def Labels-def Delta-def* , *auto*)

#### **lemma** *Rep-seqauto-select*:

(*States SA*,*InitState SA*,*Labels SA*,*Delta SA*) ∈ *seqauto* **by** (*rule Rep-seqauto-tuple* [*THEN subst*], *rule Rep-seqauto*)

```
lemma SeqAuto-select:
 SeqAuto (States SA) (InitState SA) (Labels SA) (Delta SA)
by (cut-tac SA=SA in Rep-seqauto-select, unfold seqauto-def , auto)
lemma neq-States [simp]:
 States SA \neq {}
apply (cut-tac Rep-seqauto-select)
apply auto
apply (unfold seqauto-def SeqAuto-def)
apply auto
done
lemma SA-States-disjunct :
 (States\ A)\cap (States\ A')=\{\} \Longrightarrow A'\neq Aby auto
lemma SA-States-disjunct2 :
[ (States A) \cap C = {}; States B \subseteq C ] \implies B \neq Aapply (rule SA-States-disjunct)
apply auto
done
lemma SA-States-disjunct3 :
[[ C ∩ States A = {}; States B ⊆ C ]] =⇒ States A ∩ States B = {}
apply (cut-tac SA=B in neq-States)
apply fast
done
lemma EX-State-SA [simp]:
 ∃ S. S ∈ States SA
apply (cut-tac Rep-seqauto-select)
apply (unfold seqauto-def SeqAuto-def)
apply auto
done
lemma finite-States [simp]:
 finite (States A)
apply (cut-tac Rep-seqauto-select)
apply (unfold seqauto-def SeqAuto-def)
apply auto
done
lemma finite-Delta [simp]:
 finite (Delta A)
apply (cut-tac Rep-seqauto-select)
apply (unfold seqauto-def SeqAuto-def)
apply auto
done
```

```
lemma InitState-States [simp]:
 InitState A ∈ States A
apply (cut-tac Rep-seqauto-select)
apply (unfold seqauto-def SeqAuto-def)
apply auto
done
lemma SeqAuto-EmptySet-States [simp]:
(States (Abs-seqauto ({@x. True}, {@x. True}, {}, {}, {})) = {(@x. True)}apply (unfold States-def)
apply (simp)
apply (subst Abs-seqauto-inverse)
apply (unfold seqauto-def)
apply (rule SeqAuto-EmptySet)
apply auto
done
lemma SeqAuto-EmptySet-SAEvents [simp]:
(SAEvents (Abs-seqauto ({@x. True}, {@x. True}, {}, {}, {})) = \{\}apply (unfold SAEvents-def Delta-def)
apply simp
apply (subst Abs-seqauto-inverse)
apply (unfold seqauto-def)
apply (rule SeqAuto-EmptySet)
apply auto
done
lemma Label-Delta-subset [simp]:
 (Label (Delta SA)) ⊆ Labels SA
apply (unfold Label-def label-def)
apply auto
apply (cut-tac SA=SA in SeqAuto-select)
apply (unfold SeqAuto-def)
apply auto
done
lemma Target-SAs-Delta-States:
 Target \left(\bigcup (Delta' \ (SAs \ HA))\right) \subseteq \bigcup (States' \ (SAs \ HA)\right)apply (unfold image-def Target-def target-def)
apply auto
apply (rename-tac SA Source Trigger Guard Action Update Target)
apply (cut-tac SA=SA in SeqAuto-select)
apply (unfold SeqAuto-def)
apply auto
done
```

```
lemma States-Int-not-mem:
 (\bigcup (States \,^c F) \, Int \, States \, SA) = \{\} \Longrightarrow SA \notin F
```

```
apply (unfold Int-def)
apply auto
apply (subgoal-tac ∃ S. S ∈ States SA)
prefer 2
apply (rule EX-State-SA)
apply (erule exE)
apply (rename-tac T)
apply (erule-tac x=T in allE)
apply auto
done
lemma Delta-target-States [simp]:
 [T \in Delta A] \Longrightarrow target T \in States Aapply (cut-tac SA=A in SeqAuto-select)
apply (unfold SeqAuto-def source-def target-def)
apply auto
done
lemma Delta-source-States [simp]:
```

```
[T \in Delta \land \mathbb{I} \implies source \ T \in States \landapply (cut-tac SA=A in SeqAuto-select)
apply (unfold SeqAuto-def source-def target-def)
apply auto
done
```
**end**

# <span id="page-31-0"></span>**7 Syntax of Hierarchical Automata**

**theory** *HA* **imports** *SA* **begin**

# <span id="page-31-1"></span>**7.1 Definitions**

#### **definition**

 $RootEx :: [((\n's, 'e, 'd)seqauto) set,$  $\mathcal{L}'s \rightarrow (\mathcal{L}'s, \mathcal{L}'s, \mathcal{L}'d)$  *seqauto set*] => *bool* where  $RootEx \, F \, G = (\exists ! \, A. \, A \in F \land A \notin \bigcup (ran \, G))$ 

# **definition**

 $Root::[((\n's, 'e, 'd)seqauto) set,$  $s' = (s, 'e, 'd)$  *seqauto set*]  $\Rightarrow$  ('s,'e,'d) sequato where *Root*  $F G = (\mathcal{Q} A. A \in F \wedge A \notin \bigcup (ran G))$ 

**definition**

 $MutuallyDistinct: ((\n's, 'e, 'd) seqauto) set => bool where$ *MutuallyDistinct F* =  $(\forall a \in F. \forall b \in F. a \neq b \longrightarrow (States \ a) \cap (States \ b) = \{\})$ 

#### **definition**

 $OneAncestor :: [((\n's, 'e, 'd) seqauto) set,$  $\mathcal{L}'s \rightarrow (\mathcal{L}'s, \mathcal{L}'s, \mathcal{L}'d)$  *seqauto set*] => *bool* where *OneAncestor F G* =  $(\forall A \in F - \{Root F \ G\}$ .  $\exists ! s. s \in (\bigcup A' \in F - \{A\} \cdot States A') \wedge$  $A \in \mathit{the} \ (G \ s))$ 

#### **definition**

*NoCycles* ::  $[((\n' s, 'e, 'd) seqauto) set,$ <br>  $'s \rightharpoonup ('s, 'e, 'd) seqauto set] \rightharpoonup bool where$  $No Cycles F G =$  $(\forall S \in Pow \ (\bigcup A \in F. \ \mathit{States} \ A).$  $S \neq \{\} \longrightarrow (\exists s \in S. S \cap (\bigcup A \in \text{the } (G s). \text{ States } A) = \{\})$ 

#### **definition**

 $IsCompFun$  ::  $[((\n's, 'e, 'd)seqauto) set,$  $s' = (s', 'e', 'd)$  *seqauto set*] => *bool* where  $IsCompFun F G = ((dom G = (\bigcup A \in F. \; States A)) \wedge$  $(\bigcup$   $(range) = (F - \{Root F G\}) \wedge$ (*RootEx F G*) ∧ (*OneAncestor F G*) ∧ (*NoCycles F G*))

# <span id="page-32-0"></span>**7.1.1 Well-formedness for the syntax of HA**

# **definition**

*HierAuto* :: ['d data,  $((\n's, 'e, 'd)seqauto) set,$ 0 *e set*,  $s'$ <sup>*s*</sup>  $\rightarrow$  (('s,'e,'d)seqauto) set] => *bool* **where** *HierAuto D F E G* = (( $\bigcup A \in F$ *. SAEvents A*)  $\subseteq E \wedge$ *MutuallyDistinct F* ∧ *finite F* ∧ *IsCompFun F G*)

**lemma** *HierAuto-EmptySet*:  $((@x. True), \{Abs-seqauto (\{@x. True\}, \{@x. True\}, \{}, \{\}, \{\}, \{\})}, \{\}, \$ 

 $Map. empty \ (\ @x. \ True \mapsto \{\}) \in \{(D, F, E, G) \mid D \ F \ E \ G. \ HierAuto \ D \ F \ E \ G\}$ **apply** (*unfold HierAuto-def IsCompFun-def Root-def RootEx-def MutuallyDistinct-def OneAncestor-def NoCycles-def*)

**apply** *auto* **done**

# **definition**

*hierauto* =  $\{(D,F,E,G)$  $(D::'d \ data)$  $(F::((\n's, 'e, 'd) \; sequuto) \; set)$  $(E::('e set))$  $(G::('s \rightharpoonup ((\nightharpoonup s,e,d) \; sequuto) \; set)).$ *HierAuto D F E G*}

 $\tt{typedef}$   $('s,'e,'d)$  *hierauto* =

*hierauto* :: ('d data \* ('s,'e,'d) seqauto set \* 'e set \* ('s  $\rightarrow$  ('s,'e,'d) seqauto *set*)) *set* **unfolding** *hierauto-def* **apply** (*rule exI*) **apply** (*rule HierAuto-EmptySet*) **done**

# **definition**

 $SAs :: ((s, 'e, 'd) \text{ hierauto}) \implies ((s, 'e, 'd) \text{ seqauto}) \text{ set where}$ *SAs* = *fst o snd o Rep-hierauto*

#### **definition**

*HAEvents* ::  $((s, 'e, 'd) \text{ *hierarchy*})$  =>  $('e \text{ *set*})$  where *HAEvents* = *fst o snd o snd o Rep-hierauto*

#### **definition**

*CompFun* :: (('s,'e,'d) hierauto) => ('s  $\rightarrow$  ('s,'e,'d) seqauto set) where *CompFun* = (*snd o snd o snd o Rep-hierauto*)

#### **definition**

*HAStates* ::  $((s, 'e, 'd) \text{ hierarchy})$  =>  $('s set)$  where *HAStates HA* =  $(\bigcup A \in (SAs HA)$ *. States A*)

#### **definition**

 $HADelta :: ((s, 'e, 'd) \text{ hierauto}) \implies ((s, 'e, 'd) \text{ trans}) set \text{ where }$ *HADelta HA* =  $(\bigcup$  *F*  $\in$  (*SAs HA*). *Delta F*)

#### **definition**

*HAInitValue* ::  $((s, 'e, 'd)$  *hierauto*) => 'd data **where** *HAInitValue* == *fst o Rep-hierauto*

# **definition**

*HAInitStates* ::  $((s, 'e, 'd)$  *hierauto*) => 's set where

*HAInitStates HA* ==  $\bigcup A \in (SAs HA)$ . { *InitState A* }

#### **definition**

*HARoot* ::  $((s, 'e, 'd) \text{ hierauto}) \implies (s, 'e, 'd) \text{seqauto where}$  $HARoot HA == Root(SAs HA) (CompFun HA)$ 

# **definition**

*HAInitState* ::  $((s, 'e, 'd) \text{ hierarchy}) = > 's \text{ where}$ *HAInitState HA* == *InitState* (*HARoot HA*)

# <span id="page-34-0"></span>**7.1.2 State successor function**

#### **definition**

*Chi* ::  $({}^{\prime}S, {}^{\prime}e, {}^{\prime}d)$ *hierauto* =>  $^{\prime}s$  =>  $^{\prime}s$  *set* where *Chi*  $A = (\lambda \ S \in (HAStates A))$ .  ${S' \in S'A \in (SAs A) : SA ∈ the ((CompFun A) S) ∧ S' ∈ States SA}$ })

#### **definition**

*ChiRel* ::  $({}^{\prime}s, {}^{\prime}e, {}^{\prime}d)$ *hierauto* =>  $({}^{\prime}s * {}^{\prime}s)$  *set* where *ChiRel A* == {  $(S, S')$ . *S*  $\in$  *HAStates A*  $\land$  *S'*  $\in$  *HAStates A*  $\land$  *S'*  $\in$  *(Chi A) S* }

# **definition**

*ChiPlus* ::  $({}^{\prime}s, {}^{\prime}e, {}^{\prime}d)$ *hierauto* =>  $({}^{\prime}s * {}^{\prime}s)$  *set* where *ChiPlus A* =  $(ChiRel A)^{^n+}$ 

#### **definition**

*ChiStar* ::  $({}^{\prime}s, {}^{\prime}e, {}^{\prime}d)$ *hierauto* =>  $({}^{\prime}s * {}^{\prime}s)$  *set* where *ChiStar A* == (*ChiRel A*) *^*∗

#### **definition**

*HigherPriority* :: [('s,'e,'d)hierauto,  $('s,'e,'d)$ *trans*  $*('s,'e,'d)$ *trans*]  $\implies$  *bool* where *HigherPriority A* ==  $\lambda$  (*t*,*t*')  $\in$  (*HADelta A*)  $\times$  (*HADelta A*).  $(source t', source t) \in ChiPlus A$ 

# <span id="page-34-1"></span>**7.1.3 Configurations**

#### **definition**

 $InitConf :: ('s,'e,'d)$ *hierauto* => 's set where *InitConf A* == (((((*HAInitStates A*)  $\times$  (*HAInitStates A*)) ∩ (*ChiRel A*))<sup> $\hat{\star}$ </sup>) *''* {*HAInitState A*})

**definition**

 $StepConf :: [(s, 'e, 'd)hierarchical, 's set,$  $('s,'e,'d)$ *trans set*] => 's set where

 $StepConf A \ C \ TS =$ (*C* − ((*ChiStar A*) *''* (*Source TS*))) ∪ (*Target TS*) ∪ ((*ChiRel A*) *''* (*Target TS*)) ∩ (*HAInitStates A*) ∪ ((((*ChiRel A*) ∩ ((*HAInitStates A*) × (*HAInitStates A*)))+) *''* (((*ChiRel A*)*''* (*Target TS*)) ∩ (*HAInitStates A*)))

# <span id="page-35-0"></span>**7.2 Lemmas**

**lemma** *Rep-hierauto-tuple*: *Rep-hierauto HA* = (*HAInitValue HA*, *SAs HA*, *HAEvents HA*, *CompFun HA*) **by** (*unfold SAs-def HAEvents-def CompFun-def HAInitValue-def* , *simp*)

**lemma** *Rep-hierauto-select*:

(*HAInitValue HA*, *SAs HA*, *HAEvents HA*, *CompFun HA*): *hierauto* **by** (*rule Rep-hierauto-tuple* [*THEN subst*], *rule Rep-hierauto*)

**lemma** *HierAuto-select* [*simp*]:

*HierAuto* (*HAInitValue HA*) (*SAs HA*) (*HAEvents HA*) (*CompFun HA*) **by** (*cut-tac Rep-hierauto-select*, *unfold hierauto-def* , *simp*)

<span id="page-35-1"></span>**7.2.1** *HAStates*

**lemma** *finite-HAStates* [*simp*]: *finite* (*HAStates HA*) **apply** (*cut-tac Rep-hierauto-select*) **apply** (*unfold hierauto-def HierAuto-def*) **apply** *auto* **apply** (*simp add*: *HAStates-def*) **apply** (*rule finite-UN-I*) **apply** *fast*
**apply** (*rule finite-States*) **done**

**lemma** *HAStates-SA-mem*:  $[$  *SA*  $\in$  *SAs A*; *S*  $\in$  *States SA*  $] \implies$  *S*  $\in$  *HAStates A* **by** (*unfold HAStates-def* , *auto*)

**lemma** *ChiRel-HAStates* [*simp*]:  $(a,b) \in ChiRel A \Longrightarrow a \in HAStates A$ **apply** (*unfold ChiRel-def*) **apply** *auto* **done**

**lemma** *ChiRel-HAStates2* [*simp*]:  $(a,b) \in ChiRel A \Longrightarrow b \in HAS tates A$ **apply** (*unfold ChiRel-def*) **apply** *auto* **done**

### **7.2.2** *HAEvents*

**lemma** *HAEvents-SAEvents-SAs*:  $\bigcup (SAEvents (SAs HA)) ⊆ HAEvents HA$ **apply** (*cut-tac Rep-hierauto-select*) **apply** (*unfold hierauto-def HierAuto-def*) **apply** *fast* **done**

### **7.2.3** *NoCycles*

**lemma** *NoCycles-EmptySet* [*simp*]: *NoCycles* {} *S* **by** (*unfold NoCycles-def* , *auto*)

**lemma** *NoCycles-HA* [*simp*]: *NoCycles* (*SAs HA*) (*CompFun HA*) **apply** (*cut-tac Rep-hierauto-select*) **apply** (*unfold hierauto-def HierAuto-def IsCompFun-def*) **apply** *auto* **done**

# **7.2.4** *OneAncestor*

```
lemma OneAncestor-HA [simp]:
 OneAncestor (SAs HA) (CompFun HA)
apply (cut-tac Rep-hierauto-select)
apply (unfold hierauto-def HierAuto-def IsCompFun-def)
apply auto
done
```
#### **7.2.5** *MutuallyDistinct*

**lemma** *MutuallyDistinct-Single* [*simp*]: *MutuallyDistinct* {*SA*} **by** (*unfold MutuallyDistinct-def* , *auto*)

**lemma** *MutuallyDistinct-EmptySet* [*simp*]: *MutuallyDistinct* {} **by** (*unfold MutuallyDistinct-def* , *auto*)

**lemma** *MutuallyDistinct-Insert*:  $\llbracket$  *MutuallyDistinct S*; (*States A*)  $\cap$  ( $\bigcup B \in S$ *. States B*) = {} =⇒ *MutuallyDistinct* (*insert A S*) **by** (*unfold MutuallyDistinct-def* , *safe*, *fast*+)

**lemma** *MutuallyDistinct-Union*: [[ *MutuallyDistinct A*; *MutuallyDistinct B*;  $(\bigcup C \in A$ . *States C*) ∩ ( $\bigcup C \in B$ . *States C*) = {}  $\implies$  *MutuallyDistinct*  $(A \cup B)$ **by** (*unfold MutuallyDistinct-def* , *safe*, *blast*+)

**lemma** *MutuallyDistinct-HA* [*simp*]: *MutuallyDistinct* (*SAs HA*) **apply** (*cut-tac Rep-hierauto-select*) **apply** (*unfold hierauto-def HierAuto-def IsCompFun-def*) **apply** *auto* **done**

# **7.2.6** *RootEx*

```
lemma RootEx-Root [simp]:
 RootEx \, F \, G \Longrightarrow Root \, F \, G \in Fapply (unfold RootEx-def Root-def)
apply (erule ex1E)
apply (erule conjE)
apply (rule someI2 )
apply blast+
done
```

```
lemma RootEx-Root-ran [simp]:
  RootEx \, F \, G \Longrightarrow Root \, F \, G \notin \bigcup \ (ran \, G)apply (unfold RootEx-def Root-def)
apply (erule ex1E)
apply (erule conjE)
apply (rule someI2 )
apply blast+
done
```
**lemma** *RootEx-States-Subset* [*simp*]:  $(RootEx F G) \Longrightarrow States (Root F G) \subseteq (\bigcup x \in F$ . *States x*)

```
apply (unfold RootEx-def Root-def)
apply (erule ex1E)
apply (erule conjE)
apply (rule someI2 )
apply fast
apply (unfold UNION-eq)
apply (simp add: subset-eq)
apply auto
done
lemma RootEx-States-notdisjunct [simp]:
 RootEx \, F \, G \Longrightarrow States \, (Root \, F \, G) \cap (\bigcup x \in F \, . \, States \, x) \neq \{\}apply (frule RootEx-States-Subset)
apply (case-tac States (Root F G)={})
prefer 2
apply fast
apply simp
done
lemma Root-neq-SA [simp]:
 [ RootEx F G; (\bigcup x \in F. States x) \cap States SA = \{\}\] \implies Root F G \neq SA
apply (rule SA-States-disjunct)
apply (frule RootEx-States-Subset)
apply fast
done
lemma RootEx-HA [simp]:
 RootEx (SAs HA) (CompFun HA)
apply (cut-tac Rep-hierauto-select)
apply (unfold hierauto-def HierAuto-def IsCompFun-def)
apply fast
done
7.2.7 HARoot
lemma HARoot-SAs [simp]:
 (HARoot HA) \in SAs HAapply (unfold HARoot-def)
apply (cut-tac Rep-hierauto-select)
apply (unfold hierauto-def HierAuto-def)
apply auto
done
lemma States-HARoot-HAStates:
 States (HARoot HA) ⊆ HAStates HA
apply (unfold HAStates-def)
apply auto
apply (rule-tac x=HARoot HA in bexI)
apply auto
```
### **done**

```
lemma SAEvents-HARoot-HAEvents:
 SAEvents (HARoot HA) ⊆ HAEvents HA
apply (cut-tac Rep-hierauto-select)
apply (unfold hierauto-def HierAuto-def)
apply auto
apply (rename-tac S)
apply (unfold UNION-eq)
apply (simp add: subset-eq)
apply (erule-tac x=S in allE)
apply auto
done
lemma HARoot-ran-CompFun:
 HARoot HA \notin Union (ran (CompFun HA))apply (unfold HARoot-def)
apply (cut-tac Rep-hierauto-select)
apply (unfold IsCompFun-def hierauto-def HierAuto-def)
apply fast
done
lemma HARoot-ran-CompFun2 :
 S \in \text{ran } (CompFun HA) \longrightarrow HARoot HA \notin Sapply (unfold HARoot-def)
apply (cut-tac Rep-hierauto-select)
apply (unfold IsCompFun-def hierauto-def HierAuto-def)
apply fast
done
7.2.8 CompFun
lemma IsCompFun-HA [simp]:
 IsCompFun (SAs HA) (CompFun HA)
apply (cut-tac Rep-hierauto-select)
apply (unfold hierauto-def HierAuto-def)
apply auto
done
lemma dom-CompFun [simp]:
 dom (CompFun HA) = HAStates HA
apply (cut-tac HA=HA in IsCompFun-HA)
apply (unfold IsCompFun-def HAStates-def)
apply auto
done
```

```
lemma ran-CompFun [simp]:
 Union (ran (CompFun HA)) = ((SAs HA) - {Root (SAs HA)} (CompFun HA))apply (cut-tac HA=HA in IsCompFun-HA)
```

```
apply (unfold IsCompFun-def)
apply fast
done
lemma ran-CompFun-subseteq:
 Union (\text{ran } (CompFun \ HA)) \subseteq (SAs \ HA)apply (cut-tac HA=HA in IsCompFun-HA)
apply (unfold IsCompFun-def)
apply fast
done
lemma ran-CompFun-is-not-SA:
 \neg Sas \subseteq (SAs HA) \implies Sas \notin (ran (CompFun HA))
apply (cut-tac HA=HA in IsCompFun-HA)
apply (unfold IsCompFun-def)
apply fast
done
lemma HAStates-HARoot-CompFun [simp]:
 S \in \textit{HAS} HAStates HA \implies \textit{HARoot HA} \notin \textit{the} (\textit{CompFun HA S})apply (rule ran-dom-the)
back
apply (simp add: HARoot-ran-CompFun2 HARoot-def HAStates-def)+
done
lemma HAStates-CompFun-SAs:
S \in HAStates A \implies the (CompFun A S) ⊂ SAs A
apply auto
apply (rename-tac T)
apply (cut-tac HA=A in ran-CompFun)
apply (erule equalityE)
apply (erule-tac c = T in subsetCE)
apply (drule ran-dom-the)
apply auto
done
lemma HAStates-CompFun-notmem [simp]:
 [[ S ∈ HAStates A; SA ∈ the (CompFun A S) ]] =⇒ S ∈/ States SA
apply (unfold HAStates-def)
apply auto
apply (rename-tac T)
apply (cut-tac HA=A in MutuallyDistinct-HA)
apply (unfold MutuallyDistinct-def)
apply (erule-tac x=SA in ballE)
apply (erule-tac x = T in ballE)
apply auto
prefer 2
apply (cut-tac A=A and S=S in HAStates-CompFun-SAs)
apply (unfold HAStates-def)
```
**apply** *simp* **apply** *fast* **apply** *fast* **apply** (*cut-tac HA*=*A* **in** *NoCycles-HA*) **apply** (*unfold NoCycles-def*) **apply** (*erule-tac*  $x = \{S\}$  **in**  $ballE$ ) **apply** *auto* **done lemma** *CompFun-Int-disjoint*:  $[S \neq T; S \in \textit{HAStates A}; T \in \textit{HAStates A} \equiv \text{the } (\textit{CompFun A T}) \cap \textit{the}$  $(CompFun A S) = \{\}$ **apply** *auto* **apply** (*rename-tac U*) **apply** (*cut-tac HA*=*A* **in** *OneAncestor-HA*) **apply** (*unfold OneAncestor-def*) apply (*erule-tac*  $x=U$  **in**  $ballE$ ) **prefer** *2* **apply** *simp* **apply** (*fold HARoot-def*) **apply** (*frule HAStates-HARoot-CompFun*) **apply** *simp* **apply** (*frule HAStates-CompFun-SAs*) **apply** *auto* **apply** (*erule-tac x*=*S* **in** *allE*) **apply** (*erule-tac*  $x = T$  **in**  $allE$ ) **apply** *auto* **apply** (*cut-tac HA*=*A* **in** *NoCycles-HA*) **apply** (*unfold NoCycles-def*) **apply** (*simp only*: *HAStates-def*) **apply** *safe* **apply** (*erule-tac*  $x = \{S\}$  **in**  $ballE$ ) **apply** *simp* **apply** *fast* **apply** *simp* **apply** (*cut-tac HA*=*A* **in** *NoCycles-HA*) **apply** (*unfold NoCycles-def*) **apply** (*simp only*: *HAStates-def*) **apply** *safe* apply (*erule-tac*  $x = \{T\}$  in *ballE*) **apply** *simp* **apply** *fast* **apply** *simp* **done 7.2.9** *SAs*

**lemma** *finite-SAs* [*simp*]: *finite* (*SAs HA*)

```
apply (cut-tac Rep-hierauto-select)
apply (unfold hierauto-def HierAuto-def)
apply fast
done
```
**lemma** *HAStates-SAs-disjunct*: *HAStates HA1* ∩ *HAStates HA2* = {}  $\implies$  *SAs HA1* ∩ *SAs HA2* = {} **apply** (*unfold UNION-eq HAStates-def Int-def*) **apply** *auto* **apply** (*rename-tac SA*) **apply** (*cut-tac SA*=*SA* **in** *EX-State-SA*) **apply** (*erule exE*) **apply** *auto* **done**

**lemma** *HAStates-CompFun-SAs-mem* [*simp*]:  $[S \in \textit{HAStates A}; T \in \textit{the (CompFun A S)} \implies T \in \textit{SAs A}$ **apply** (*cut-tac A*=*A* **and** *S*=*S* **in** *HAStates-CompFun-SAs*) **apply** *auto* **done**

**lemma** *SAs-States-HAStates*:  $SA \in SAs$  *A*  $\implies$  *States SA* ⊆ *HAStates A* **by** (*unfold HAStates-def* , *auto*)

**7.2.10** *HAInitState*

**lemma** *HAInitState-HARoot* [*simp*]: *HAInitState A* ∈ *States* (*HARoot A*) **by** (*unfold HAInitState-def* , *auto*)

**lemma** *HAInitState-HARoot2* [*simp*]: *HAInitState A* ∈ *States* (*Root* (*SAs A*) (*CompFun A*)) **by** (*fold HARoot-def* , *simp*)

**lemma** *HAInitStates-HAStates* [*simp*]: *HAInitStates A* ⊆ *HAStates A* **apply** (*unfold HAInitStates-def HAStates-def*) **apply** *auto* **done**

**lemma** *HAInitStates-HAStates2* [*simp*]:  $S \in \text{HAInits}$ tates  $A \Longrightarrow S \in \text{HAS}$ tates A **apply** (*cut-tac A*=*A* **in** *HAInitStates-HAStates*) **apply** *fast* **done**

**lemma** *HAInitState-HAStates* [*simp*]: *HAInitState A* ∈ *HAStates A*

**apply** (*unfold HAStates-def*) **apply** *auto* **apply** (*rule-tac x*=*HARoot A* **in** *bexI*) **apply** *auto* **done**

**lemma** *HAInitState-HAInitStates* [*simp*]: *HAInitState A* ∈ *HAInitStates A* **by** (*unfold HAInitStates-def HAInitState-def* , *auto*)

```
lemma CompFun-HAInitStates-HAStates [simp]:
[[ S ∈ HAStates A; SA ∈ the (CompFun A S) ]] =⇒ (InitState SA) ∈ HAInitStates
A
apply (unfold HAInitStates-def)
apply auto
done
lemma CompFun-HAInitState-HAInitStates [simp]:
[[ SA ∈ the (CompFun A (HAInitState A)) ]] =⇒ (InitState SA) ∈ HAInitStates
A
apply (unfold HAInitStates-def)
apply auto
apply (rule-tac x=SA in bexI)
apply auto
apply (cut-tac A=A and S=HAInitState A in HAStates-CompFun-SAs)
apply auto
done
lemma HAInitState-notmem-States [simp]:
 [S \in \textit{HAs} t \leq A; S \leq h \in (\textit{CompFun } A \mid S) \equiv \textit{HAs} t \leq A \notin \textit{States } SAapply (cut-tac HA=A in MutuallyDistinct-HA)
apply (unfold MutuallyDistinct-def)
apply (erule-tac x=SA in ballE)
apply (erule-tac x=HARoot A in ballE)
apply auto
done
lemma InitState-notmem-States [simp]:
 [ S \in \textit{HAStates A} ; \textit{SA} \in \textit{the (CompFun A S)} ;T \in \text{HAInits}tates A; T \neq \text{InitState SA}\implies T \notin \text{States } SAapply (unfold HAInitStates-def)
apply auto
apply (rename-tac SAA)
apply (cut-tac HA=A in MutuallyDistinct-HA)
apply (unfold MutuallyDistinct-def)
apply (erule-tac x=SA in ballE)
```
**apply** (*erule-tac x*=*SAA* **in** *ballE*)

```
apply auto
done
lemma InitState-States-notmem [simp]:
   [ \nI \nB \in SAs \nA; C \in SAs \nA; B \neq C \nI \implies \nInitState \nB \notin \nState \nCapply auto
apply (cut-tac HA=A in MutuallyDistinct-HA)
apply (unfold MutuallyDistinct-def)
apply force
done
lemma OneHAInitState-SAStates:
  [[ S ∈ HAInitStates A; T ∈ HAInitStates A;
    S \in States S A; T ∈ States SA; SA ∈ SAs A \parallel \impliesS = T
apply (unfold HAInitStates-def)
apply auto
apply (rename-tac AA AAA)
apply (case-tac AA = SA)
apply auto
apply (case-tac AAA = SA)
apply auto
done
7.2.11 Chi
lemma HARootStates-notmem-Chi [simp]:
 [S \in \textit{HAStates A}; T \in \textit{States (HARoot A)} \implies T \notin \textit{Chi A S}apply (unfold Chi-def restrict-def , auto)
apply (rename-tac SA)
apply (cut-tac HA=A in MutuallyDistinct-HA)
apply (unfold MutuallyDistinct-def)
apply (erule-tac x=HARoot A in ballE)
apply (erule-tac x=SA in ballE)
apply auto
done
lemma SAStates-notmem-Chi [simp]:
 [[ S ∈ States SA; T ∈ States SA;
    SA \in SAs A \parallel \implies T \notin Chi A Sapply (unfold Chi-def restrict-def , auto)
apply (rename-tac SAA)
apply (cut-tac HA=A in MutuallyDistinct-HA)
apply (unfold MutuallyDistinct-def)
apply (erule-tac x=SAA in ballE)
apply (erule-tac x=SA in ballE)
apply auto
apply (unfold HAStates-def)
apply auto
```

```
45
```
### **done**

**lemma** *HAInitState-notmem-Chi* [*simp*]:  $S \in$  *HAStates A*  $\implies$  *HAInitState A*  $\notin$  *Chi A S* **by** (*unfold Chi-def restrict-def* , *auto*) **lemma** *Chi-HAStates* [*simp*]:  $T ∈$  *HAStates A*  $\implies$  (*Chi AT*) ⊂ *HAStates A* **apply** (*unfold Chi-def restrict-def*) **apply** (*auto*) **apply** (*cut-tac A*=*A* **and** *S*=*T* **in** *HAStates-CompFun-SAs*) **apply** (*unfold HAStates-def*) **apply** *auto* **done lemma** *Chi-HAStates-Self* [*simp*]: *s* ∈ *HAStates*  $a$   $\implies$  *s*  $\notin$  (*Chi a s*) **by** (*unfold Chi-def restrict-def* , *auto*) **lemma** *ChiRel-HAStates-Self* [*simp*]:  $(s,s) \notin (ChiRel a)$ **by**( *unfold ChiRel-def* , *auto*) **lemma** *HAStates-Chi-NoCycles*: [[ *s* ∈ *HAStates a*; *t* ∈ *HAStates a*; *s* ∈ *Chi a t* ]] =⇒ *t* ∈/ *Chi a s* **apply** (*unfold Chi-def restrict-def*) **apply** *auto* **apply** (*cut-tac HA*=*a* **in** *NoCycles-HA*) **apply** (*unfold NoCycles-def*) **apply** (*erule-tac*  $x = \{s, t\}$  **in**  $ballE$ ) **apply** *auto* **done lemma** *HAStates-Chi-NoCycles-trans*: [[ *s* ∈ *HAStates a*; *t* ∈ *HAStates a*; *u* ∈ *HAStates a*;  $t \in \text{Chi } a \text{ s}; u \in \text{Chi } a \text{ t} \equiv \Rightarrow s \notin \text{Chi } a \text{ u}$ **apply** (*unfold Chi-def restrict-def*) **apply** *auto* **apply** (*cut-tac HA*=*a* **in** *NoCycles-HA*) **apply** (*unfold NoCycles-def*) **apply** (*erule-tac*  $x = \{s, t, u\}$  **in**  $ballE$ ) **prefer** *2* **apply** *simp* **apply** (*unfold HAStates-def*) **apply** *auto* **done**

**lemma** *Chi-range-disjoint*:  $[S \neq T; T \in \textit{HAStates A}; S \in \textit{HAStates A}; U \in \textit{Chi A S} \implies U \notin \textit{Chi A T}$ 

```
apply (frule CompFun-Int-disjoint)
apply auto
apply (unfold Chi-def restrict-def)
apply auto
apply (rename-tac SA SAA)
apply (cut-tac HA=A in MutuallyDistinct-HA)
apply (unfold MutuallyDistinct-def)
apply (erule-tac x=SA in ballE)
apply (erule-tac x=SAA in ballE)
apply auto
done
lemma SAStates-Chi-trans [rule-format]:
 [[ U ∈ Chi A T; S ∈ Chi A U; T ∈ States SA;
   SA \in SAs A; U ∈ HAStates A \parallel \implies S ∉ States SA
apply (frule HAStates-SA-mem)
apply auto
apply (unfold Chi-def restrict-def)
apply auto
apply (rename-tac SAA SAAA)
apply (cut-tac HA=A in NoCycles-HA)
apply (unfold NoCycles-def)
apply (erule-tac x = \{U, T\} in ballE)
prefer 2
apply (simp only: HAStates-def)
apply auto
apply (cut-tac HA=A in MutuallyDistinct-HA)
apply (unfold MutuallyDistinct-def)
\text{apply} (rotate-tac -1)
apply (erule-tac x=SA in ballE)
\text{apply} (rotate-tac -1)
apply (erule-tac x=SAAA in ballE)
apply auto
done
```
### **7.2.12** *ChiRel*

```
lemma finite-ChiRel [simp]:
 finite (ChiRel A)
apply (rule-tac B=HAStates A \times HAStates A in finite-subset)
apply auto
done
```
**lemma** *ChiRel-HAStates-subseteq* [*simp*]: (*ChiRel A*) ⊆ (*HAStates A* × *HAStates A*) **apply** (*unfold ChiRel-def Chi-def restrict-def*) **apply** *auto* **done**

```
lemma ChiRel-CompFun:
  s \in \textit{HAS}tates a \Longrightarrow \textit{ChiRel} \; a \; ``\{s\} = (\bigcup x \in \textit{the } (\textit{CompFun} \; a \; s). States x)
apply (unfold ChiRel-def Chi-def restrict-def Image-def)
apply simp
apply auto
apply (frule HAStates-CompFun-SAs-mem)
apply fast
apply (unfold HAStates-def)
apply fast
done
lemma ChiRel-HARoot:
[(x,y) \in \text{ChiRel } A] \implies y \notin \text{States } (\text{HARoot } A)apply (unfold ChiRel-def Chi-def)
apply auto
apply (rename-tac SA)
apply (frule HAStates-HARoot-CompFun)
apply (cut-tac HA=A in MutuallyDistinct-HA)
apply (unfold MutuallyDistinct-def)
apply auto
apply (erule-tac x=SA in ballE)
apply (erule-tac x=HARoot A in ballE)
apply auto
done
lemma HAStates-CompFun-States-ChiRel:
 S \in \textit{HAS} tates A \Longrightarrow \bigcup \text{ (States 'the (CompFun A S)) = ChiRel A ''S}apply (unfold ChiRel-def Chi-def restrict-def)
apply auto
apply (drule HAStates-CompFun-SAs)
apply (subst HAStates-def)
apply fast
done
lemma HAInitState-notmem-Range-ChiRel [simp]:
 HAInitState A \notin Range (ChiRel A)
by (unfold ChiRel-def , auto)
lemma HAInitState-notmem-Range-ChiRel2 [simp]:
 (S, H A \text{InitState } A) \notin (ChiRel A)by (unfold ChiRel-def , auto)
lemma ChiRel-OneAncestor-notmem:
 [S \neq T; (S, U) \in Chikel A] \Longrightarrow (T, U) \notin Chikel Aapply (unfold ChiRel-def)
apply auto
apply (simp only: Chi-range-disjoint)
done
```
**lemma** *ChiRel-OneAncestor*: [[ (*S1* ,*U*) ∈ *ChiRel A*; (*S2* ,*U*) ∈ *ChiRel A* ]] =⇒ *S1* = *S2* **apply** (*rule notnotD*, *rule notI*) **apply** (*simp add*: *ChiRel-OneAncestor-notmem*) **done lemma** *CompFun-ChiRel*:  $[ S1 \in \textit{HAs} tates A; S4 \in \textit{the} (CompFun A S1);$  $S2 \in States SA$  <del>□</del>  $(S1, S2) \in Chikel A$ **apply** (*unfold ChiRel-def Chi-def restrict-def*) **apply** *auto* **apply** (*cut-tac A*=*A* **and** *S*=*S1* **in** *HAStates-CompFun-SAs*) **apply** (*unfold HAStates-def*) **apply** *auto* **done lemma** *CompFun-ChiRel2* : [[ (*S*,*T*) ∈ *ChiRel A*; *T* ∈ *States SA*; *SA* ∈ *SAs A* ]] =⇒ *SA* ∈ *the* (*CompFun A S*) **apply** (*unfold ChiRel-def Chi-def restrict-def*) **apply** *auto* **apply** (*rename-tac SAA*) **apply** (*cut-tac HA*=*A* **in** *MutuallyDistinct-HA*) **apply** (*unfold MutuallyDistinct-def*) **apply** (*erule-tac x*=*SA* **in** *ballE*)  $apply (rotate-tac -1)$ **apply** (*erule-tac x*=*SAA* **in** *ballE*) **apply** *auto* **done lemma** *ChiRel-HAStates-NoCycles*:  $(s,t) \in (ChiRel \ a) \Longrightarrow (t,s) \notin (ChiRel \ a)$ **apply** (*unfold ChiRel-def*) **apply** *auto* **apply** (*frule HAStates-Chi-NoCycles*) **apply** *auto* **done lemma** *HAStates-ChiRel-NoCycles-trans*:  $[(s,t) \in (ChiRel a); (t,u) \in (ChiRel a) ] \Rightarrow (u,s) \notin (ChiRel a)$ **apply** (*unfold ChiRel-def*) **apply** *auto* **apply** (*frule HAStates-Chi-NoCycles-trans*) **apply** *fast* **back back prefer** *3* **apply** *fast* **apply** *auto*

### **done**

**lemma** *SAStates-ChiRel*: [[ *S* ∈ *States SA*; *T* ∈ *States SA*;  $SA \in SAs A$  |  $\implies$  (*S,T*) ∉ (*ChiRel A*) **by** (*unfold ChiRel-def* , *auto*) **lemma** *ChiRel-SA-OneAncestor*: [[ (*S*,*T*) ∈ *ChiRel A*; *T* ∈ *States SA*; *U* ∈ *States SA*; *SA* ∈ *SAs A*  $\parallel$   $\Rightarrow$  $(S, U) \in Chikel A$ **apply** (*frule CompFun-ChiRel2* ) **apply** *auto* **apply** (*rule CompFun-ChiRel*) **apply** *auto* **done lemma** *ChiRel-OneAncestor2* :  $[ S \in \textit{HAStates A}; S \notin \textit{States (HARoot A)} ] \implies$ ∃ ! *T*. (*T*,*S*) ∈ *ChiRel A* **apply** (*unfold ChiRel-def*) **apply** *auto* **prefer** *2* **apply** (*rename-tac T U*) **prefer** *2* **apply** (*unfold Chi-def restrict-def*) **apply** *auto* **prefer** *2* **apply** (*rename-tac SA SAA*) **prefer** *2* **apply** (*cut-tac HA*=*A* **in** *OneAncestor-HA*) **apply** (*unfold OneAncestor-def*) **apply** (*fold HARoot-def*) **apply** *auto* **apply** (*simp cong*: *rev-conj-cong*) **apply** (*unfold HAStates-def*) **apply** *auto* **apply** (*rename-tac SA*) **apply** (*erule-tac x*=*SA* **in** *ballE*) **apply** *auto* apply (*case-tac*  $T = U$ ) **apply** *auto* **apply** (*frule CompFun-Int-disjoint*) **apply** (*unfold HAStates-def*) **apply** *auto* **apply** (*case-tac SA*=*SAA*) **apply** *auto* **apply** (*cut-tac HA*=*A* **in** *MutuallyDistinct-HA*) **apply** (*unfold MutuallyDistinct-def*)

```
apply (erule-tac x=SAA in ballE)
apply (erule-tac x=SA in ballE)
apply auto
apply (cut-tac S=T and A=A in HAStates-CompFun-SAs)
apply (unfold HAStates-def)
apply fast
apply fast
apply (cut-tac S=U and A=A in HAStates-CompFun-SAs)
apply (unfold HAStates-def)
apply fast
apply fast
done
lemma HARootStates-notmem-Range-ChiRel [simp]:
 S \in States (HARoot A) \implies S ∉ Range (ChiRel A)
by (unfold ChiRel-def , auto)
lemma ChiRel-int-disjoint:
 S \neq T \implies (ChiRel \, A \, "\{S\}) \cap (ChiRel \, A \, "\{T\}) = \{\}apply (unfold ChiRel-def)
apply auto
apply (simp only: Chi-range-disjoint)
done
lemma SAStates-ChiRel-trans [rule-format]:
 [[ (S,U) ∈ (ChiRel A); (U,T) ∈ ChiRel A;
    S \in \text{States } SA; SA \in \text{SAs } A \parallel \implies T \notin \text{States } SAapply auto
apply (unfold ChiRel-def)
apply auto
apply (frule SAStates-Chi-trans)
back
apply fast+
done
lemma HAInitStates-InitState-trancl:
  [ S \in H\text{AInitStates } (HA \text{ ST}); A \in \text{the } (CompFun \text{ (HA ST)} S) ] \implies(S, InitState A) ∈ (ChiRel (HA ST) ∩ HAInitStates (HA ST) × HAInitStates
(HA ST))^{+}apply (case-tac S \in HAStates (HA ST))
apply (frule CompFun-ChiRel)
apply fast+
apply (rule InitState-States)
apply auto
apply (rule r-into-trancl')
apply auto
apply (rule CompFun-HAInitStates-HAStates)
apply auto
done
```
**lemma** *HAInitStates-InitState-trancl2* : [[ *S* ∈ *HAStates* (*HA ST*); *A* ∈ *the* (*CompFun* (*HA ST*) *S*); (*x*, *S*) ∈ (*ChiRel* (*HA ST*) ∩ *HAInitStates* (*HA ST*) × *HAInitStates* (*HA ST*))<sup>+</sup>  $\mathbb{I}$ =⇒ (*x*, *InitState A*) ∈ (*ChiRel* (*HA ST*) ∩ *HAInitStates* (*HA ST*) × *HAInitStates*  $(HA ST))$ <sup>+</sup> apply (*rule-tac a*= $x$  and  $b = S$  and  $r = ChiRel$  (*HA ST*) ∩ *HAInitStates* (*HA ST*) × *HAInitStates* (*HA ST*) **in** *converse-trancl-induct*) **apply** *auto* **prefer** *2* **apply** (*rename-tac T U*) **prefer** *2* apply (*case-tac*  $S \in$  *HAStates* (*HA ST*)) **apply** (*frule CompFun-ChiRel*) **apply** *fast* **apply** (*rule InitState-States*) **apply** *simp* **apply** (*rule trancl-trans* [*of - S*]) apply (*rule r-into-trancl'*) **apply** *auto* apply (*rule r-into-trancl'*) **apply** *auto* **apply** (*rule CompFun-HAInitStates-HAStates*) **prefer** *2* **apply** *fast* **apply** (*cut-tac A*=*HA ST* **in** *HAInitStates-HAStates*, *fast*) apply (*rule-tac*  $y = U$  **in** *trancl-trans*) apply (*rule r-into-trancl'*) **apply** *auto* **done**

### **7.2.13** *ChiPlus*

```
lemma ChiPlus-ChiRel [simp]:
 (S,T) ∈ ChiRel A =⇒ (S,T) ∈ ChiPlus A
apply (unfold ChiPlus-def)
apply (frule r-into-trancl)
apply auto
done
```

```
lemma ChiPlus-HAStates [simp]:
 (ChiPlus A) ⊆ (HAStates A × HAStates A)
apply (unfold ChiPlus-def)
apply (rule trancl-subset-Sigma)
apply auto
done
```
**lemma** *ChiPlus-subset-States*:

```
ChiPlus a " \{t\} \subseteq \bigcup (States (SAs a))apply (cut-tac A=a in ChiPlus-HAStates)
apply (unfold HAStates-def)
apply auto
done
lemma finite-ChiPlus [simp]:
 finite (ChiPlus A)
apply (rule-tac B=HAStates A \times HAStates A in finite-subset)
apply auto
done
lemma ChiPlus-OneAncestor:
 \parallel S \in \text{HAS}tates A; S \notin \text{States} (\text{HARoot } A) \parallel \implies∃ T. (T,S) ∈ ChiPlus A
apply (unfold ChiPlus-def)
apply (frule ChiRel-OneAncestor2 )
apply auto
done
lemma ChiPlus-HAStates-Left:
(S,T) \in ChiPlus \land \implies S \in HAS \landapply (cut-tac A=A in ChiPlus-HAStates)
apply (unfold HAStates-def)
apply auto
done
lemma ChiPlus-HAStates-Right:
(S,T) \in ChiPlus \land \implies T \in \textit{HAs} HAStates A
apply (cut-tac A=A in ChiPlus-HAStates)
apply (unfold HAStates-def)
apply auto
done
lemma ChiPlus-ChiRel-int [rule-format]:
 [[ (T,S) \in (ChiPlus A)] \Longrightarrow (ChiPlus A `` \{T\}) \cap (ChiRel A `` \{S\}) = (ChiRelA '' {S})
apply (unfold ChiPlus-def)
apply (rule-tac a=T and b=S and r=(ChiRel A) in converse-trancl-induct)
apply auto
done
lemma ChiPlus-ChiPlus-int [rule-format]:
 [[ (T,S) ∈ (ChiPlus A)]] =⇒ (ChiPlus A '' {T}) ∩ (ChiPlus A '' {S}) = (ChiPlus
A^{\text{\'et}} {S})
apply (unfold ChiPlus-def)
apply (rule-tac a=T and b=S and r=(ChiRel A) in converse-trancl-induct)
apply auto
done
```
**lemma** *ChiPlus-ChiRel-NoCycle-1* [*rule-format*]:  $[[ (T,S) \in ChiPlus A] \Longrightarrow$  $(inset S (insert T (\{U.(T,U) \in ChiPlus A \land (U.S) \in ChiPlus A\}))$ ) ∩ (*ChiRel*  $A'$  ( $\{T\}$ )  $\neq \{\}$ **apply** (*unfold ChiPlus-def*) **apply** (*rule-tac a*=*T* **and** *b*=*S* **and**  $r$ =(*ChiRel A*) **in** *converse-trancl-induct*) **apply** (*unfold Image-def Int-def*) **apply** *auto* **done**

**lemma** *ChiPlus-ChiRel-NoCycle-2* [*rule-format*]:  $[[ (T,S) \in ChiPlus A] \Longrightarrow (S,T) \in (ChiRel A) \longrightarrow$ (*insert S* (*insert T* ({*U*. (*T*,*U*) ∈ *ChiPlus A* ∧ (*U*,*S*) ∈ *ChiPlus A*}))) ∩ (*ChiRel*  $A'$  ( $\{S\}$ )  $\neq \{\}$ **apply** (*unfold ChiPlus-def*) **apply** (*rule-tac a*=*T* **and** *b*=*S* **and**  $r$ =(*ChiRel A*) **in** *converse-trancl-induct*) **apply** (*unfold Image-def Int-def*) **apply** *auto* **done**

```
lemma ChiPlus-ChiRel-NoCycle-3 [rule-format]:
[(T, S) \in ChiPlus A] \implies (S, T) \in (ChiRel A) \longrightarrow (T, U) \in ChiPlus A \longrightarrow (U,S) \in ChiPlus A \longrightarrow(insert S (insert T ({U. (T,U) ∈ ChiPlus A ∧ (U,S) ∈ ChiPlus A}))) ∩ (ChiRel
A' (U}) \neq {}
apply (unfold ChiPlus-def)
apply (rule-tac a=T and b=S and r=(ChiRel A) in trancl-induct)
apply (unfold Image-def Int-def , simp)
apply (rename-tac V )
prefer 2
apply (rename-tac V W)
prefer 2
apply (simp, safe)
apply (simp only: ChiRel-HAStates-NoCycles)
apply simp
apply (case-tac (U, W) \in (ChiRel A), fast, rotate-tac 5, frule tranclD3, fast, blast
intro: trancl-into-trancl)+
done
lemma ChiPlus-ChiRel-NoCycle-4 [rule-format]:
```
 $[(T, S) \in ChiPlus A] \implies (S, T) \in (ChiRel A) \longrightarrow ((ChiPlus A ' {T}) \cap (ChiRel$  $A'({S})\neq {\}$ **apply** (*unfold ChiPlus-def*) **apply** (*rule-tac a*=*T* **and** *b*=*S* **and**  $r$ =(*ChiRel A*) **in** *trancl-induct*) **apply** (*unfold Image-def Int-def*) **apply** *auto* **apply** (*simp only*: *ChiRel-HAStates-NoCycles*) apply (*rule-tac x*=*T* in *exI*)

```
apply simp
apply (rule-tac x=T in ext{ext})
apply simp
done
lemma ChiRel-ChiPlus-NoCycles:
(S,T) \in (ChiRel A) \Longrightarrow (T,S) \notin (ChiPlus A)apply (cut-tac HA=A in NoCycles-HA)
apply (unfold NoCycles-def)
apply (erule-tac x=insert S (insert T ({U. (T,U) ∈ ChiPlus A ∧ (U,S) ∈ ChiPlus
A})) in ballE)
prefer 2
apply (simp add: ChiPlus-subset-States)
apply (cut-tac A=A in ChiPlus-HAStates)
apply (unfold HAStates-def)
apply auto
apply (frule ChiPlus-ChiRel-NoCycle-2 )
apply fast
apply (simp add:ChiRel-CompFun)
apply (frule ChiPlus-ChiRel-NoCycle-1 )
apply (simp add:ChiRel-CompFun)
apply (frule ChiPlus-ChiRel-NoCycle-3 )
apply fast
apply fast
back
apply fast
apply (rename-tac V )
apply (case-tac V \in \textit{HAS}tates A)
apply (simp add: ChiRel-CompFun)
apply (simp only: ChiPlus-HAStates-Right)
apply fast
done
lemma ChiPlus-ChiPlus-NoCycles:
(S,T) \in (ChiPlus A) \Longrightarrow (T,S) \notin (ChiPlus A)apply (unfold ChiPlus-def)
apply (rule-tac a=S and b=T and r=(ChiRel A) in trancl-induct)
apply fast
apply (frule ChiRel-ChiPlus-NoCycles)
apply (auto intro: trancl-into-trancl2 simp add:ChiPlus-def)
done
lemma ChiPlus-NoCycles [rule-format]:
(S,T) \in (ChiPlus A) \Longrightarrow S \neq Tapply (frule ChiPlus-ChiPlus-NoCycles)
apply auto
done
```
**lemma** *ChiPlus-NoCycles-2* [*simp*]:

**apply** (*rule notI*) **apply** (*frule ChiPlus-NoCycles*) **apply** *fast* **done lemma** *ChiPlus-ChiPlus-NoCycles-2* : [[ (*S*,*U*) ∈ *ChiPlus A*; (*U*,*T*) ∈ *ChiPlus A* ]] =⇒ (*T*,*S*) ∈/ *ChiPlus A* **apply** (*rule ChiPlus-ChiPlus-NoCycles*) **apply** (*auto intro*: *trancl-trans simp add*: *ChiPlus-def*) **done lemma** *ChiRel-ChiPlus-trans*: [[ (*U*,*S*) ∈ *ChiPlus A*; (*S*,*T*) ∈ *ChiRel A*]] =⇒ (*U*,*T*) ∈ *ChiPlus A* **apply** (*unfold ChiPlus-def*) **apply** *auto* **done lemma** *ChiRel-ChiPlus-trans2* : [[ (*U*,*S*) ∈ *ChiRel A*; (*S*,*T*) ∈ *ChiPlus A* ]] =⇒ (*U*,*T*) ∈ *ChiPlus A* **apply** (*unfold ChiPlus-def*) **apply** *auto* **done lemma** *ChiPlus-ChiRel-Ex* [*rule-format*]:  $[(S,T) \in ChiPlus A] \implies (S,T) \notin ChiRel A \longrightarrow$ (∃ *U*. (*S*,*U*) ∈ *ChiPlus A* ∧ (*U*,*T*) ∈ *ChiRel A*) **apply** (*unfold ChiPlus-def*) **apply** (*rule-tac a=S* **and**  $b=T$  **and**  $r=(ChiRel A)$  **in** *converse-trancl-induct*) **apply** *auto* **apply** (*rename-tac U*) apply (*rule-tac*  $x=U$  **in**  $exI$ ) **apply** *auto* **done lemma** *ChiPlus-ChiRel-Ex2* [*rule-format*]:  $[(S,T) \in ChiPlus A] \implies (S,T) \notin ChiRel A \longrightarrow$ (∃ *U*. (*S*,*U*) ∈ *ChiRel A* ∧ (*U*,*T*) ∈ *ChiPlus A*) **apply** (*unfold ChiPlus-def*) **apply** (*rule-tac a=S* **and**  $b=T$  **and**  $r=(ChiRel A)$  **in** *converse-trancl-induct*) **apply** *auto* **done lemma** *HARootStates-Range-ChiPlus* [*simp*]:  $\parallel S \in \text{States } (HARoot A) \parallel \implies S \notin \text{Range } (\text{ChiPlus } A)$ **by** (*unfold ChiPlus-def* , *auto*) **lemma** *HARootStates-Range-ChiPlus2* [*simp*]:

 $(S, S) \notin (ChiPlus A)$ 

 $[ S \in States (HARoot A) ] \Rightarrow (x, S) \notin (ChiPlus A)$ 

**lemma** *SAStates-ChiPlus-ChiRel-NoCycle-1* [*rule-format*]: [[ (*S*,*U*) ∈ *ChiPlus A*; *SA* ∈ *SAs A* ]] =⇒ (*U*,*T*) ∈ (*ChiRel A*) −→ *S* ∈ *States SA*  $\longrightarrow T \in \text{States } SA \longrightarrow$  $(iinsert S (insert U ({V. (S, V) \in ChiPlus A \land (V, U) \in ChiPlus A}))) \cap (ChiRel$  $A'$  (*U*})  $\neq$  {} **apply** (*unfold ChiPlus-def*) **apply** (*rule-tac a=S* **and**  $b=U$  **and**  $r=(ChiRel A)$  **in** *converse-trancl-induct*) **apply** (*simp*, *safe*) **apply** (*simp only*: *SAStates-ChiRel-trans*) **apply** (*simp add*:*ChiRel-CompFun*) **apply** *safe* **apply** (*erule-tac x*=*SA* **in** *ballE*) **apply** (*simp add*: *CompFun-ChiRel2* )+ **apply** (*simp add*:*Int-def* , *fast*) **apply** *auto* **apply** (*fold ChiPlus-def*) **apply** (*rename-tac W*) **apply** (*frule-tac U=U* **and**  $T=U$  **and**  $S=W$  **in** *ChiRel-ChiPlus-trans2*) **apply** *auto* **done**

**lemma** *SAStates-ChiPlus-ChiRel-NoCycle-2* [*rule-format*]:  $[(S, U) \in ChiPlus A] \implies (U, T) \in (ChiRel A) \longrightarrow$  $(inset S (insert U ({V. (S,V) ∈ ChiPlus A ∧ (V,U) ∈ ChiPlus A}))) ∩ (Inset S (inset U)$  $(ChiRel A " \{S\}) \neq \{\}$ **apply** (*unfold ChiPlus-def*) **apply** (*rule-tac a=S* **and**  $b=U$  **and**  $r=(ChiRel A)$  **in** *converse-trancl-induct*) **apply** (*unfold Image-def Int-def*) **apply** *auto* **done**

**lemma** *SAStates-ChiPlus-ChiRel-NoCycle-3* [*rule-format*]:  $[(S, U) \in ChiPlus \land \mathbb{I} \implies (U, T) \in (ChiRel \land \rightarrow (S, s) \in ChiPlus \land \rightarrow \mathbb{I})$  $(s, U) \in ChiPlus \land \longrightarrow$  $(mset S (insert U ({V. (S,V) \in ChiPlus A \land (V,U) \in ChiPlus A})))$  ∩  $(ChiRel A " \{s\}) \neq \{\}$ **apply** (*unfold ChiPlus-def*) **apply** (*rule-tac a=S* **and**  $b=U$  **and**  $r=(ChiRel A)$  **in** *trancl-induct*) **apply** *fast* **apply** (*rename-tac W*) **prefer** *2* **apply** (*rename-tac W X*) **prefer** *2* **apply** (*unfold Image-def Int-def*) **apply** (*simp*, *safe*)

**apply** (*fold ChiPlus-def*) **apply**  $(\text{case-tac}(s, W) \in \text{ChiRel } A)$ **apply** *fast* **apply** (*frule-tac S*=*s* **and** *T*=*W* **in** *ChiPlus-ChiRel-Ex2* ) **apply** *simp* **apply** *safe* **apply** (*rename-tac X*) **apply** (*rule-tac x*=*X* **in** *exI*) **apply** (*fast intro*: *ChiRel-ChiPlus-trans*) **apply** *simp* **apply**  $(\text{case-tac}(s, X) \in \text{ChiRel } A)$ **apply** *force* **apply** (*frule-tac S*=*s* **and** *T*=*X* **in** *ChiPlus-ChiRel-Ex2* ) **apply** *simp* **apply** *safe* **apply** (*rename-tac Y* ) **apply** (*erule-tac*  $x = Y$  **in**  $allE$ ) **apply** *simp* **apply** (*fast intro*: *ChiRel-ChiPlus-trans*) **apply** *simp* **apply**  $(\text{case-tac}(s, X) \in \text{ChiRel } A)$ **apply** *force* **apply** (*frule-tac S*=*s* **and** *T*=*X* **in** *ChiPlus-ChiRel-Ex2* ) **apply** *simp* **apply** *safe* **apply** (*rename-tac Y* ) **apply** (*erule-tac*  $x = Y$  **in**  $allE$ ) **apply** *simp* **apply** (*fast intro*: *ChiRel-ChiPlus-trans*) **apply** *fastforce* **apply** *simp* apply (*erule-tac*  $x=$ *W* **in**  $allE$ ) **apply** *simp* **apply** *simp* **apply** (*rename-tac Y* ) **apply** (*erule-tac*  $x = Y$  **in**  $allE$ ) **apply** *simp* **apply** (*fast intro*: *ChiRel-ChiPlus-trans*) **done lemma** *SAStates-ChiPlus-ChiRel-trans* [*rule-format*]:  $[(S, U) \in (ChiPlus A); (U, T) \in (ChiRel A); S \in States SA; SA \in SAS A$  $T \notin States\ SA$ **apply** (*cut-tac HA*=*A* **in** *NoCycles-HA*) **apply** (*unfold NoCycles-def*) **apply** (*erule-tac x=insert S* (*insert U* ({*V* .  $(S, V) \in$  *ChiPlus A*  $\wedge$   $(V, U) \in$  *ChiPlus A*})) **in** *ballE*) **prefer** *2* **apply** (*simp add*: *ChiPlus-subset-States*)

**apply** (*cut-tac A*=*A* **in** *ChiPlus-HAStates*) **apply** (*unfold HAStates-def*) **apply** *auto*[*1* ] **apply** *safe* **apply** *fast* **apply** (*frule SAStates-ChiPlus-ChiRel-NoCycle-2* ) **apply** *fast* **apply** (*frule HAStates-SA-mem*) **apply** *fast* **apply** (*simp only*:*ChiRel-CompFun*) **apply** (*frule SAStates-ChiPlus-ChiRel-NoCycle-1* ) **apply** *auto*[*3* ] **apply** *fast* **apply** (*simp add*:*ChiRel-CompFun*) **apply** (*frule SAStates-ChiPlus-ChiRel-NoCycle-3* ) **apply** *fast* **apply** *fast* **back apply** *fast* **apply** (*simp only*:*ChiPlus-HAStates-Left ChiRel-CompFun*) **done lemma** *SAStates-ChiPlus2* [*rule-format*]:  $[[ (S,T) ∈ ChiPlus A; SA ∈ SAs A ] \implies S ∈ States SA → T ∉ States SA$ **apply** (*unfold ChiPlus-def*) **apply** (*rule-tac a=S* **and**  $b=T$  **and**  $r=(ChiRel A)$  **in** *trancl-induct*) **apply** *auto* **apply** (*rename-tac U*) **apply** (*frule-tac S*=*S* **and** *T*=*U* **in** *SAStates-ChiRel*) **apply** *auto* **apply** (*fold ChiPlus-def*) **apply** (*simp only*: *SAStates-ChiPlus-ChiRel-trans*) **done lemma** *SAStates-ChiPlus* [*rule-format*]: [[ *S* ∈ *States SA*; *T* ∈ *States SA*; *SA* ∈ *SAs A* ]] =⇒ (*S*,*T*) ∈/ *ChiPlus A* **apply** *auto* **apply** (*simp only*: *SAStates-ChiPlus2* ) **done lemma** *SAStates-ChiPlus-ChiRel-OneAncestor* [*rule-format*]:  $[T \in States\ SA; SA \in SAs\ A; (S, U) \in ChiPlus\ A] \Longrightarrow S \neq T \Longrightarrow S \in States$  $SA \longrightarrow (T, U) \notin ChiRel A$ **apply** (*unfold ChiPlus-def*) **apply** (*rule-tac a=S* **and**  $b=U$  **and**  $r=(ChiRel A)$  **in** *trancl-induct*) **apply** *auto* **apply** (*simp add*: *ChiRel-OneAncestor-notmem*) **apply** (*rename-tac V W*) **apply** (*fold ChiPlus-def*)

apply (*case-tac*  $V = T$ ) **apply** (*simp add*: *ChiRel-OneAncestor-notmem SAStates-ChiPlus*)+ **done lemma** *SAStates-ChiPlus-OneAncestor* [*rule-format*]:  $[T \in States S\{A\} \leq S\{A\} \leq A; (S, U) \in ChiPlus A$   $\Rightarrow S \neq T \rightarrow$  $S \in \text{States } SA \longrightarrow (T, U) \notin \text{ChiPlus } A$ **apply** (*unfold ChiPlus-def*) **apply** (*rule-tac a=S* **and**  $b=U$  **and**  $r=(ChiRel A)$  **in** *trancl-induct*) **apply** *auto* **apply** (*fold ChiPlus-def*) **apply** (*rename-tac V* ) **apply** (*frule-tac T*=*S* **and** *S*=*T* **and** *U*=*V* **in** *SAStates-ChiPlus-ChiRel-OneAncestor* ) **apply** *auto* **apply** (*rename-tac V W*) **apply** (*frule-tac*  $S = T$  **and**  $T = W$  **in**  $ChiPlus-ChiRel-Ex$ ) **apply** *auto* **apply** (*frule-tac T*=*T* **and** *S*=*S* **and** *U*=*W* **in** *SAStates-ChiPlus-ChiRel-OneAncestor* ) **apply** *auto* **apply** (*rule ChiRel-ChiPlus-trans*) **apply** *auto* **apply** (*rename-tac X*) apply (*case-tac*  $V = X$ ) **apply** *simp* **apply** (*simp add*: *ChiRel-OneAncestor-notmem*) **done lemma** *ChiRel-ChiPlus-OneAncestor* [*rule-format*]:  $[(T, U) \in ChiPlus \land \mathbb{I} \implies T \neq S \longrightarrow (S, U) \in ChiRel \land \longrightarrow (T, S) \in ChiPlus$ *A* **apply** (*unfold ChiPlus-def*) **apply** (*rule-tac a*=*T* **and** *b*=*U* **and**  $r$ =(*ChiRel A*) **in** *trancl-induct*) **apply** *auto* **apply** (*fast intro*:*ChiRel-OneAncestor*) **apply** (*rename-tac V W*) apply (*case-tac*  $S=V$ ) **apply** *auto* **apply** (*fast intro*:*ChiRel-OneAncestor*) **done lemma** *ChiPlus-SA-OneAncestor* [*rule-format*]:  $[(S,T) \in ChiPlus A;$  $U \in \text{States } SA; S A \in \text{SAs } A \rightrightarrows T \in \text{States } SA \longrightarrow$  $(S, U) \in ChiPlus A$ **apply** (*unfold ChiPlus-def*) **apply** (*rule-tac*  $a = S$  **and**  $b = T$  **and**  $r = (ChiRel A)$  **in** *converse-trancl-induct*) **apply** *auto* **apply** (*frule ChiRel-SA-OneAncestor* ) **apply** *fast*+

### **done**

**apply** *auto*

**apply** (*rule-tac x*=*HARoot A* **in** *bexI*)

```
7.2.14 ChiStar
lemma ChiPlus-ChiStar [simp]:
 [(S,T) \in ChiPlus A] \implies (S,T) \in ChiStar Aby (unfold ChiPlus-def ChiStar-def , auto)
lemma HARootState-Range-ChiStar [simp]:
 [x \neq S; S \in States (HARoot A)] \implies (x, S) \notin (ChiStar A)apply (unfold ChiStar-def)
apply (subst rtrancl-eq-or-trancl)
apply (fold ChiPlus-def)
apply auto
done
lemma ChiStar-Self [simp]:
(S, S) \in Chistar Aapply (unfold ChiStar-def)
apply simp
done
lemma ChiStar-Image [simp]:
 S ∈ M \Rightarrow S ∈ (ChiStar A "M)
apply (unfold Image-def)
apply (auto intro: ChiStar-Self)
done
lemma ChiStar-ChiPlus-noteq:
 [S \neq T; (S,T) \in Chifar A] \Longrightarrow (S,T) \in Chiflus Aapply (unfold ChiPlus-def ChiStar-def)
apply (simp add: rtrancl-eq-or-trancl)
done
lemma ChiRel-ChiStar-trans:
 [[ (S,U) ∈ ChiStar A; (U,T) ∈ ChiRel A ]] =⇒ (S,T) ∈ ChiStar A
apply (unfold ChiStar-def)
apply auto
done
7.2.15 InitConf
lemma InitConf-HAStates [simp]:
 InitConf A ⊆ HAStates A
apply (unfold InitConf-def HAStates-def)
apply auto
apply (rule rtrancl-induct)
back
```

```
apply auto
apply (unfold HAStates-def ChiRel-def)
apply auto
done
lemma InitConf-HAStates2 [simp]:
S ∈ InitConf A =⇒ S ∈ HAStates A
apply (cut-tac A=A in InitConf-HAStates)
apply fast
done
lemma HAInitState-InitConf [simp]:
 HAInitState A ∈ InitConf A
by (unfold HAInitState-def InitConf-def , auto)
lemma InitConf-HAInitState-HARoot:
[| S \in InifConf A; S \neq H A InifState A |] \implies S \notin States (HARoot A)apply (unfold InitConf-def)
apply auto
apply (rule mp)
prefer 2
apply fast
back
apply (rule mp)
prefer 2
apply fast
back
back
apply (rule-tac b=S in rtrancl-induct)
apply auto
apply (simp add: ChiRel-HARoot)+
done
lemma InitConf-HARoot-HAInitState [simp]:
[[ S ∈ InitConf A; S ∈ States (HARoot A) ]] =⇒ S = HAInitState A
apply (subst not-not [THEN sym])
apply (rule notI)
apply (simp add:InitConf-HAInitState-HARoot)
done
lemma HAInitState-CompFun-InitConf [simp]:
[|SA \in the (CompFun A \ (H A In it State A)) |] ==>(Init State SA) \in InitConf Aapply (unfold InitConf-def HAStates-def)
apply auto
apply (rule rtrancl-Int)
apply auto
apply (cut-tac A=A and S=HAInitState A in HAStates-CompFun-States-ChiRel)
apply auto
apply (rule Image-singleton-iff [THEN subst])
```

```
\text{apply} (rotate-tac -1)
apply (drule sym)
apply simp
apply (rule-tac x=SA in bexI)
apply auto
done
lemma InitState-CompFun-InitConf :
```

```
[| S ∈ HAStates A; SA ∈ the (CompFun A S); S ∈ InitConf A |] ==> (InitState
SA) ∈ InitConf A
apply (unfold InitConf-def)
apply auto
apply (rule-tac b=S in rtrancl-into-rtrancl)
apply fast
apply (frule rtrancl-Int1 )
apply auto
apply (case-tac S = H A In it State A)
apply simp
apply (rule rtrancl-mem-Sigma)
apply auto
apply (cut-tac A=A and S=S in HAStates-CompFun-States-ChiRel)
apply auto
apply (rule Image-singleton-iff [THEN subst])
\text{apply} (rotate-tac -1)
apply (drule sym)
apply simp
apply (rule-tac x=SA in bexI)
apply auto
done
lemma InitConf-HAInitStates:
 InitConf A ⊆ HAInitStates A
apply (unfold InitConf-def)
apply (rule subsetI)
apply auto
apply (frule rtrancl-Int1 )
apply (case-tac x = H A InitState A)
apply simp
apply (rule rtrancl-mem-Sigma)
apply auto
done
```

```
lemma InitState-notmem-InitConf :
[| SA ∈ the (CompFun A S); S ∈ InitConf A; T ∈ States SA;
    T \neq InitState\ SA \parallel \equiv \Longrightarrow \ T \notin InitConf\ Aapply (frule InitConf-HAStates2 )
apply (unfold InitConf-def)
apply auto
apply (rule mp)
```
**prefer** *2* **apply** *fast* **apply** (*rule mp*) **prefer** *2* **apply** *fast* **back apply** (*rule mp*) **prefer** *2* **apply** *fast* **back back apply** (*rule mp*) **prefer** *2* **apply** *fast* **back back back apply** (*rule mp*) **prefer** *2* **apply** *fast* **back back back back apply** (*rule mp*) **prefer** *2* **apply** *fast* **back back back back back apply** (*rule-tac b*=*T* **in** *rtrancl-induct*) **apply** *auto* **done lemma** *InitConf-CompFun-InitState* [*simp*]: [[ *SA* ∈ *the* (*CompFun A S*); *S* ∈ *InitConf A*; *T* ∈ *States SA*;  $T \in IntConf A \rVert \Longrightarrow T = IntState SA$ **apply** (*subst not-not* [*THEN sym*]) **apply** (*rule notI*) **apply** (*frule InitState-notmem-InitConf*) **apply** *auto* **done lemma** *InitConf-ChiRel-Ancestor*: [[ *T* ∈ *InitConf A*; (*S*,*T*) ∈ *ChiRel A* ]] =⇒ *S* ∈ *InitConf A* **apply** (*unfold InitConf-def*) **apply** *auto*

```
apply (erule rtranclE)
apply auto
apply (rename-tac U)
apply (cut-tac A=A in HAInitState-notmem-Range-ChiRel)
apply auto
apply (case-tac U = S)
apply (auto simp add: ChiRel-OneAncestor)
done
```

```
lemma InitConf-CompFun-Ancestor:
 [[ S ∈ HAStates A; SA ∈ the (CompFun A S); T ∈ InitConf A; T ∈ States SA ]]
   \implies S \in InitConf A
apply (rule InitConf-ChiRel-Ancestor )
apply auto
apply (rule CompFun-ChiRel)
apply auto
done
```

```
7.2.16 StepConf
```
**lemma** *StepConf-EmptySet* [*simp*]:  $StepConf A C \{\} = C$ **by** (*unfold StepConf-def* , *auto*)

**end**

# **8 Semantics of Hierarchical Automata**

**theory** *HASem* **imports** *HA* **begin**

# **8.1 Definitions**

# **definition**

 $RootExSem:: [((s, 'e, 'd)seqauto) set, 's \rightarrow ('s, 'e, 'd)seqauto set,$  $\{s \ set\} \Longrightarrow \mathit{bool} \ where$  $RootExSem \, F \, G \, C \equiv \exists ! \, S. \, S \in States \, (Root \, F \, G) \wedge S \in C$ 

### **definition**

*UniqueSucStates* ::  $[((\langle s, 'e, 'd \rangle) \langle s] \rangle$  sequator set,  $'s \rightarrow ('s, 'e, 'd) \langle s]$  $\{s \; s \; e t\} \Rightarrow \; \text{bool} \; \textbf{where}$  $UniqueSucStates F G C = \forall S \in (\bigcup (States \ ^f).).$  $∀ A ∈ the (G S).$ *if*  $(S \in C)$  *then*  $\exists ! S'. S' \in$  *States A*  $\land$   $S' \in C$ *else*  $∀ S \in States A. S \notin C$ 

#### **definition**

 $IsConfSet :: [((\n's, 'e, 'd)seq auto) set, 's \rightarrow (\n's, 'e, 'd)seq auto set,$  $\{s \; s \neq t\} \Longrightarrow \text{bool}$  where *IsConfSet F G C*  $=$  $C \subseteq (\bigcup (States \ ^f)) \ \&$ *RootExSem F G C* & *UniqueSucStates F G C*

### **definition**

 $Status :: [(s, 'e, 'd) hierarchy,$ 0 *s set*, 0 *e set*,  $'d \text{ data} \implies \text{bool}$  where *Status HA C E D* =  $E \subseteq$  *HAEvents HA* ∧ *IsConfSet* (*SAs HA*) (*CompFun HA*) *C* ∧ *Data*.*DataSpace* (*HAInitValue HA*) = *Data*.*DataSpace D*

### **8.1.1** *Status*

**lemma** *Status-EmptySet*: (*Abs-hierauto* ((@ *x* . *True*), {*Abs-seqauto* ({ @ *x* . *True*}, (@ *x* . *True*), {}, {})}, {}, *Map*.*empty*(@ *x* . *True*  $\mapsto \{\})$ , {@*x*. *True*},{}, @*x*. *True*) ∈  $\{(HA, C, E, D) \mid HA \ C \ E \ D$ . *Status HA C E D*} **apply** (*unfold Status-def CompFun-def SAs-def*) **apply** *auto* **apply** (*subst Abs-hierauto-inverse*) **apply** (*subst hierauto-def*) **apply** (*rule HierAuto-EmptySet*) **apply** (*subst Abs-hierauto-inverse*) **apply** (*subst hierauto-def*) **apply** (*rule HierAuto-EmptySet*) **apply** *auto* **apply** (*unfold IsConfSet-def UniqueSucStates-def RootExSem-def*) **apply** *auto* **apply** (*unfold States-def*) **apply** *auto* **apply** (*unfold Root-def*) **apply** (*rule someI2* ) **apply** (*rule conjI*) **apply** *fast* **apply** (*simp add*: *ran-def*) **apply** *simp* **apply** (*subst Abs-seqauto-inverse*) **apply** (*subst seqauto-def*) **apply** (*rule SeqAuto-EmptySet*) **apply** *simp* **apply** (*unfold HAInitValue-def*)

**apply** *auto* **apply** (*subst Abs-hierauto-inverse*) **apply** (*subst hierauto-def*) **apply** (*rule HierAuto-EmptySet*) **apply** *simp* **done**

### **definition**

*status* =  $\{(HA, C, E, D) \mid$  $(HA::('s,'e,'d)hien auto)$  $(C::('s set))$  $(E::('e set))$  $(D::'d$  data). *Status HA C E D*}

```
\tt{typedef} ('s,'e,'d) status =
   status :: ((s, 'e, 'd)hierauto * 's set * 'e set * 'd data) set
 unfolding status-def
 apply (rule exI)
 apply (rule Status-EmptySet)
 done
```
### **definition**

*HA* ::  $({\it 's, 'e, 'd})$  *status* =>  $({\it 's, 'e, 'd})$  *hierauto* where *HA* == *fst o Rep-status*

#### **definition**

*Conf* ::  $({}^{\prime}s, {}^{\prime}e, {}^{\prime}d)$  *status* =>  $'s$  *set* where *Conf* == *fst o snd o Rep-status*

#### **definition**

*Events* ::  $({}^{\prime}s, {}^{\prime}e, {}^{\prime}d)$  *status* =>  ${}^{\prime}e$  *set* where *Events* == *fst o snd o snd o Rep-status*

# **definition**

*Value* ::  $({}^{\prime}s, {}^{\prime}e, {}^{\prime}d)$  *status* =>  ${}^{\prime}d$  *data* where *Value* == *snd o snd o snd o Rep-status*

### **definition**

*RootState* ::  $('s,'e,'d)$  *status* => 's where  $RootState$   $ST == \textcircled{a}$   $S.$   $S \in Conf$   $ST \wedge S \in States$  (*HARoot* (*HA ST*))

### **definition**

 $Enabeled Trans :: ((s, 'e, 'd) status * ('s, 'e, 'd) sequuto *$ 

 $('s,'e,'d)$ *trans*) *set* where  $Enabeled Trans = \{(ST, SA, T) \}.$ *SA* ∈ *SAs* (*HA ST*) ∧ *T* ∈ *Delta SA* ∧ *source T* ∈ *Conf ST* ∧ (*Conf ST*, *Events ST*, *Value ST*) |= (*label T*) }

#### **definition**

 $ET :: ('s,'e,'d)$  *status* =>  $((s,'e,'d)$  *trans*) *set* where  $ET ST == \bigcup SA \in SAs$  (*HA ST*). (*EnabledTrans* "{*ST*}) "{*SA*}

#### **definition**

 $MaxNonConflict :: [(s, 'e, 'd) status,$  $('s,'e,'d)$ *trans set*] => *bool* where *MaxNonConflict ST T* ==  $(T \subseteq ET ST) \wedge$  $(∀ A ∈ SAs (HA ST). card (T Int Delta A) ≤ 1) ∧$  $(\forall t \in (ET ST) \cdot (t \in T) = (\neg (\exists t' \in ET ST \cdot HigherPriority (HA ST))$  $(t',t)))$ 

**definition**  $ResolveRacing :: ('s,'e,'d) trans set$ => ( <sup>0</sup>*d update set*) **where** *ResolveRacing TS* == *let*  $U = PUpdate$  (*Label TS*) *in SequentialRacing U*

### **definition**

 $HPT :: ('s,'e,'d)$ *status* =>  $((s,'e,'d)$ *trans set*) *set* where  $HPT ST == { T. MaxNonConflict ST T }$ 

#### **definition**

*InitStatus* ::  $({\n \cdot s}, {\n \cdot e}, {\n \cdot d})$ *hierauto* =>  $({\n \cdot s}, {\n \cdot e}, {\n \cdot d})$ *status* where *InitStatus A* == *Abs-status* (*A*,*InitConf A*,{}, *HAInitValue A*)

# **definition**

 $StepActEvent :: ('s,'e,'d)$ *trans set* => 'e set where *StepActEvent TS* == *Union* (*Actevent* (*Label TS*))

#### **definition**

 $StepStatus :: [(s, 'e, 'd) status, ('s, 'e, 'd) trans set, 'd update]$  $\Rightarrow$   $('s,'e,'d)$ *status* where *StepStatus ST TS U* = (*let*  $(A, C, E, D) = Rep-status ST;$  $C'$  $=$  *StepConf A C TS*;  $E'$ <br> $D'$  $=$  *StepActEvent TS*;  $= U \times D$ *in*  $Abs-status(A, C', E', D')$ 

**definition**  $StepRelSem :: ('s,'e,'d) hierauto$  $\Rightarrow$   $((s, 'e, 'd) status * ('s, 'e, 'd) status) set where$  $StepRelSem A == \{(ST, ST') \cdot (HA \, ST) = A \land$  $((HPT ST \neq {\}) \longrightarrow$  $(\exists TS \in HPT ST.$ ∃ *U* ∈ *ResolveRacing TS*.  $ST' = Step Status STTS U$ ) &  $((HPT ST = \{\}) \rightarrow$  $(ST' = Step Status ST \{\} DefaultUpdate)\}$  **inductive-set**  $ReachStat :: ('s,'e,'d)hierauto =&>(s,'e,'d) status set$ for  $A :: ('s,'e,'d)$ *hierauto* **where** *Status0* : *InitStatus A* ∈ *ReachStati A* | *StatusStep* : [[ *ST* ∈ *ReachStati A*; *TS* ∈ *HPT ST*; *U* ∈ *ResolveRacing TS* ]] =⇒ *StepStatus ST TS U* ∈ *ReachStati A*

# **8.2 Lemmas**

**lemma** *Rep-status-tuple*:  $Rep-status ST = (HA ST, Conf ST, Events ST, Value ST)$ **by** (*unfold HA-def Conf-def Events-def Value-def* , *simp*)

**lemma** *Rep-status-select*: (*HA ST*, *Conf ST*, *Events ST*, *Value ST*) ∈ *status* **by** (*rule Rep-status-tuple* [*THEN subst*], *rule Rep-status*)

```
lemma Status-select [simp]:
 Status (HA ST) (Conf ST) (Events ST) (Value ST)
apply (cut-tac Rep-status-select)
apply (unfold status-def)
apply simp
done
```
### **8.2.1** *IsConfSet*

```
lemma IsConfSet-Status [simp]:
IsConfSet (SAs (HA ST)) (CompFun (HA ST)) (Conf ST)
apply (cut-tac Rep-status-select)
apply (unfold status-def Status-def)
apply auto
done
```
### **8.2.2** *InitStatus*

**lemma** *IsConfSet-InitConf* [*simp*]: *IsConfSet* (*SAs A*) (*CompFun A*) (*InitConf A*) **apply** (*unfold IsConfSet-def RootExSem-def UniqueSucStates-def* , *fold HARoot-def*) **apply** (*rule conjI*) **apply** (*fold HAStates-def* , *simp*) **apply** (*rule conjI*) **apply** (*rule-tac a*=*HAInitState A* **in** *ex1I*) **apply** *auto* **apply** (*rename-tac S SA*)

```
apply (case-tac S \in <i>InitConf</i>A)
apply auto
apply (rule-tac x=InitState SA in exI)
apply auto
apply (rule InitState-CompFun-InitConf)
apply auto
apply (rename-tac S SA T U)
apply (case-tac U = InitState SA)
apply auto
apply (simp only:InitConf-CompFun-Ancestor HAStates-SA-mem, simp)+
done
lemma InitConf-status [simp]:
 (A, InitConf A, {}, HAInitValue A) ∈ status
apply (cut-tac Rep-status-select)
apply (unfold status-def Status-def)
apply auto
done
lemma Conf-InitStatus-InitConf [simp]:
Conf (InitStatus A) = InitConf A
apply (unfold Conf-def InitStatus-def)
apply simp
apply (subst Abs-status-inverse)
apply auto
done
lemma HAInitValue-Value-DataSpace-Status [simp]:
 Data.DataSpace (HAInitValue (HA ST)) = Data.DataSpace (Value ST)
apply (cut-tac Rep-status-select)
apply (unfold status-def Status-def)
apply fast
done
lemma Value-InitStatus-HAInitValue [simp]:
Value (InitStatus A) = HAInitValue A
apply (unfold Value-def InitStatus-def)
apply simp
apply (subst Abs-status-inverse)
apply auto
done
lemma HA-InitStatus [simp]:
HA (InitStatus A) = Aapply (unfold InitStatus-def HA-def)
apply auto
apply (subst Abs-status-inverse)
apply auto
done
```
71

#### **8.2.3** *Events*

**lemma** *Events-HAEvents-Status*: (*Events ST*) ⊆ *HAEvents* (*HA ST*) **apply** (*cut-tac Rep-status-select*) **apply** (*unfold status-def Status-def*) **apply** *fast* **done**

# **lemma** *TS-EventSet*:

 $TS \subseteq ET ST \Longrightarrow \bigcup (Actevent (Label TS)) \subseteq HAEvents (HA ST)$ **apply** (*unfold Actevent-def actevent-def ET-def EnabledTrans-def Action-def Label-def*) **apply** (*cut-tac HA*=*HA ST* **in** *HAEvents-SAEvents-SAs*) **apply** *auto* **apply** (*rename-tac Event Source Trigger Guard Action Update Target*) **apply** (*unfold SAEvents-def*) **apply** (*erule subsetCE*) **apply** *auto* **apply** (*rename-tac SA*) **apply** (*erule subsetCE*) **apply** *auto* **apply** (*erule-tac x*=*SA* **in** *ballE*) **apply** *auto* **apply** (*erule-tac x*=(*Trigger*, *Guard*, *Action*, *Update*) **in** *ballE*) **apply** *auto* **apply** (*cut-tac SA*=*SA* **in** *Label-Delta-subset*) **apply** (*erule subsetCE*) **apply** (*unfold Label-def image-def*) **apply** *auto* **done**

### **8.2.4** *StepStatus*

```
lemma StepStatus-empty:
  Abs-status (HA ST, Conf ST, {}, U !!! (Value ST)) = StepStatus ST {} U
apply (unfold StepStatus-def Let-def)
apply auto
apply (subst Rep-status-tuple)
apply auto
apply (unfold StepActEvent-def)
apply auto
done
lemma status-empty-eventset [simp]:
    (HA ST, Conf ST, {}, U !!! (Value ST)) ∈ status
```

```
apply (unfold status-def Status-def)
apply auto
done
```
**lemma** *HA-StepStatus-emptyTS* [*simp*]: *HA* (*StepStatus ST*  $\{ \} U$ ) = *HA ST* **apply** (*subst StepStatus-empty* [*THEN sym*]) **apply** (*unfold HA-def*) **apply** *auto* **apply** (*subst Abs-status-inverse*) **apply** *auto* **apply** (*subst Rep-status-tuple*) **apply** *auto* **done**

# **8.2.5 Enabled Transitions** *ET*

**lemma** *HPT-ETI*:  $TS \in HPT ST \implies TS \subseteq ET ST$ **by** (*unfold HPT-def MaxNonConflict-def* , *auto*)

**lemma** *finite-ET* [*simp*]: *finite* (*ET ST*) **by** (*unfold ET-def Image-def EnabledTrans-def* , *auto*)

### **8.2.6 Finite Transition Set**

**lemma** *finite-MaxNonConflict* [*simp*]:  $MaxNonConflict ST TS \implies finite TS$ **apply** (*unfold MaxNonConflict-def*) **apply** *auto* **apply** (*subst finite-subset*) **apply** *auto* **done**

**lemma** *finite-HPT* [*simp*]:  $TS \in HPT ST \implies finite TS$ **by** (*unfold HPT-def* , *auto*)

**8.2.7** *PUpdate*

**lemma** *finite-Update*: *finite*  $TS \implies$  *finite*  $((\lambda \ F. (Rep-pupdate \ F) (Value \ ST)) (PUpdate (Label \ TS)))$ **by** (*rule finite-imageI*, *auto*)

**lemma** *finite-PUpdate*:  $TS \in HPT S \implies \text{finite} (Expr.PUpdate (Label TS))$ **apply** *auto* **done**

**lemma** *HPT-ResolveRacing-Some* [*simp*]:  $TS \in HPT S \implies (SOME u. u \in ResolveRacing TS) \in ResolveRacing TS$ **apply** (*unfold ResolveRacing-def Let-def*) **apply** (*rule finite-SequentialRacing*)

**apply** *auto* **done**

### **8.2.8 Higher Priority Transitions** *HPT*

**lemma** *finite-HPT2* [*simp*]: *finite* (*HPT ST*) **apply** (*cut-tac ST*=*ST* **in** *finite-ET*) **apply** (*unfold HPT-def MaxNonConflict-def*) **apply** (*subst Collect-subset*) **apply** (*frule finite-Collect-subsets*) **apply** *auto* **done lemma** *HPT-target-StepConf* [*simp*]: [[ *TS* ∈ *HPT ST*; *T* ∈ *TS* ]] =⇒ *target T* ∈ *StepConf* (*HA ST*) (*Conf ST*) *TS* **apply** (*unfold StepConf-def*) **apply** *auto* **done**

**lemma** *HPT-target-StepConf2* [*simp*]: [[ *TS* ∈ *HPT ST*; (*S*,*L*,*T*) ∈ *TS* ]] =⇒ *T* ∈ *StepConf* (*HA ST*) (*Conf ST*) *TS* **apply** (*unfold StepConf-def Target-def Source-def source-def target-def image-def* ) **apply** *auto* **apply** *auto* **done**

# **8.2.9 Delta Transition Set**

**lemma** *ET-Delta*: [[ *TS* ⊆ *ET ST*; *t* ∈ *TS*; *source t* ∈ *States A*; *A* ∈ *SAs* (*HA ST*)]] =⇒ *t* ∈ *Delta A* **apply** (*unfold ET-def EnabledTrans-def*) **apply** *simp* **apply** (*erule subsetCE*) **apply** *auto* **apply** (*rename-tac SA*) apply (*case-tac*  $A = SA$ ) **apply** *auto* **apply** (*cut-tac HA*=*HA ST* **in** *MutuallyDistinct-HA*) **apply** (*unfold MutuallyDistinct-def*) **apply** *force* **done lemma** *ET-Delta-target*: [[ *TS* ⊆ *ET ST*; *t* ∈ *TS*; *target t* ∈ *States A*; *A* ∈ *SAs* (*HA ST*) ]] =⇒ *t* ∈ *Delta A* **apply** (*unfold ET-def EnabledTrans-def*) **apply** *simp*

**apply** (*erule subsetCE*)

```
apply auto
apply (rename-tac SA)
apply (case-tac A = SA)
apply auto
apply (cut-tac HA=HA ST in MutuallyDistinct-HA)
apply (unfold MutuallyDistinct-def)
apply force
done
lemma ET-HADelta:
   [TS \subseteq ET ST; t \in TS] \implies t \in HADelta (HA ST)
apply (unfold HADelta-def)
apply auto
apply (unfold ET-def EnabledTrans-def Image-def)
apply auto
done
lemma HPT-HADelta:
   [TS \in HPT ST; t \in TS] \implies t \in HADelta (HA ST)
apply (rule ET-HADelta)
apply (unfold HPT-def MaxNonConflict-def)
apply auto
done
lemma HPT-Delta:
 [[ TS ∈ HPT ST; t ∈ TS; source t ∈ States A; A ∈ SAs (HA ST)]] =⇒ t ∈ Delta
A
apply (rule ET-Delta)
apply auto
apply (unfold HPT-def MaxNonConflict-def)
apply fast
done
lemma HPT-Delta-target:
 [[ TS ∈ HPT ST; t ∈ TS; target t ∈ States A; A ∈ SAs (HA ST)]] =⇒ t ∈ Delta
A
apply (rule ET-Delta-target)
apply auto
apply (unfold HPT-def MaxNonConflict-def)
apply fast
done
lemma OneTrans-HPT-SA:
 [[ TS ∈ HPT ST; T ∈ TS; source T ∈ States SA;
    U \in TS; source U \in States SA; SA \in SAS (HA ST) \Rightarrow T = Uapply (unfold HPT-def MaxNonConflict-def Source-def)
apply auto
apply (erule-tac x=SA in ballE)
apply (case-tac finite (TS ∩ Delta SA))
```
**apply** (*frule-tac*  $t = T$  **in**  $OneElement-Card$ ) **apply** *fast* **apply** (*frule-tac t*=*T* **and** *A*=*SA* **in** *ET-Delta*) **apply** *assumption*+ **apply** *fast* **apply** (*frule-tac t*=*U* **in** *OneElement-Card*) **apply** *fast* **apply** (*frule-tac t*=*U* **and** *A*=*SA* **in** *ET-Delta*) **apply** *auto* **done lemma** *OneTrans-HPT-SA2* : [[ *TS* ∈ *HPT ST*; *T* ∈ *TS*; *target T* ∈ *States SA*; *U* ∈ *TS*; *target U* ∈ *States SA*; *SA* ∈ *SAs* (*HA ST*)  $\mathbb{I}$   $\Rightarrow$  *T* = *U* **apply** (*unfold HPT-def MaxNonConflict-def Target-def*) **apply** *auto* **apply** (*erule-tac x*=*SA* **in** *ballE*) **apply** (*case-tac finite* (*TS* ∩ *Delta SA*)) **apply** (*frule-tac*  $t = T$  **in**  $OneElement-Card)$ **apply** *fast* **apply** (*frule-tac t*=*T* **and** *A*=*SA* **in** *ET-Delta-target*) **apply** *assumption*+ **apply** *fast* **apply** (*frule-tac t*=*U* **in** *OneElement-Card*) **apply** *fast* **apply** (*frule-tac t*=*U* **and**  $A=SA$  **in**  $ET-Delta-target)$ ) **apply** *auto*

#### **8.2.10 Target Transition Set**

**done**

```
lemma ET-Target-HAStates:
   TS \subseteq ET ST \implies Target TS \subseteq HAStates (HA ST)
apply (unfold HAStates-def Target-def target-def ET-def EnabledTrans-def Action-def
Label-def)
apply (cut-tac HA=HA ST in Target-SAs-Delta-States)
apply auto
apply (rename-tac Source Trigger Guard Action Update Target)
apply (unfold Target-def)
apply (erule subsetCE)
apply auto
apply (rename-tac SA)
apply (erule subsetCE)
apply auto
apply (unfold image-def)
apply auto
apply (metis target-select)
done
```
**lemma** *HPT-Target-HAStates*:  $TS \in HPT ST \implies Target TS \subseteq HAStates$  (*HA ST*) **apply** (*rule HPT-ETI* [*THEN ET-Target-HAStates*]) **apply** *assumption* **done lemma** *HPT-Target-HAStates2* [*simp*]: [[*TS* ∈ *HPT ST*; *S* ∈ *Target TS*]] =⇒ *S* ∈ *HAStates* (*HA ST*) **apply** (*cut-tac HPT-Target-HAStates*) **apply** *fast*+ **done lemma** *OneState-HPT-Target*:  $[TS \in HPT ST; S \in Target TS;$ 

 $T \in Target TS; S \in States SA;$  $T \in \text{States SA}$ ;  $SA \in \text{SAs}$  (*HA ST*)  $\parallel$  $\implies$  *S* = *T* **apply** (*unfold Target-def*) **apply** (*auto dest*: *OneTrans-HPT-SA2* [*rotated* −*1* ]) **done**

# **8.2.11 Source Transition Set**

**lemma** *ET-Source-Conf* :  $TS \subseteq ET ST \implies (Source TS) \subseteq Conf ST$ **apply** (*unfold Source-def ET-def EnabledTrans-def*) **apply** *auto* **done lemma** *HPT-Source-Conf* [*simp*]:  $TS \in HPT ST \implies (Source TS) \subseteq Conf ST$ **apply** (*unfold HPT-def MaxNonConflict-def*) **apply** (*rule ET-Source-Conf*) **apply** *auto* **done lemma** *ET-Source-Target* [*simp*]: [[ *SA* ∈ *SAs* (*HA ST*); *TS* ⊆ *ET ST*; *States SA* ∩ *Source TS* = {} ]] =⇒ *States SA* ∩ *Target*  $TS = \{\}$ **apply** (*unfold ET-def EnabledTrans-def Source-def Target-def*) **apply** *auto* **apply** (*rename-tac Source Trigger Guard Action Update Target*) **apply** (*erule subsetCE*) **apply** *auto* **apply** (*rename-tac SAA*) **apply** (*unfold image-def source-def Int-def*) **apply** *auto* **apply** (*erule-tac x*=*Source* **in** *allE*) **apply** *auto*

```
apply (frule Delta-source-States)
apply (unfold source-def)
apply auto
apply (case-tac SA=SAA)
apply auto
apply (cut-tac HA=HA ST in MutuallyDistinct-HA)
apply (unfold MutuallyDistinct-def)
apply (erule-tac x=SA in ballE)
apply (erule-tac x=SAA in ballE)
apply auto
apply (frule Delta-target-States)
apply (unfold target-def)
apply force
done
lemma HPT-Source-Target [simp]:
 [[ TS ∈ HPT ST; States SA ∩ Source TS = {}; SA ∈ SAs (HA ST) ]] =⇒ States
SA ∩ Target TS = \{\}apply (unfold HPT-def MaxNonConflict-def)
apply auto
done
lemma ET-target-source:
 [[ TS ⊆ ET ST; t ∈ TS; target t ∈ States A; A ∈ SAs (HA ST) ]] =⇒ source t
∈ States A
apply (frule ET-Delta-target)
apply auto
done
lemma ET-source-target:
 [TS \subseteq ET ST; t \in TS; source t \in States A; A \in SAs (HA ST) \implies target t∈ States A
apply (frule ET-Delta)
apply auto
done
lemma HPT-target-source:
 [[ TS ∈ HPT ST; t ∈ TS; target t ∈ States A; A ∈ SAs (HA ST)]] =⇒ source t
∈ States A
apply (rule ET-target-source)
apply auto
apply (unfold HPT-def MaxNonConflict-def)
apply fast
done
lemma HPT-source-target:
 [[ TS ∈ HPT ST; t ∈ TS; source t ∈ States A; A ∈ SAs (HA ST) ]] =⇒ target t
∈ States A
```
**apply** (*rule ET-source-target*)

**apply** *auto* **apply** (*unfold HPT-def MaxNonConflict-def*) **apply** *fast* **done lemma** *HPT-source-target2* [*simp*]: [[ *TS* ∈*HPT ST*; (*s*,*l*,*t*) ∈ *TS*; *s* ∈ *States A*; *A* ∈ *SAs* (*HA ST*)]] =⇒ *t* ∈*States A* **apply** (*cut-tac ST*=*ST* **and**  $TS = TS$  **and**  $t=(s,l,t)$  **in**  $HPT\text{-}source\text{-}target$ ) **apply** *auto* **done lemma** *ChiRel-ChiStar-Source-notmem*: [[ *TS* ∈ *HPT ST*; (*S*, *T*) ∈ *ChiRel* (*HA ST*); *S* ∈ *Conf ST*;  $T \notin Chifar$  (*HA ST*) *"* Source *TS*  $\mathbb{I} \Longrightarrow$  $S \notin Chifar$  (*HA ST*)  $\lq$  *Source TS* **apply** *auto* **apply** (*rename-tac U*) **apply** (*simp only*: *Image-def*) **apply** *auto* apply (*erule-tac*  $x=U$  in *ballE*) **apply** (*fast intro*: *ChiRel-ChiStar-trans*)+ **done lemma** *ChiRel-ChiStar-notmem*:  $[TS \in HPT ST; (S,T) \in Chikel (HA ST);$  $S \in Chifar(HAST)$  *''* Source TS  $\Rightarrow$  T  $\notin$  Source TS  $using$  [[*hypsubst-thin* = *true*]] **apply** (*unfold HPT-def MaxNonConflict-def HigherPriority-def restrict-def* ) **apply** *auto* **apply** (*rename-tac U*) **apply** (*unfold Source-def image-def*) **apply** *auto* **apply** (*rename-tac SSource STrigger SGuard SAction SUpdate STarget TSource TTrigger TGuard TAction TUpdate TTarget*) **apply** (*erule-tac x*=(*SSource*, (*STrigger*, *SGuard*, *SAction*, *SUpdate*), *STarget*) **in** *ballE*) **apply** *auto* **apply** (*erule-tac x*=(*TSource*, (*TTrigger*, *TGuard*, *TAction*, *TUpdate*), *TTarget*) **in** *ballE*) **apply** *auto* **apply** (*simp add*: *ET-HADelta*) **apply** (*case-tac SSource*=*S*) **apply** *auto* **apply** (*frule ChiStar-ChiPlus-noteq*) **apply** *fast* **apply** (*fast intro*: *ChiRel-ChiPlus-trans*) **done**

#### **8.2.12** *StepActEvents*

**lemma** *StepActEvent-empty* [*simp*]:  $StepActEvent \{\} = \{\}$ **by** (*unfold StepActEvent-def* , *auto*)

```
lemma StepActEvent-HAEvents:
TS \in HPT ST \implies StepActEvent TS \subseteq HAEvents (HA ST)
apply (unfold StepActEvent-def image-def)
apply (rule HPT-ETI [THEN TS-EventSet])
apply assumption
done
```
**8.2.13** *UniqueSucStates*

**lemma** *UniqueSucStates-Status* [*simp*]: *UniqueSucStates* (*SAs* (*HA ST*)) (*CompFun* (*HA ST*)) (*Conf ST*) **apply** (*cut-tac Rep-status-select*) **apply** (*unfold status-def Status-def IsConfSet-def*) **apply** *auto* **done**

# **8.2.14** *RootState*

```
lemma RootExSem-Status [simp]:
 RootExSem (SAs (HA ST)) (CompFun (HA ST)) (Conf ST)
apply (cut-tac Rep-status-select)
apply (unfold status-def Status-def IsConfSet-def)
apply auto
done
lemma RootState-HARootState [simp]:
 (RootState ST) ∈ States (HARoot (HA ST))
apply (unfold RootState-def)
apply (cut-tac ST=ST in RootExSem-Status)
apply (unfold RootExSem-def HARoot-def HAStates-def)
apply auto
apply (subst some1-equality)
apply auto
done
lemma RootState-Conf [simp]:
 (RootState ST) ∈ (Conf ST)
apply (unfold RootState-def)
apply (cut-tac ST=ST in RootExSem-Status)
apply (unfold RootExSem-def HARoot-def HAStates-def)
```
**apply** *auto* **apply** (*subst some1-equality*)

**apply** *auto* **done**

**lemma** *RootState-notmem-Chi* [*simp*]:  $S \in \textit{HAS}$ tates (*HA ST*)  $\implies$  (*RootState ST*)  $\notin$  *Chi* (*HA ST*) *S* **by** *auto* **lemma** *RootState-notmem-Range-ChiRel* [*simp*]:  $RootState$  *ST*  $\notin Range$  (*ChiRel* (*HA ST*)) **by** *auto* **lemma** *RootState-Range-ChiPlus* [*simp*]:  $RootState$  *ST*  $\notin Range$  (*ChiPlus* (*HA ST*)) **by** *auto* **lemma** *RootState-Range-ChiStar* [*simp*]:  $[x \neq RootState \ ST] \Longrightarrow (x, RootState \ ST) \notin (ChiStar \ (HA \ ST))$ **by** *auto* **lemma** *RootState-notmem-ChiRel* [*simp*]:  $(x, RootState ST) \notin (ChiRel (HA ST))$ **by** (*unfold ChiRel-def* , *auto*) **lemma** *RootState-notmem-ChiRel2* [*simp*]:  $[S \in States (HARoot (HA ST))] \implies (x, S) \notin (Chikel (HA ST))$ **by** (*unfold ChiRel-def* , *auto*) **lemma** *RootState-Conf-StepConf* [*simp*]: [[ *RootState ST* ∈/ *Source TS* ]] =⇒ *RootState ST* ∈ *StepConf* (*HA ST*) (*Conf ST*) *TS* **apply** (*unfold StepConf-def*) **apply** *auto* **apply** (*rename-tac S*) **apply** (*case-tac S*=*RootState ST*) **apply** *fast* **apply** *auto* **apply** (*rename-tac S*) **apply** (*case-tac S*=*RootState ST*) **apply** *fast* **apply** *auto* **done lemma** *OneRootState-Conf* [*simp*]: [[ *S* ∈ *States* (*HARoot* (*HA ST*)); *S* ∈ *Conf ST* ]] =⇒ *S* = *RootState ST* **apply** (*cut-tac ST*=*ST* **in** *IsConfSet-Status*) **apply** (*unfold IsConfSet-def RootExSem-def*) **apply** (*fold HARoot-def*) **apply** *auto* **done**

**lemma** *OneRootState-Source*:

 $[TS \in HPT \; ST; S \in Source \; TS; S \in States \; (HARoot \; (HA \; ST)) \; ] \Rightarrow S =$ *RootState ST* **apply** (*cut-tac ST*=*ST* **and** *TS*=*TS* **in** *HPT-Source-Conf* , *assumption*) **apply** (*cut-tac ST*=*ST* **in** *OneRootState-Conf*) **apply** *fast*+ **done**

**lemma** *OneState-HPT-Target-Source*: [[ *TS* ∈ *HPT ST*; *S* ∈ *States SA*; *SA* ∈ *SAs* (*HA ST*); *States SA*  $\cap$  *Source TS* = {}  $\implies S \notin Target \mathit{TS}$ **apply** (*unfold Target-def*) **apply** *auto* **apply** (*unfold Source-def Image-def Int-def*) **apply** *auto* **apply** (*frule HPT-target-source*) **apply** *auto* **done**

**lemma** *RootState-notmem-Target* [*simp*]:

[[ *TS* ∈ *HPT ST*; *S* ∈ *States* (*HARoot* (*HA ST*)); *RootState ST* ∈/ *Source TS* ]]  $\implies$  *S* ∉ *Target TS* **apply** *auto* **apply** (*frule OneState-HPT-Target-Source*) **prefer** *4* **apply** *fast*+ **apply** *simp* **apply** (*unfold Int-def*) **apply** *auto* **apply** (*frule OneRootState-Source*) **apply** *fast*+ **done**

# **8.2.15 Configuration** *Conf*

**lemma** *Conf-HAStates*:  $Conf ST \subseteq HASTates$  (*HA ST*) **apply** (*cut-tac Rep-status-select*) **apply** (*unfold IsConfSet-def status-def Status-def HAStates-def*) **apply** *fast* **done**

**lemma** *Conf-HAStates2* [*simp*]:  $S \in \text{Conf} \, ST \Longrightarrow S \in \text{HAs}$ tates (*HA ST*) **apply** (*cut-tac ST*=*ST* **in** *Conf-HAStates*) **apply** *fast* **done**

**lemma** *OneState-Conf* [*intro*]:

```
[[ S ∈ Conf ST; T ∈ Conf ST; S ∈ States SA; T ∈ States SA;
   SA \in SAs (HA \, ST)] \implies T = Sapply (cut-tac ST=ST in IsConfSet-Status)
apply (unfold IsConfSet-def UniqueSucStates-def)
apply (case-tac SA = HARoot (HA ST))
apply (cut-tac ST=ST and S=S in OneRootState-Conf)
apply fast+
apply (simp only:OneRootState-Conf)
apply (erule conjE)+
apply (cut-tac HA=HA ST in OneAncestor-HA)
apply (unfold OneAncestor-def)
apply (fold HARoot-def)
apply (erule-tac x=SA in ballE)
apply (drule ex1-implies-ex)
apply (erule exE)
apply (rename-tac U)
apply (erule-tac x=U in ballE)
apply (erule-tac x=SA in ballE)
apply (case-tac U \in Conf ST)
apply simp
apply safe
apply fast+
apply simp
apply fast
done
lemma OneState-HPT-SA:
 [[ TS ∈ HPT ST; S ∈ Source TS; T ∈ Source TS;
   S \in States S A; T \in States S A;
   SA \in SAs (HA ST) \parallel \implies S = Tapply (rule OneState-Conf)
apply auto
apply (frule HPT-Source-Conf , fast)+
done
lemma HPT-SAStates-Target-Source:
  [[TS ∈ HPT ST; A ∈ SAs (HA ST); S ∈ States A; T ∈ States A; S ∈ Conf ST;
    T \in Target \, TS \, ] \Longrightarrow S \in Source \, TSapply (case-tac States A ∩ Source TS ={})
apply (frule OneState-HPT-Target-Source)
apply fast
back
apply simp+
apply auto
apply (rename-tac U)
apply (cut-tac ST=ST in HPT-Source-Conf)
apply fast
apply (frule-tac S=S and T=U in OneState-Conf)
apply fast+
```
### **done**

```
lemma HPT-Conf-Target-Source:
  [[TS ∈ HPT ST; S ∈ Conf ST;
    S \in Target \, TS \, \mathbb{I} \Longrightarrow S \in Source \, TSapply (frule Conf-HAStates2 )
apply (unfold HAStates-def)
apply auto
apply (simp only:HPT-SAStates-Target-Source)
done
lemma Conf-SA:
 S \in \text{Conf} \, ST \Longrightarrow \exists A \in SAs \, (HA \, ST). S \in \text{States } Aapply (cut-tac ST=ST in IsConfSet-Status)
apply (unfold IsConfSet-def)
apply fast
done
lemma HPT-Source-HAStates [simp]:
  [[ TS ∈ HPT ST; S ∈ Source TS ]] =⇒ S ∈ HAStates (HA ST)
apply (frule HPT-Source-Conf)
apply (rule Conf-HAStates2 )
apply fast
done
lemma Conf-Ancestor:
 [ S \in Conf ST; A \in the (CompFun (HA ST) S) ] \implies \exists ! T \in States A. T \inConf ST
apply (cut-tac ST=ST in IsConfSet-Status)
apply (unfold IsConfSet-def UniqueSucStates-def)
apply safe
apply (erule-tac x=S in ballE)
prefer 2
apply blast
apply (erule-tac x=A in ballE)
prefer 2
apply fast
apply simp
apply (fast intro: HAStates-CompFun-SAs-mem Conf-HAStates2 )+
done
```

```
lemma Conf-ChiRel:
  [[ (S,T) ∈ ChiRel (HA ST); T ∈ Conf ST ]] =⇒ S ∈ Conf ST
apply (unfold ChiRel-def Chi-def restrict-def)
apply simp
apply safe
apply simp
apply safe
```

```
apply (rename-tac SA)
apply (unfold HAStates-def)
apply simp
apply safe
apply (rename-tac U)
apply (cut-tac ST=ST in UniqueSucStates-Status)
apply (unfold UniqueSucStates-def)
apply (erule-tac x=S in ballE)
apply (erule-tac x=SA in ballE)
apply auto
apply (case-tac S \in Conf ST)
apply simp+
done
lemma Conf-ChiPlus:
  [[ (T,S) \in ChiPlus (HA ST) ] \implies S \in Conf ST \longrightarrow T \in Conf STapply (unfold ChiPlus-def)
apply (rule-tac a = T and b = S and r = (ChiRel (HA ST)) in trancl-induct)
apply (fast intro: Conf-ChiRel)+
done
lemma HPT-Conf-Target-Source-ChiPlus:
 [[ TS ∈ HPT ST; S ∈ Conf ST; S ∈ ChiPlus (HA ST) '' Target TS ]]
   =⇒ S ∈ ChiStar (HA ST) '' Source TS
apply auto
apply (rename-tac T)
apply (simp add: Image-def)
apply (frule HPT-Target-HAStates2 )
apply fast
apply (unfold HAStates-def)
apply auto
apply (rename-tac SA)
apply (case-tac States SA \cap Source TS = {})
apply (simp only:OneState-HPT-Target-Source)
apply auto
apply (rename-tac U)
apply (erule-tac x=U in ballE)
apply auto
apply (case-tac U=T)
apply auto
apply (frule Conf-ChiPlus)
apply simp
apply (frule HPT-Conf-Target-Source)
apply fast
back
apply fast
apply (simp add:OneState-HPT-SA)
done
```
**lemma** *OneState-HPT-Target-ChiRel*: [[ *TS* ∈ *HPT ST*; (*U*,*T*) ∈ *ChiRel* (*HA ST*); *U* ∈ *Target TS*; *A* ∈ *SAs* (*HA ST*); *T* ∈ *States A*;  $S \in \text{States } A \parallel \implies S \notin \text{Target } TS$  $using$  [[*hypsubst-thin* = *true*]] **apply** *auto* **apply** (*unfold HigherPriority-def restrict-def HPT-def MaxNonConflict-def Target-def*) **apply** *auto* **apply** (*rename-tac SSource STrigger SGuard SAction SUpdate STarget TSource TTrigger TGuard TAction TUpdate TTarget*) **apply** (*cut-tac t*=(*TSource*, (*TTrigger*, *TGuard*, *TAction*, *TUpdate*), *TTarget*) **and** *TS*=*TS* **and** *ST*=*ST* **and** *A*=*A* **in** *ET-target-source*) **apply** *assumption*+ **apply** *simp* **apply** *assumption* **apply** (*frule ChiRel-HAStates*) **apply** (*unfold HAStates-def*) **apply** *safe* **apply** (*cut-tac t*=(*SSource*, (*STrigger*, *SGuard*, *SAction*, *SUpdate*), *STarget*) **and** *A*=*x* **and** *ST*=*ST* **and** *TS*=*TS* **in** *ET-target-source*) **apply** *assumption*+ **apply** *simp* **apply** *assumption* **apply** *simp* **apply** (*erule-tac x*=(*SSource*, (*STrigger*, *SGuard*, *SAction*, *SUpdate*), *STarget*) **in** *ballE*) **apply** *simp* **apply** (*erule-tac x*=(*TSource*, (*TTrigger*, *TGuard*, *TAction*, *TUpdate*), *TTarget*) **in** *ballE*) **apply** (*simp add*: *ET-HADelta*) **apply** (*cut-tac A*=*HA ST* **and** *S*=*STarget* **and** *T*=*T* **and** *U*=*TSource* **in** *ChiRel-SA-OneAncestor*) **apply** *fast*+ **apply** (*frule ET-Source-Conf*) **apply** (*unfold Source-def image-def*) **apply** (*case-tac SSource* ∈*Conf ST*) **prefer** *2* **apply** (*erule subsetCE*) **back apply** *fast* **back apply** *simp* **apply** (*case-tac TSource* ∈*Conf ST*) **prefer** *2* **apply** (*erule subsetCE*) **back apply** *fast* **apply** *simp* **apply** (*case-tac STarget*=*SSource*)

```
apply simp
apply (fast intro:Conf-ChiRel)+
done
lemma OneState-HPT-Target-ChiPlus [rule-format]:
  [[ TS ∈ HPT ST; (U,T) ∈ ChiPlus (HA ST);
    S \in Target TS; A \in SAS (HA ST);S \in \text{States } A \equiv \text{F} \in \text{States } A \longrightarrow U \notin \text{Target TS}using [[hypsubst-thin = true]]
apply (unfold ChiPlus-def)
apply (rule-tac a=U and b=T and r=(ChiRel (HA ST)) in converse-trancl-induct)
apply auto
apply (simp only:OneState-HPT-Target-ChiRel)
apply (rename-tac V W)
apply (fold ChiPlus-def)
apply (unfold HPT-def MaxNonConflict-def Target-def HigherPriority-def restrict-def )
apply auto
apply (rename-tac SSource STrigger SGuard SAction SUpdate STarget
              TSource TTrigger TGuard TAction TUpdate TTarget)
apply (cut-tac t=(SSource, (STrigger, SGuard, SAction, SUpdate), STarget) and
ST=ST and TS=TS and A=A in ET-target-source)
apply assumption+
apply simp
apply assumption
apply simp
apply (frule ChiRel-HAStates)
apply (unfold HAStates-def)
apply safe
apply (cut-tac t=(TSource, (TTrigger, TGuard, TAction, TUpdate), TTarget)
and A=x and TS=TS and ST=ST in ET-target-source)
apply assumption+
apply simp
apply assumption
apply simp
apply (erule-tac x=(TSource, (TTrigger, TGuard, TAction, TUpdate), TTarget)
in ballE)
apply simp
apply (erule-tac x=(SSource, (STrigger, SGuard, SAction, SUpdate), STarget) in
ballE)
apply (simp add: ET-HADelta)
apply (cut-tac A=HA ST and S=TTarget and T=T and U=SSource in ChiPlus-SA-OneAncestor)
apply (fast intro: ChiRel-ChiPlus-trans2 )
apply fast+
apply (frule ET-Source-Conf)
apply (unfold Source-def image-def)
apply (case-tac SSource ∈Conf ST)
prefer 2
apply (erule subsetCE)
back
```
**apply** *fast* **apply** *simp* **apply** (*case-tac TSource* ∈*Conf ST*) **prefer** *2* **apply** (*erule subsetCE*) **back apply** *fast* **back apply** *simp* **apply** (*case-tac TTarget*=*SSource*) **apply** *simp* **apply** (*frule-tac T*=*TTarget* **and** *S*=*SSource* **in** *Conf-ChiPlus*) **apply** *simp* **apply** (*frule-tac T*=*TSource* **and** *S*=*TTarget* **in** *OneState-Conf*) **apply** *fast*+ **done**

# **8.2.16** *RootExSem*

**lemma** *RootExSem-StepConf* :  $[TS \in HPT ST] \Longrightarrow$ *RootExSem* (*SAs* (*HA ST*)) (*CompFun* (*HA ST*)) (*StepConf* (*HA ST*) (*Conf ST*) *TS*) **apply** (*unfold RootExSem-def*) **apply** (*fold HARoot-def*) **apply** *auto* **apply** (*case-tac RootState ST*  $\notin$  *Source TS*) **apply** (*rule-tac x*=*RootState ST* **in** *exI*) **apply** *simp* **apply** *simp* **apply** (*unfold Source-def image-def*) **apply** *simp* **apply** (*erule bexE*) **apply** (*rename-tac T*) **apply** (*rule-tac x*=*target T* **in** *exI*) **apply** *simp* **apply** (*rule HPT-source-target*) **apply** *auto* **apply** (*rename-tac S T*) **apply** (*case-tac*  $S \in Conf ST$ ) **apply** (*case-tac*  $T \in Conf ST$ ) **apply** (*frule OneRootState-Conf*) **apply** *auto* **apply** (*frule OneRootState-Conf*) **apply** *auto* **apply** (*frule OneRootState-Conf*) **apply** *auto* **apply** (*case-tac RootState ST* ∈ *Source TS*) **apply** (*case-tac*  $T \in Source$  *TS*)

```
apply (frule HPT-Source-Conf)
apply fast
apply (unfold StepConf-def)
apply auto
apply (frule OneState-HPT-Target)
apply (frule-tac SA=HARoot (HA ST) and TS=TS and S=T and T=RootState
ST in OneState-HPT-Target)
apply fast+
apply simp+
apply (frule trancl-Int-mem, fold ChiPlus-def , force)+
prefer 2
apply (frule OneState-HPT-Target)
apply fast+
back
apply simp+
apply (case-tac RootState ST ∈ Source TS)
apply (case-tac T = RootState ST)
apply auto
apply (frule trancl-Int-mem, fold ChiPlus-def , force)+
done
```
# **8.2.17** *StepConf*

```
lemma Target-StepConf :
  S \in Target TS \implies S \in StepConf (HA ST) (Conf ST) TSapply (unfold StepConf-def)
apply auto
done
```

```
lemma Target-ChiRel-HAInit-StepConf :
  [ S \in Target TS; (S,T) \in Chikel A;T \in \text{HAInits}tates A \rVert \Rightarrow T \in \text{StepConf } A \ C \ TSapply (unfold StepConf-def)
apply auto
done
```

```
lemma StepConf-HAStates:
TS \in HPT ST \implies StepConf (HA ST) (Conf ST) TS \subseteq HAStates (HA ST)apply (unfold StepConf-def)
apply auto
apply (frule tranclD2 )
apply auto
done
```

```
lemma RootState-Conf-StepConf2 [simp]:
 [ source T = RootState \ ST; T \in TS] \implies target \ T \in StepConf \ (HA \ ST) \ (Conf)ST) TS
apply (unfold StepConf-def)
apply auto
```
### **done**

```
lemma HPT-StepConf-HAStates [simp]:
  [[ TS ∈ HPT ST; S ∈ StepConf (HA ST) (Conf ST) TS ]] =⇒ S ∈ HAStates
(HA ST)
apply (unfold StepConf-def)
apply auto
apply (frule tranclD2 )
apply auto
done
lemma StepConf-Target-HAInitStates:
 [ S \in Step Conf (HA ST) (Conf ST) TS; S \notin Target TS; S \notin Conf ST] \Rightarrow S∈ HAInitStates (HA ST)
apply (unfold StepConf-def)
apply auto
apply (frule tranclD2 )
apply auto
done
lemma InitSucState-StepConf :
  [[ TS ∈ HPT ST; S ∈/ Target TS; A ∈ the (CompFun (HA ST) S);
    S \notin Conf ST; S \in Step Conf (HA ST) (Conf ST) TS ] \impliesInitState A \in StepConf (HA ST) (Conf ST) TS
apply (frule StepConf-HAStates [THEN subsetD, THEN CompFun-HAInitStates-HAStates])
apply fast+
apply (subst (asm) StepConf-def)
apply safe
apply (unfold StepConf-def)
apply (fast intro: HAInitStates-InitState-trancl)
apply (frule trancl-Int-mem, fold ChiPlus-def)
apply (fast intro:ChiPlus-HAStates-Right [THEN HAInitStates-InitState-trancl2 ])
done
lemma InitSucState-Target-StepConf :
  [[ TS ∈ HPT ST; S ∈ Target TS; A ∈ the (CompFun (HA ST) S)]] =⇒
    InitState A \in StepConf (HA ST) (Conf ST) TS
apply (frule HPT-Target-HAStates2 [THEN CompFun-HAInitStates-HAStates])
```
**apply** *fast*+

```
apply (frule HPT-Target-HAStates2 [THEN CompFun-ChiRel])
```

```
apply (fast intro:InitState-States)+
```

```
apply (unfold StepConf-def)
```
**apply** *auto* **done**

**lemma** *InitSucState-Conf-StepConf* :

```
[[ TS ∈ HPT ST; S ∈ StepConf (HA ST) (Conf ST) TS;
```

```
S \notin Target TS; A \in the (CompFun (HA ST) S);
```
*S* ∈ *Conf ST*; *S* ∈ *ChiStar* (*HA ST*) " (*Source TS*)  $\parallel \implies$ *InitState A* ∈ *StepConf* (*HA ST*) (*Conf ST*) *TS* **apply** (*frule Conf-HAStates2* [*THEN CompFun-HAInitStates-HAStates*]) **apply** *fast* **apply** (*subst* (*asm*) *StepConf-def*) **apply** *safe* **apply** *fast* **apply** (*unfold StepConf-def*) **apply** (*fast intro*:*HAInitStates-InitState-trancl*) **apply** (*rename-tac T U V* ) **apply** (*frule trancl-Int-mem*, *fold ChiPlus-def* , *safe*) **apply** (*subst* (*asm*) *Image-def* , *safe*) apply (*rule-tac*  $x=U$  **in**  $bexI$ ) **apply** (*simp only*: *ChiPlus-HAStates-Right* [*THEN HAInitStates-InitState-trancl2* ]) **apply** *fast* **apply** (*subst* (*asm*) *Image-def* , *safe*) apply (*rule-tac*  $x=U$  **in** *bexI*) **apply** (*simp only*: *ChiPlus-HAStates-Right* [*THEN HAInitStates-InitState-trancl2* ]) **apply** *fast* **done lemma** *SucState-Conf-StepConf* : [[ *TS* ∈ *HPT ST*; *S* ∈ *StepConf* (*HA ST*) (*Conf ST*) *TS*;  $S \notin Target TS; A \in the (CompFun (HA ST) S);$ *S* ∈ *Conf ST*; *States A* ∩ *ChiStar* (*HA ST*) <sup>*''*</sup> (*Source TS*) = {}  $\mathbb{I}$   $\Rightarrow$ ∃ *x*. *x* ∈ *States A* ∧ *x* ∈ *StepConf* (*HA ST*) (*Conf ST*) *TS* **apply** (*unfold StepConf-def*) **apply** (*cut-tac ST*=*ST* **in** *UniqueSucStates-Status*) **apply** (*unfold UniqueSucStates-def*) **apply** (*cut-tac ST*=*ST* **in** *Conf-HAStates2* ) **apply** *fast* **apply** (*fold HAStates-def*) **apply** (*erule-tac x*=*S* **in** *ballE*) **apply** (*erule-tac x*=*A* **in** *ballE*) **apply** *simp* **apply** *fast*+ **done lemma** *SucState-Conf-Source-StepConf* :  $[TS \in HPT ST; S \in StepConf (HA ST) (Conf ST) TS;$  $S \notin Target TS; A \in the (CompFun (HA ST) S);$  $S \in Conf ST$ ; *States A*  $\cap$  *ChiStar* (*HA ST*) *''* (*Source TS*)  $\neq$  {};  $S \notin Chifar(HAST)$  *''* (*Source TS*)]  $\implies$ ∃ *x*. *x* ∈ *States A* ∧ *x* ∈ *StepConf* (*HA ST*) (*Conf ST*) *TS* **apply** *safe* **apply** (*rename-tac T U*)

**apply** (*frule Conf-HAStates2* [*THEN CompFun-ChiRel*]) **apply** *fast*+ **apply** *simp*

91

apply (*case-tac*  $U=T$ ) **apply** *simp* **apply**  $(rotate-tac-5)$ **apply** (*simp only*:*Source-def Target-def image-def*) **apply** *safe* **apply** (*rename-tac Source Trigger Guard Action Update Target*) **apply** (*erule-tac x*=*Target* **in** *allE*) **apply** *simp* **apply** (*frule HPT-source-target2* ) **apply** *fast*+ **apply** (*rule HAStates-CompFun-SAs-mem*) **apply** (*rule Conf-HAStates2* ) **apply** *fast*+ **apply** (*frule ChiStar-ChiPlus-noteq*) **apply** *fast* **apply** (*case-tac U*=*S*) **apply** (*fast intro*:*ChiStar-Self ChiRel-ChiPlus-OneAncestor ChiPlus-ChiStar* )+ **done**

**lemma** *SucState-StepConf* :  $[TS \in HPT ST; S \in StepConf(HA ST) (Conf ST) TS;$  $A \in the \ (CompFun \ (HA \ ST) \ S) \ \mathbb{R} \Longrightarrow$ ∃ *x*. *x* ∈ *States A* ∧ *x* ∈ *StepConf* (*HA ST*) (*Conf ST*) *TS* **apply** (*case-tac*  $S \in Target$  *TS*) **apply** (*fast intro*: *InitSucState-Target-StepConf InitState-States*) **apply** (*case-tac*  $S \in Conf ST$ ) **prefer** *2* **apply** (*fast intro*: *InitSucState-StepConf InitState-States*) **apply** (*case-tac*  $S \in Chif$ *far* (*HA ST*) *''* (*Source TS*)) **apply** (*fast intro*: *InitSucState-Conf-StepConf InitState-States*) **apply** (*case-tac States A* ∩ *ChiStar* (*HA ST*) *''* (*Source TS*) = {}) **apply** (*fast intro*: *SucState-Conf-StepConf SucState-Conf-Source-StepConf*)+ **done**

# **8.2.18** *StepStatus*

**lemma** *StepStatus-expand*: *Abs-status* (*HA ST*, *StepConf* (*HA ST*) (*Conf ST*) *TS*, *StepActEvent TS*, *U* !!! (*Value ST*)) = (*StepStatus ST TS U*) **apply** (*unfold StepStatus-def Let-def*) **apply** (*subst Rep-status-tuple*) **apply** *auto* **done**

**lemma** *UniqueSucState-Conf-Source-StepConf* : [[ *TS* ∈ *HPT ST*; *S* ∈ *StepConf* (*HA ST*) (*Conf ST*) *TS*; *A* ∈ *SAs* (*HA ST*); *A* ∈ *the* (*CompFun* (*HA ST*) *S*); *T* ∈ *States A*; *U* ∈ *States A*;  $T \in Step Conf$  (*HA ST*) (*Conf ST*) *TS*;  $T \neq U$ ;  $U \in Conf ST$ ]  $\implies$ 

*U* ∈ *ChiStar* (*HA ST*) *'' Source TS* **apply** (*frule-tac ?S2* .*0*=*T* **in** *StepConf-HAStates* [*THEN subsetD*, *THEN Comp-Fun-ChiRel*]) **apply** *fast*+ **apply** (*frule-tac ?S2* .*0*=*U* **in** *StepConf-HAStates* [*THEN subsetD*, *THEN Comp-Fun-ChiRel*]) **apply** *fast*+ **apply** (*frule-tac S*=*S* **and** *T*=*U* **in** *Conf-ChiRel*, *fast*) **apply** (*case-tac*  $S \in Chif.$  (*HA ST*) *''* Source *TS*) **apply** (*fast intro*: *ChiRel-ChiStar-trans*) **apply** (*case-tac*  $U \in Source$  *TS*) **apply** *force* **apply** (*unfold StepConf-def*) **apply** *simp* **apply** *safe* **apply** (*fast intro*: *HPT-SAStates-Target-Source*)+ **apply** (*rename-tac V* ) apply (*case-tac*  $V = S$ ) **apply** (*frule-tac S*=*S* **in** *HPT-Conf-Target-Source*, *fast*+) **apply** (*fast intro*: *ChiStar-Image ChiRel-OneAncestor* )+ **apply** (*rename-tac V W*) **apply** (*frule trancl-Int-mem*, *fold ChiPlus-def* , *safe*) **apply** (*cut-tac ST*=*ST* **and** *S*=*S* **in** *HPT-Conf-Target-Source-ChiPlus*) **apply** *fast*+ **apply** (*simp only*:*Image-def* , *safe*) **apply** (*case-tac*  $(V, T) \notin ChiRel$  (*HA ST*)) apply (*frule-tac*  $S=V$  and  $T=T$  in *ChiPlus-ChiRel-Ex*) **apply** (*fast*, *safe*) **apply** (*rename-tac X*) **apply** (*case-tac X*=*S*) apply (*rule-tac*  $x=$ *W* **in** *bexI*) **prefer** *4* apply (*case-tac*  $V = S$ ) **prefer** *2* **apply** *simp* **apply** (*fast intro*: *ChiPlus-ChiRel ChiRel-ChiPlus-trans2 ChiRel-OneAncestor* )+ **done lemma** *UniqueSucState-Target-StepConf* : [[ *TS* ∈ *HPT ST*; *S* ∈ *StepConf* (*HA ST*) (*Conf ST*) *TS*; *A* ∈ *SAs* (*HA ST*); *A* ∈ *the* (*CompFun* (*HA ST*) *S*); *T* ∈ *States A*; *U* ∈ *States A*;  $T \in Step Conf (HA ST) (Conf ST) TS; T \neq U \implies$  $U \notin Target$  *TS* **apply** *auto* **apply** (*frule-tac ST*=*ST* **in** *Target-StepConf*) **apply** (*subst* (*asm*) (*2* ) *StepConf-def*) **apply** *simp* **apply** *safe* **apply** (*cut-tac TS*=*TS* **and** *ST*=*ST* **and** *S*=*S* **and** *T*=*U* **in** *UniqueSucState-Conf-Source-StepConf*) **apply** *fast*+ **apply** (*simp add*: *OneState-HPT-Target*) **apply** (*simp only*:*OneState-HPT-Target-ChiRel*) **apply** (*rename-tac V W*) **apply** (*frule-tac U*=*W* **and**  $S=V$  **and**  $T=T$  **in**  $ChiRel-ChiPlus-trans2)$ **apply** (*frule trancl-Int-mem*, *fold ChiPlus-def* , *force*) **apply** (*simp only*:*OneState-HPT-Target-ChiPlus*) **done lemma** *UniqueSucState-Target-ChiRel-StepConf* : [[ *TS* ∈ *HPT ST*; *S* ∈ *StepConf* (*HA ST*) (*Conf ST*) *TS*; *A* ∈ *SAs* (*HA ST*);  $A \in \text{the } (CompFun (HA ST) S); T \in \text{States } A; U \in \text{States } A;$  $T \in Step Conf (HA ST) (Conf ST) TS; T \neq U; (V, U) \in Chikel (HA ST);$  $U \in \textit{HAInits}$  (*HA ST*)  $\|$  $\implies V \notin Target \mathit{TS}$ **apply** *auto* **apply** (*frule-tac A*=*HA ST* **and** *C*=*Conf ST* **in** *Target-ChiRel-HAInit-StepConf*) **apply** *fast*+ **apply** (*subst* (*asm*) (*2* ) *StepConf-def* , *safe*) **apply** (*fast intro*:*UniqueSucState-Conf-Source-StepConf*) **apply** (*simp only*:*OneState-HPT-Target-ChiRel*) **apply** (*fast intro*:*OneHAInitState-SAStates*) **apply** (*frule trancl-Int-mem*, *fold ChiPlus-def*) **apply** (*fast intro*:*OneHAInitState-SAStates*) **done lemma** *UniqueSucState-Target-ChiPlus-StepConf* [*rule-format*]: [[ *TS* ∈ *HPT ST*; (*S*,*T*) ∈ *ChiRel* (*HA ST*); (*S*,*U*) ∈ *ChiRel* (*HA ST*);  $V \in Target$  *TS*;  $(V, W) \in ChiRel$  (*HA ST*);  $T \notin ChiStar$  (*HA ST*) *'' Source TS*; (*W*,*U*) ∈ (*ChiRel* (*HA ST*) ∩ *HAInitStates* (*HA ST*) × *HAInitStates* (*HA ST*))+;  $T \in Conf ST \equiv \implies (S, U) \in ChiRel$  (*HA ST*)  $\longrightarrow T = U$ **apply** (*frule-tac S*=*S* **and** *T*=*T* **in** *Conf-ChiRel*) **apply** *fast* apply ( $rule-tac \ a=W \textbf{and } b=U \textbf{and } r=ChiRel \ (HA \ ST) \ \cap \ HAlnits\ tates \ (HA \ F.$  $ST$ ) × *HAInitStates* (*HA ST*) **in** *trancl-induct*) **apply** *safe* **apply** (*rename-tac X*) **apply** (*case-tac W*=*S*) **apply** *simp* **prefer** *2* **apply** (*simp add*: *ChiRel-OneAncestor*)

**prefer** *2* **apply** (*rename-tac X Y* ) **apply** (*case-tac X*=*S*) **apply** *simp* **prefer** *2*

**apply** (*simp add*: *ChiRel-OneAncestor*)

**prefer** *2* **apply** (*frule-tac a*=*V* **in** *ChiRel-HAStates*) **apply** (*unfold HAStates-def*) **apply** (*simp*,*safe*) **apply** (*rename-tac Y* ) **apply** (*case-tac States Y* ∩ *Source TS* = {}) **apply** (*simp add*:*OneState-HPT-Target-Source*) **apply** (*subst* (*asm*) *Int-def* , *safe*) **apply** (*rename-tac Z*) **apply** (*frule-tac S*=*V* **and** *T*=*S* **in** *Conf-ChiRel*) **apply** *fast* **apply** (*frule HPT-Conf-Target-Source*) **prefer** *2* **apply** *fast* **apply** *fast* **apply** (*frule-tac*  $S = Z$  **and**  $T = V$  **in**  $OneState-HPT-SA$ ) **apply** *fast*+ **apply** *simp* **apply** (*fast intro*: *ChiPlus-ChiRel ChiRel-ChiPlus-trans ChiPlus-ChiStar* ) **apply** (*simp add*: *Image-def*) **apply** (*frule trancl-Int-mem*, *fold ChiPlus-def* , *simp*, *safe*) **back apply** (*frule-tac T*=*W* **and** *S*=*S* **in** *Conf-ChiPlus*) **apply** *simp* **apply** (*frule-tac S*=*V* **and** *T*=*W* **in** *Conf-ChiRel*) **apply** *fast* **apply** (*frule-tac a*=*V* **in** *ChiRel-HAStates*) **apply** (*unfold HAStates-def*) **apply** (*simp*, *safe*) **apply** (*rename-tac Z*) **apply** (*case-tac States Z* ∩ *Source TS* = {}) **apply** (*simp add*:*OneState-HPT-Target-Source*) **apply** (*subst* (*asm*) *Int-def* , *safe*) **apply** (*frule-tac S*=*V* **in** *HPT-Conf-Target-Source*) **apply** *fast*+ **apply** (*rename-tac P*) **apply** (*frule-tac*  $S = P$  **and**  $T = V$  **in**  $OneState-HPT-SA$ ) **apply** *fast*+ **apply** (*frule-tac U*=*V* **and**  $S=$ *W* **and**  $T=$ *S* **in** *ChiRel-ChiPlus-trans2*) **apply** *fast*+ **apply** (*fast intro*: *ChiPlus-ChiRel ChiRel-ChiPlus-trans ChiPlus-ChiStar* ) **apply** (*case-tac T*=*S*) **apply** (*simp add*: *ChiRel-OneAncestor*)+ **done**

**lemma** *UniqueSucStates-SAStates-StepConf* : [[ *TS* ∈ *HPT ST*; *S* ∈ *StepConf* (*HA ST*) (*Conf ST*) *TS*; *A* ∈ *SAs* (*HA ST*);

- *A* ∈ *the* (*CompFun* (*HA ST*) *S*); *T* ∈ *States A*; *U* ∈ *States A*;
- $T \in Step Conf (HA ST) (Conf ST) TS; T \neq U \implies$

```
U \notin StepConf (HA ST) (Conf ST) TS
apply (subst StepConf-def)
apply (simp, safe)
apply (rule UniqueSucState-Conf-Source-StepConf)
apply fast+
apply (frule-tac U=U in UniqueSucState-Target-StepConf)
apply fast+
apply (frule-tac U=U in UniqueSucState-Target-ChiRel-StepConf)
apply fast+
apply (rename-tac V W)
apply (frule trancl-Int-mem, fold ChiPlus-def)
apply (simp, safe)
apply (frule-tac ?S2 .0=T in StepConf-HAStates [THEN subsetD, THEN Comp-
Fun-ChiRel])
apply fast+
apply (frule-tac ?S2 .0=U in StepConf-HAStates [THEN subsetD, THEN Comp-
Fun-ChiRel])
apply fast+
apply (subst (asm) (2 ) StepConf-def)
apply (simp, safe)
apply (fast intro: UniqueSucState-Target-ChiPlus-StepConf)
apply (frule-tac U=W and T=U and S=T in OneState-HPT-Target-ChiPlus)
apply (fast intro: ChiPlus-ChiRel ChiRel-ChiPlus-trans2 OneHAInitState-SAStates)+
apply (frule trancl-Int-mem, fold ChiPlus-def , simp, safe)
apply (fast intro:OneHAInitState-SAStates)
done
lemma UniqueSucStates-Ancestor-StepConf :
  [[ TS ∈ HPT ST; S ∈ HAStates (HA ST); SA ∈ the (CompFun (HA ST) S);
    T \in \text{States } SA; T \in \text{StepConf } (HAST) (Conf ST) TS \parallel\implies S \in StepConf (HA ST) (Conf ST) TS
apply (rule notnotD, rule notI)
apply (subst (asm) StepConf-def)
apply (simp, safe)
apply (frule CompFun-ChiRel, fast+)
apply (frule Conf-ChiRel, fast)
apply (frule ChiRel-ChiStar-Source-notmem, fast+)
apply (subst (asm) StepConf-def)
apply force
apply (case-tac States SA \cap Source TS = \{\})
apply (simp add:OneState-HPT-Target-Source)
apply (subst (asm) Int-def)
apply (simp, safe)
apply (rename-tac U)
apply (frule-tac ?S2 .0=U in CompFun-ChiRel, fast+)
apply (frule Conf-ChiRel)
apply (frule HPT-Source-Conf , fast)
apply (case-tac S \in Chifftar (HA ST) " Source TS)
```
**apply** (*subst* (*asm*) *StepConf-def*)

**apply** *simp* **apply** (*frule ChiRel-ChiStar-notmem*) **apply** *fast*+ **apply** (*case-tac U*=*S*) **apply** (*subst* (*asm*) *StepConf-def*) **apply** *force* **apply** (*subst* (*asm*) *StepConf-def*) **apply** *force* **apply** (*rename-tac U*) **apply** (*case-tac U*=*S*) **apply** (*subst* (*asm*) *StepConf-def*) **apply** *force* **apply** (*frule CompFun-ChiRel*, *fast*+) **apply** (*simp add*: *ChiRel-OneAncestor*) **apply** (*rename-tac U V* ) **apply** (*frule trancl-Int-mem*, *fold ChiPlus-def* , *simp*, *safe*) **apply** (*frule tranclD2* ) **apply** *safe* **apply** (*rename-tac W*) **apply** (*case-tac W*=*S*) **apply** *simp* **prefer** *2* **apply** (*frule CompFun-ChiRel*, *fast*+) **apply** (*simp only*: *ChiRel-OneAncestor*) **apply** (*subst* (*asm*) *StepConf-def*) **apply** *safe* **apply** (*simp add*: *Image-def*) apply (*erule-tac*  $x=U$  **in**  $ballE$ ) **apply** (*case-tac U*=*S*) **apply** *fast* **apply** (*simp add*: *rtrancl-eq-or-trancl*) **apply** *fast* **apply** (*simp add*: *Image-def*) **apply** (*rename-tac W*) apply (*erule-tac*  $x=U$  in *ballE*) **apply** (*simp add*: *rtrancl-eq-or-trancl*) **apply** *fast*+ **done lemma** *UniqueSucStates-StepConf* :  $[TS \in HPT ST] \implies$ *UniqueSucStates* (*SAs* (*HA ST*)) (*CompFun* (*HA ST*)) (*StepConf* (*HA ST*) (*Conf ST*) *TS*) **apply** (*unfold UniqueSucStates-def*) **apply** *auto* **apply** (*simp only*: *SucState-StepConf*) **apply** (*rule notnotD*, *rule notI*) **apply** (*frule UniqueSucStates-SAStates-StepConf*) **apply** *fast*

**prefer** *2* **apply** *fast* **apply** (*rule HAStates-CompFun-SAs-mem*) **prefer** *2* **apply** *fast* **apply** (*simp only*: *HAStates-def* , *fast*) **apply** *fast*+ **back apply** (*frule UniqueSucStates-Ancestor-StepConf*) **prefer** *2* **apply** *fast* **apply** (*simp only*:*HAStates-def* , *fast*) **apply** *fast*+ **done lemma** *Status-Step*:  $[TS \in HPT ST; U \in ResolveRacing TS] \implies$ (*HA ST*, *StepConf* (*HA ST*) (*Conf ST*) *TS*, *StepActEvent TS*, *U* !!! (*Value ST*)) ∈ *status* **apply** (*unfold status-def Status-def*) **apply** *auto* **apply** (*frule StepActEvent-HAEvents*) **apply** *blast* **apply** (*unfold IsConfSet-def*) **apply** (*rule conjI*, *frule StepConf-HAStates*, *unfold HAStates-def* ,*assumption*) **apply** (*rule conjI*, *rule RootExSem-StepConf* , *assumption*) **apply** (*rule UniqueSucStates-StepConf* , *assumption*) **done**

# **8.3 Meta Theorem: Preservation for Statecharts**

**lemma** *IsConfSet-StepConf* :  $TS \in HPT ST \implies IsConfSet(SAs (HA ST)) (CompFun (HA ST))$ (*StepConf* (*HA ST*) (*Conf ST*) *TS*) **apply** (*unfold IsConfSet-def*) **apply** *auto* **apply** (*frule StepConf-HAStates*) **apply** (*unfold HAStates-def* , *fast*) **apply** (*rule RootExSem-StepConf* , *assumption*) **apply** (*rule UniqueSucStates-StepConf* , *assumption*) **done lemma** *HA-StepStatus-HPT-ResolveRacing* [*simp*]:  $[TS \in HPT ST; U \in ResolveRacing TS] \implies$ *HA* (*StepStatus ST TS U*) = *HA ST* **apply** (*subst StepStatus-expand* [*THEN sym*]) **apply** (*subst HA-def*) **apply** *auto* **apply** (*subst Abs-status-inverse*)

**apply** *auto* **apply** (*rule Status-Step*) **apply** *auto* **done**

**end**

# **9 Kripke Structures and CTL**

**theory** *Kripke* **imports** *Main* **begin**

**definition**

 $Kripke :: ['s set,$ 0 *s set*, ( 0 *s* ∗ 0 *s*) *set*,  $('s \rightharpoonup 'a \; set)]$ => *bool* **where**

*Kripke S S0 R L* = (*S0* ⊆ *S* ∧ *R* <=  $S$  ×  $S$  ∧  $(Domain R) = S \wedge$  $(dom L) = S$ 

**lemma** *Kripke-EmptySet*:

 $({\varphi x. True}, {\varphi x. True}, {\varphi x. True}, {\varphi x. True})$ , *Map.empty* $({\varphi x. True \mapsto {\varphi x.}})$ *True*})) ∈ {(*S*,*S0* ,*R*,*L*) | *S S0 R L*. *Kripke S S0 R L*}

**by** (*unfold Kripke-def Domain-unfold*, *auto*)

# **definition**

*kripke* =  $\{(S, S0, T, L)$  $(S::('s set))$  $(S0::('s set))$  $(T::((s * 's) set))$  $(L::('s \rightharpoonup ('a \; set))).$ *Kripke S S0 T L*}

```
typedef ('s, 'a) kripke =
   kripke :: ('s set * 's set * ('s * 's) set * ('s \rightarrow 'a set)) set
 unfolding kripke-def
 apply (rule exI)
 apply (rule Kripke-EmptySet)
 done
```
**definition**

*Statuses* ::  $({}^{\prime}s, {}^{\prime}a)$  *kripke* =>  ${}^{\prime}s$  *set* where *Statuses* = *fst o Rep-kripke*

#### **definition**

 $InitStatuses :: ('s,'a)$  *kripke*  $\implies 's$  *set* **where** *InitStatuses* == *fst o snd o Rep-kripke*

#### **definition**

 $StepRel :: ('s, 'a)$  *kripke* =>  $('s * 's)$  *set* where *StepRel* == *fst o snd o snd o Rep-kripke*

#### **definition**

*LabelFun* ::  $('s,'a)$  *kripke* =>  $('s \rightharpoonup 'a \; set)$  where *LabelFun* == *snd o snd o snd o Rep-kripke*

#### **definition**

*Paths* ::  $[(s, 'a) \; kripke, 's]$  =>  $(nat \implies 's) \text{ set where}$ *Paths M S* == { *p* . *S* = *p* (*0*::*nat*)  $\land$  ( $\forall i$ . (*p i*, *p* (*i*+*1*)) ∈ (*StepRel M*))}

# **datatype**  $('s, 'a) \text{ } ctl = Atom \text{ } 'a$

 $| AND (s, 'a) \; ctl (s, 'a) \; ctl$  $\left| \right.$  *OR*  $('s,'a)$  *ctl*  $('s,'a)$  *cti*  $\vert$  *IMPLIES*  $('s,'a)$  *ctl*  $('s,'a)$  *cti*  $\int$  *CAX*  $('s,'a)$  *cti*  $\mid AF \ (s, 'a) \ cti$  $| AG (s, 'a) cti$  $\vert \begin{array}{c} AU \end{array}$   $('s,'a) \text{ } ctl \end{array}$  $(t's,'a) \text{ } ctd$  $| AR (\nvert s, 'a) \nvert ctl (\nvert s, 'a) \nvert ctl$ 

#### **primrec**

 $eval\text{-}ctl$  ::  $[(\text{'}s, \text{'}a) \text{ kripke}, \text{'}s, (\text{'}s, \text{'}a) \text{ ctl}] \implies bool (\text{'}e, \text{'}e) = c = \text{if } (92, 91, 90)$ **where**  $(M, S \models c = (Atom P))$  =  $(P \in the ((LabelFun M) S))$  $|(M, S)| = c = (AND F1 F2))$  =  $((M, S)| = c = F1) \wedge (M, S)| = c = F2)$  $|(M, S)| = c = (OR F1 F2))$  =  $((M, S)| = c = F1) \vee (M, S)| = c = F2)$  $|(M, S)| = c = (IMPLIES \t F1 \t F2)) = ((M, S)| = c = F1) \rightarrow (M, S)| = c = F2)$  $|(M, S)| = c = (CAX F))$  =  $(\forall T, (S, T) \in (StepRel M) \longrightarrow (M, T)| = c =$ *F*))  $(M, S \mid = c = (AF F))$   $= (\forall P \in Paths M S. \exists i. (M, (P i) \mid = c = F))$  $(M, S \models c = (AG F))$   $= (\forall P \in Paths M S. \forall i. (M, (P i) \models c = F))$  $|(M, S)| = c = (A \cup F \ G)$  =  $(\forall \ P \in \text{Paths } M \ S$ .  $\exists i. (M,(P\ i) \models c = G) \land$  $(\forall j. j < i \longrightarrow (M, (P j) \mid = c = F)))$ <br>=  $(\forall P \in Paths M S$ .  $|(M, S)| = c = (AR \ F \ G))$ ∀ *i*. (*M*,(*P i*) |=*c*= *G*) ∨  $(\exists j. j < i \wedge (M, (P j) |= c = F)))$ 

# **10 Kripke Structures as Hierarchical Automata**

**theory** *HAKripke* **imports** *HASem Kripke* **begin**

 $\tt type-synonym$   $('s,'e,'d)hakripke = (('s,'e,'d)status,('s,'e,'d)atomar)kripke$  $\t**type-synonym** (*'s*,*'e*,*'d*)*hactl* = ((*'s*,*'e*,*'d*)*status*, (*'s*,*'e*,*'d*)*atomar*)*ctl*$ 

### **definition**

LabelFunSem ::  $('s,'e,'d)$ hierauto  $\Rightarrow$  (('s,'e,'d)status  $\rightarrow$  ((('s,'e,'d) atomar) set)) where  $LabelFunSem \; a = (\lambda \; ST.$  $(if (HA ST = a) then$ (*let*  $In\text{-}preds = (\lambda s. (INs))$  ' (*Conf ST*);  $En\text{-}preds = (\lambda \ e. (EN \ e))$  ' (*Events ST*);  $Val\text{-}preds = \{ x \cdot (\exists P \cdot (x = (VAL\ P)) \land P \cdot (Value\ ST)) \}$ *in Some* (*In-preds* ∪ *En-preds* ∪ *Val-preds* ∪ {*atomar*.*TRUE*})) *else None*))

### **definition**

 $HA2Kripke :: ('s,'e,'d)hierauto \implies ('s,'e,'d)hakripke$  where *HA2Kripke a* = *Abs-kripke* ( $\{ST. HA ST = a\}$ , {*InitStatus a*}, *StepRelSem a*, *LabelFunSem a*)

#### **definition**

 $eval\text{-}ctl\text{-}HA :: [(s, 'e, 'd)hien auto, (s, 'e, 'd)hactl]$  $\Rightarrow$  *bool* ( $\leftarrow$  |=H= -> [92,91]90) where

*eval-ctl-HA a f* =  $((HA2Kri pke a), (InitStatus a) |=c=f)$ 

**lemma** *Kripke-HA* [*simp*]: *Kripke* {*ST*. *HA ST* = *a*} {*InitStatus a*} (*StepRelSem a*) (*LabelFunSem a*) **apply** (*unfold Kripke-def*) **apply** *auto* **apply** (*unfold StepRelSem-def*) **apply** *auto* **apply** (*unfold LabelFunSem-def Let-def If-def dom-def*) **apply** *auto* **prefer** *2* **apply** (*rename-tac ST S*)

**end**

```
apply (case-tac HA ST = a)
apply auto
apply (rename-tac ST)
apply (case-tac HPT ST = {})
apply auto
apply (rename-tac TSS)
apply (erule-tac x=StepStatus ST TSS (@ u. u : ResolveRacing TSS) in allE)
apply (erule-tac x=TSS in ballE)
apply auto
done
lemma LabelFun-LabelFunSem [simp]:
 (LabelFun (HA2Kripke a)) = (LabelFunSem a)
apply (unfold HA2Kripke-def LabelFun-def)
apply auto
apply (subst Abs-kripke-inverse)
apply auto
apply (unfold kripke-def)
apply auto
done
lemma InitStatuses-InitStatus [simp]:
  (InitStatuses (HA2Kripke a)) = {(InitStatus a)}apply (unfold HA2Kripke-def InitStatuses-def)
apply simp
apply (subst Abs-kripke-inverse)
apply (unfold kripke-def)
apply auto
done
lemma Statuses-StatusesOfHA [simp]:
  (f{\text{S}}tatuses(H{\text{A}}2Kripke a)) = {ST. HA ST = a}apply (unfold HA2Kripke-def Statuses-def)
apply simp
apply (subst Abs-kripke-inverse)
apply (unfold kripke-def)
apply auto
done
lemma StepRel-StepRelSem [simp]:
 (StepRel (HA2Kripke a)) = (StepRelSem a)
apply (unfold HA2Kripke-def StepRel-def)
apply simp
apply (subst Abs-kripke-inverse)
apply (unfold kripke-def)
apply auto
done
```
**lemma** *TRUE-LabelFunSem* [*simp*]:

```
atomar. TRUE \in the (LabelFunSem (HA ST) ST)apply (unfold LabelFunSem-def Let-def)
apply auto
done
lemma FALSE-LabelFunSem [simp]:
  atomar.FALSE \notin the (LabelFunSem (HA ST) ST)apply (unfold LabelFunSem-def Let-def)
apply auto
done
lemma Conf-LabelFunSem [simp]:
  ((IN S) \in the (LabelFunSem (HA ST) ST)) = (S \in (Conf ST))apply (unfold LabelFunSem-def Let-def)
apply auto
done
lemma Events-LabelFunSem [simp]:
 ((EN S) \in the (LabelFunSem (HA ST) ST)) = (S \in (Events ST))apply (unfold LabelFunSem-def Let-def)
apply auto
done
lemma Value-LabelFunSem [simp]:
 ((VAL P) \in the (LabelFunSem (HA ST) ST)) = (P (Value ST))apply (unfold LabelFunSem-def Let-def)
apply auto
done
lemma AtomTRUE-EvalCTLHA [simp]:
 a \models H = (Atom (atom.r.RUE))apply (unfold eval-ctl-HA-def)
apply auto
apply (subst HA-InitStatus [THEN sym])
apply (rule TRUE-LabelFunSem)
done
lemma AtomFalse-EvalCTLHA [simp]:
 \neg a \models H = (Atom (atom.r.ALSE))apply (unfold eval-ctl-HA-def)
apply auto
apply (subst (asm) HA-InitStatus [THEN sym])
apply (simp only: FALSE-LabelFunSem)
done
lemma Events-InitStatus-EvalCTLHA [simp]:
 (a \mid H = (Atom (EN S))) = (S \in (Events (InitStatus a)))apply (unfold eval-ctl-HA-def)
apply simp
```

```
apply (subst HA-InitStatus [THEN sym])
apply (rule Events-LabelFunSem)
done
lemma Conf-InitStatus-EvalCTLHA [simp]:
 (a \mid H = (Atom (IN S))) = (S \in (Conf (InitStatus a)))apply (unfold eval-ctl-HA-def)
apply simp
apply (subst HA-InitStatus [THEN sym])
apply (subst Conf-LabelFunSem)
apply simp
done
lemma HAInitValue-EvalCTLHA [simp]:
 (a \mid=H=(Atom (VAL P)))=(P (H AInit Value a))apply (unfold eval-ctl-HA-def)
apply simp
apply (subst HA-InitStatus [THEN sym])
apply (subst Value-LabelFunSem)
apply auto
done
```
**end**

# **11 Constructing Hierarchical Automata**

**theory** *HAOps* **imports** *HA* **begin**

# **11.1 Constructing a Composition Function for a PseudoHA**

# **definition**

*EmptyMap* :: 's set => ('s  $\rightarrow$  (('s,'e,'d)seqauto) set) where *EmptyMap*  $S = (\lambda \ a \cdot \ if \ a \in S \ then \ Some \ {\} \ else \ None)$ 

**lemma** *EmptyMap-dom* [*simp*]:  $dom (EmptyMap S) = S$ **by** (*unfold dom-def EmptyMap-def* ,*auto*)

**lemma** *EmptyMap-ran* [*simp*]:  $S \neq \{\} \Longrightarrow ran \ (EmptyMap \ S) = \{\{\}\}\$ **by** (*unfold ran-def EmptyMap-def* , *auto*)

**lemma** *EmptyMap-the* [*simp*]:  $x \in S \implies$  *the* ((*EmptyMap S*) *x*) = {} **by** (*unfold ran-def EmptyMap-def* , *auto*)

**lemma** *EmptyMap-ran-override*:

 $[S \neq \{\}; (S \cap (dom \ G)) = \{\}\] \Longrightarrow$  $ran (G ++ EmptyMap S) = insert \{\} (ran G)$ **apply** (*subst ran-override*) **apply** (*simp add*: *Int-commute*) **apply** *simp* **done**

**lemma** *EmptyMap-Union-ran-override*:  $[S \neq \{\};$  $S \cap dom G = \{\}\$  $(Union (ran (G + (EmptyMap S)))) = (Union (ran G))$ **apply** (*subst EmptyMap-ran-override*) **apply** *auto* **done**

**lemma** *EmptyMap-Union-ran-override2* :  $[S \neq \{\}; S \cap dom G1 = \{\};$  $\bigcup$   $\langle \text{ran } (G1 + \text{EmptyMap } S + \text{+ } G2) \rangle = (\bigcup \langle \text{ran } G1 \cup \text{ran } G2 \rangle)$ *dom G1* ∩ *dom G2* = {} ]  $\implies$ **apply** (*unfold Union-eq UNION-eq EmptyMap-def Int-def ran-def*) **apply** (*simp add*: *map-add-Some-iff* ) **apply** (*unfold dom-def*) **apply** *simp* **apply** (*rule equalityI*) **apply** (*rule subsetI*) **apply** *simp* **apply** *fast* **apply** (*rule subsetI*) **apply** (*rename-tac t*) **apply** *simp* **apply** (*erule bexE*) **apply** (*rename-tac U*) **apply** *simp* **apply** (*erule disjE*) **apply** (*erule exE*) **apply** (*rename-tac v*) apply (*rule-tac*  $x=U$  **in**  $exI$ ) **apply** *simp* apply (*rule-tac x*=*v* **in**  $ext{exI}$ ) **apply** *auto* **done**

**lemma** *EmptyMap-Root* [*simp*]:  $Root \{SA\}$  (*EmptyMap* (*States SA*)) = *SA* **by** (*unfold Root-def* , *auto*)

**lemma** *EmptyMap-RootEx* [*simp*]: *RootEx* {*SA*} (*EmptyMap* (*States SA*)) **by** (*unfold RootEx-def* , *auto*)

**lemma** *EmptyMap-OneAncestor* [*simp*]: *OneAncestor* {*SA*} (*EmptyMap* (*States SA*)) **by** (*unfold OneAncestor-def* , *auto*)

**lemma** *EmptyMap-NoCycles* [*simp*]: *NoCycles* {*SA*} (*EmptyMap* (*States SA*)) **by** (*unfold NoCycles-def EmptyMap-def* , *auto*)

**lemma** *EmptyMap-IsCompFun* [*simp*]: *IsCompFun* {*SA*} (*EmptyMap* (*States SA*)) **by** (*unfold IsCompFun-def* , *auto*)

**lemma** *EmptyMap-hierauto* [*simp*]: (*D*,{*SA*}, *SAEvents SA*, *EmptyMap* (*States SA*)) ∈ *hierauto* **by** (*unfold hierauto-def HierAuto-def* , *auto*)

# **11.2 Extending a Composition Function by a SA**

**definition** *FAddSA* ::  $[(s \rightarrow ((s, 'e, 'd)seqauto) set), 's * ('s, 'e, 'd)seqauto]$  $\Rightarrow$  ('s \pide \langle (('s,'e,'d) seqauto) set) (‹(*-* [*f* +]/ *-*)› [*10* ,*11* ]*10* ) **where**  $FAddSA$   $G$   $SSA = (let (S, SA) = SSA$ *in*  $(i f ((S \in dom G) \land (S \notin States S A))$  *then*  $(G + (Map.empty(S \rightarrow (insert SA (the (G S))))))$ ++ *EmptyMap* (*States SA*)) *else G*))

**lemma** *FAddSA-dom* [*simp*]:  $(S \notin (dom (A::('a \implies ('a,'c,'d)seqauto set option)))) \implies$  $((A \ [f+] \ (S, (SA::('a, 'c, 'd)seqauto))) = A)$ **by** (*unfold FAddSA-def Let-def* , *auto*)

**lemma** *FAddSA-States* [*simp*]:  $(S \in (States (SA::('a,'c,'d)seqauto))) \implies$  $(((A::('a \implies ('a, 'c, 'd) \text{ } seqauto \text{ } set \text{ } option)) [f+] (S, SA)) = A)$ **by** (*unfold FAddSA-def Let-def* , *auto*)

**lemma** *FAddSA-dom-insert* [*simp*]:  $[ S \in (dom A); S \notin States SA ] \Longrightarrow$  $(((A [f+] (S, SA)) S) = Some [insert SA (the (A S))])$ **by** (*unfold FAddSA-def Let-def restrict-def* , *auto*)

**lemma** *FAddSA-States-neq* [*simp*]:  $\llbracket S' \notin \textit{States } (SA::('a,'c,'d) \textit{seqauto}); S \neq S' \rrbracket \Longrightarrow$  $((((A::('a \implies ('a, 'c, 'd) \text{sequuto set option})) [f+] (S, SA)) S') = (A S')$ **apply** (*case-tac*  $S \in dom(A)$ 

**apply** (*case-tac*  $S \in States S$ *A*) **apply** *auto* **apply** (*case-tac*  $S' \in dom(A)$ **apply** (*unfold FAddSA-def Let-def*) **apply** *auto* **apply** (*simp add*: *dom-None*) **done**

**lemma** *FAddSA-dom-emptyset* [*simp*]:  $\lceil S \in (\text{dom } A); S \notin \text{States } SA; S' \in \text{States } (SA::(\lceil a, 'c, 'd \rceil) \leq \lceil a, 'c, 'd \rceil)$  $((((A::('a => ('a, 'c, 'd)seqauto set option))) [f+] (S, SA)) S') = (Some \{\})$ **apply** (*unfold FAddSA-def Let-def*) **apply** *auto* **apply** (*unfold EmptyMap-def*) **apply** *auto* **done**

**lemma** *FAddSA-dom-dom-States* [*simp*]:  $[S \in (dom F); S \notin States S_A \equiv \Longrightarrow$  $(dom ((F::('a \rightarrow (('a, 'b, 'd)seqauto) set)) [f+] (S, SA))) =$  $((dom F) \cup (States (SA::('a,'b,'d)seqauto)))$ **by** (*unfold FAddSA-def Let-def* , *auto*)

**lemma** *FAddSA-dom-dom* [*simp*]:  $S \notin (dom F) \Longrightarrow$  $(dom ((F::('a \rightarrow (('a,'b,'d)seqauto) set)) [f+])$  $(S, (SA::('a, 'b, 'd)seqauto)))) = (dom F)$ **by** (*unfold FAddSA-def Let-def* , *auto*)

**lemma** *FAddSA-States-dom* [*simp*]:  $S \in (States\ SA) \Longrightarrow$  $(dom ((F::('a \rightarrow (('a, 'b, 'd)seqauto) set)) [f+])$  $(S, (SA::('a, 'b, 'd)seqauto)))) = (dom F)$ **by** (*unfold FAddSA-def Let-def* , *auto*)

**lemma** *FAddSA-dom-insert-dom-disjunct* [*simp*]:  $[S \in dom G; States SA \cap dom G = \{\} ] \implies ((G [f + (S, SA)) S) = Some$ (*insert SA* (*the* (*G S*))) **apply** (*rule FAddSA-dom-insert*) **apply** *auto* **done**

**lemma** *FAddSA-Union-ran*:  $[S \in dom G; (States S_A) \cap (dom G) = \{\}\] \Longrightarrow$  $(\bigcup \; (ran \; (G \; [f + \; (S, SA)))) = (insert \; SA \; (U \; (ran \; G)))$ **apply** (*unfold FAddSA-def Let-def*) **apply** *simp* **apply** (*rule conjI*) **prefer** *2*

```
apply (rule impI)
apply (unfold Int-def)
apply simp
apply (fold Int-def)
apply (rule impI)
apply (subst EmptyMap-Union-ran-override)
apply auto
done
lemma FAddSA-Union-ran2 :
[ S ∈ dom G1; (States S A) ∩ (dom G1) = {}; (dom G1 ∩ dom G2) = {}] ] \implies(\bigcup (ran ((G1 [f+] (S, SA)) + G2))) = (insert SA (\bigcup ((ran G1) \cup (ran G2)))apply (unfold FAddSA-def Let-def)
apply (simp (no-asm-simp))
apply (rule conjI)
apply (rule impI)
apply (subst EmptyMap-Union-ran-override2 )
apply simp
apply simp
apply simp
apply fast
apply (subst Union-Un-distrib)
apply (subst Union-ran-override2 )
apply auto
done
lemma FAddSA-ran:
 [\forall T \in dom G : T \neq S \longrightarrow (the (G T) \cap the (G S)) = \{\};S \in dom G; (States SA) ∩ (dom G) = {} | ⇒
  ran (G [f +] (S,SA)) = insert {} (insert (insert SA (the (G S))) (ran G − {the
(G S)}))
apply (unfold FAddSA-def Let-def)
apply simp
apply (rule conjI)
apply (rule impI)+
prefer 2
apply fast
apply (simp add: EmptyMap-ran-override)
apply (unfold ran-def)
apply auto
apply (rename-tac Y X a xa xb)
apply (erule-tac x=a in allE)
apply simp
apply (erule-tac x=a in allE)
apply simp
done
lemma FAddSA-RootEx-def :
```
 $[S \in dom G; (States S_A) \cap (dom G) = \{\}\] \Longrightarrow$
$RootEx \ F \ (G \ [f\ +\ ] \ (S, SA)) = (\exists ! \ A \ . \ A \in F \ \land \ A \notin insert \ SA \ (U \ (ran \ G)))$ **apply** (*unfold RootEx-def*) **apply** (*simp only*: *FAddSA-Union-ran Int-commute*) **done lemma** *FAddSA-RootEx*:  $\llbracket \bigcup$   $(range; tan G) = F - \{Root F G\};$  $dom G = \bigcup (States \ ^c F);$  $(dom\ G \cap States\ SA) = \{\};\ S \in dom\ G;$ *RootEx F G*  $\implies$  *RootEx* (*insert SA F*) (*G* [*f*+] (*S,SA*)) **apply** (*simp add*: *FAddSA-RootEx-def Int-commute cong*: *rev-conj-cong*) **apply** (*auto cong*: *conj-cong*)

**done**

**lemma** *FAddSA-Root-def* :  $[S \in dom G; (States S\&A) \cap (dom G) = \{\}\] \implies$  $(Root F (G [f+] (S, SA)) = (Q A . A \in F \wedge A \notin insert SA (U (ran G))))$ **apply** (*unfold Root-def*) **apply** (*simp only*: *FAddSA-Union-ran Int-commute*) **done**

**lemma** *FAddSA-RootEx-Root*:  $[$  *Union* (*ran G*) =  $F - \{Root\ F\ G\};$  $\bigcup (States \ ^{\prime }F)=dom G;$  $(dom\ G \cap States\ SA) = \{\};\ S \in dom\ G;$  $RootEx \, F \, G \parallel \implies (Root \; (insert \; SA \; F) \; (G \; [f + \; (S, SA))) = (Root \, F \; G)$ **apply** (*simp add*: *FAddSA-Root-def Int-commute cong*: *rev-conj-cong*) **apply** (*simp cong*:*conj-cong*) **done**

**lemma** *FAddSA-OneAncestor*:  $\llbracket \bigcup$   $(ran \ G) = F - \{Root \ F \ G\};$  $(dom\ G \cap States\ SA) = \{\};\ S \in dom\ G;$  $\bigcup (States \,^c F) = dom G; RootEx F G;$  $OneAncestor F G \equiv \text{OneAncestor}$  (*insert SA F*) (*G* [*f*+] (*S*,*SA*)) **apply** (*subst OneAncestor-def*) **apply** *simp* **apply** (*rule ballI*) **apply** (*rename-tac SAA*) **apply** (*case-tac SA* = *SAA*) **apply** (*rule-tac a*=*S* **in** *ex1I*) **apply** (*rule conjI*) **apply** *simp* **apply** *fast* **apply** (*subst FAddSA-dom-insert*) **apply** *simp* **apply** (*simp add*:*Int-def*) **apply** *simp* **apply** (*rename-tac T*)

**apply** (*erule conjE bexE exE disjE*)+ **apply** (*rename-tac SAAA*) **apply** *simp* **apply** (*erule conjE*) **apply** (*subst not-not* [*THEN sym*]) **apply** (*rule notI*) **apply** (*case-tac*  $T \in States\,SAA$ ) **apply** *blast* **apply** (*drule-tac A*=*G* **and** *S*=*S* **and** *SA*=*SAA* **in** *FAddSA-States-neq*) **apply** *fast* **apply** *simp* **apply** (*case-tac SAA*  $\notin$  *Union* (*ran G*)) **apply** (*frule ran-dom-the*) **prefer** *2* **apply** *fast* **apply** *blast* **apply** *simp* **apply** (*erule conjE*) **apply** (*simp add*: *States-Int-not-mem*) **apply** (*unfold OneAncestor-def*) **apply** (*drule-tac G*=*G* **and** *S*=*S* **and** *SA*=*SA* **in** *FAddSA-RootEx-Root*) **apply** *simp* **apply** *simp* **apply** *simp* **apply** *simp* **apply** (*erule-tac x*=*SAA* **in** *ballE*) **prefer** *2* **apply** *simp* **apply** *simp* **apply** (*erule conjE bexE ex1E exE disjE*)+ **apply** (*rename-tac T SAAA*) apply (*rule-tac a*=*T* **in** *ex1I*) **apply** (*rule conjI*) **apply** *fast* apply (*case-tac*  $T = S$ ) **apply** *simp* **apply** (*case-tac*  $S \notin States S$ *A*) **apply** *simp* **apply** *simp* **apply** (*subst FAddSA-States-neq*) **apply** *blast* **apply** (*rule not-sym*) **apply** *simp* **apply** *simp* **apply** (*rename-tac U*) **apply** *simp* **apply** (*erule conjE bexE*)+ **apply** (*rename-tac SAAAA*) **apply** *simp*

```
apply (erule conjE disjE)+
apply (frule FAddSA-dom-emptyset)
prefer 2
apply fast
back
back
apply simp
apply blast
apply simp
apply (erule-tac x=U in allE)
apply (erule impE)
prefer 2
apply simp
apply (rule conjI)
apply fast
apply (case-tac S \neq U)
apply (subgoal-tac U \notin States SA)
apply (drule-tac A=G in FAddSA-States-neq)
apply fast
apply simp
apply blast
apply (drule-tac A=G and SA=SA in FAddSA-dom-insert)
apply simp
apply blast
apply auto
done
lemma FAddSA-NoCycles:
 [[ (States SA ∩ dom G) = {}; S ∈ dom G;
    dom G = \bigcup (States \ ^fF); NoCycles F G \equiv \impliesNoCycles (insert SA F) (G [f+] (S,SA))
apply (unfold NoCycles-def)
apply (rule ballI impI)+
apply (rename-tac SAA)
apply (case-tac \exists s \in SAA. s \in States SA)
apply simp
apply (erule bexE)+
apply (rename-tac SAAA T)
apply (rule-tac x=T in bexI)
apply simp
apply (subst FAddSA-dom-emptyset)
apply simp
apply fast
apply blast
apply simp
apply simp
apply simp
apply simp
apply (erule-tac x=SAA in ballE)
```

```
prefer 2
apply simp
apply auto[1 ]
apply (unfold UNION-eq Pow-def)
apply simp
apply (case-tac SAA = {})
apply fast
apply simp
apply (erule bexE)+
apply (rename-tac SAAA T)
apply (rule-tac x=T in bexI)
prefer 2
apply simp
apply (case-tac T=S)
apply simp
apply (subst FAddSA-dom-insert)
apply auto
done
lemma FAddSA-IsCompFun:
 [ (States SA \cap (\bigcup (States 'F))) = {};
    S \in (\bigcup (States \ ^f));IsCompFun F \cup F \subseteq \mathbb{R} IsCompFun (insert SA F) (G [f+] (S,SA))
apply (unfold IsCompFun-def)
apply (erule conjE)+
apply (simp add: Int-commute FAddSA-RootEx-Root FAddSA-RootEx FAddSA-OneAncestor
FAddSA-NoCycles)
apply (rule conjI)
apply (subst FAddSA-dom-dom-States)
apply simp
apply blast
apply (simp add: Un-commute)
apply (simp add: FAddSA-Union-ran)
apply (case-tac SA = Root F G)
prefer 2
apply blast
apply (subgoal-tac States (Root F G) ⊆ \bigcup (States ' F))
apply simp
apply (frule subset-lemma)
apply auto
done
lemma FAddSA-HierAuto:
 [ (States SA \cap (\bigcup (States ' F))) = {};
     S \in (\bigcup (States \ ^cF));HierAuto D F E G \implies HierAuto D (insert SA F) (E \cup SAEvents SA) (G
[f+] (S,SA))
apply (unfold HierAuto-def)
apply auto
```

```
apply (simp add: MutuallyDistinct-Insert)
apply (rule FAddSA-IsCompFun)
apply auto
done
```
**lemma** *FAddSA-HierAuto-insert* [*simp*]:  $[$  (*States SA*  $\cap$  *HAStates HA*) = {};  $S \in \textit{HAS}$ tates  $\textit{HA} \parallel \Longrightarrow$ *HierAuto* (*HAInitValue HA*) (*insert SA* (*SAs HA*)) (*HAEvents HA* ∪ *SAEvents SA*)  $(CompFun HA [f+] (S, SA))$ **apply** (*unfold HAStates-def*) **apply** (*rule FAddSA-HierAuto*) **apply** *auto* **done**

## **11.3 Constructing a PseudoHA**

**definition** *PseudoHA* :: [(<sup>0</sup> *s*, 0 *e*, <sup>0</sup>*d*)*seqauto*, <sup>0</sup>*d data*] => ( 0 *s*, 0 *e*, <sup>0</sup>*d*)*hierauto* **where** *PseudoHA SA D* = *Abs-hierauto*(*D*,{*SA*}, *SAEvents SA* ,*EmptyMap* (*States SA*))

**lemma** *PseudoHA-SAs* [*simp*]: *SAs* (*PseudoHA SA D*) =  $\{SA\}$ **by** (*unfold PseudoHA-def SAs-def* , *simp add*: *Abs-hierauto-inverse*)

**lemma** *PseudoHA-Events* [*simp*]: *HAEvents* (*PseudoHA SA D*) = *SAEvents SA* **by** (*unfold PseudoHA-def HAEvents-def* , *simp add*: *Abs-hierauto-inverse*)

**lemma** *PseudoHA-CompFun* [*simp*]: *CompFun* (*PseudoHA SA D*) = *EmptyMap* (*States SA*) **by** (*unfold PseudoHA-def CompFun-def* , *simp add*: *Abs-hierauto-inverse*)

**lemma** *PseudoHA-HAStates* [*simp*]: *HAStates* (*PseudoHA SA D*) = (*States SA*) **by** (*unfold HAStates-def* , *auto*)

**lemma** *PseudoHA-HAInitValue* [*simp*]:  $(HAInitValue (PseudoHA SA D)) = D$ **by** (*unfold PseudoHA-def Let-def HAInitValue-def* , *simp add*: *Abs-hierauto-inverse*)

**lemma** *PseudoHA-CompFun-the* [*simp*]:  $S \in \text{States } A \Longrightarrow (\text{the } (\text{CompFun } (\text{PseudoHA } A \ D) \ S)) = \{\}$ **by** *simp*

**lemma** *PseudoHA-CompFun-ran* [*simp*]:  $(\text{ran } (CompFun (PseudoHA SA D))) = \{\{\}\})$  **by** *auto*

**lemma** *PseudoHA-HARoot* [*simp*]:  $(HARoot (PseudoHA SA D)) = SA$ **by** (*unfold HARoot-def* , *auto*) **lemma** *PseudoHA-HAInitState* [*simp*]: *HAInitState* (*PseudoHA A D*) = *InitState A* **apply** (*unfold HAInitState-def*) **apply** *simp* **done lemma** *PseudoHA-HAInitStates* [*simp*]: *HAInitStates* (*PseudoHA A D*) = {*InitState A*} **apply** (*unfold HAInitStates-def*) **apply** *simp* **done lemma** *PseudoHA-Chi* [*simp*]:  $S \in \text{States } A \Longrightarrow \text{Chi } (\text{PseudoHA } A \text{ } D) \text{ } S = \{\}$ **apply** (*unfold Chi-def restrict-def*) **apply** *auto* **done lemma** *PseudoHA-ChiRel* [*simp*]: *ChiRel* (*PseudoHA A D*) = {} **apply** (*unfold ChiRel-def*) **apply** *simp* **done**

**lemma** *PseudoHA-InitConf* [*simp*]: *InitConf* (*PseudoHA A D*) = {*InitState A*} **apply** (*unfold InitConf-def*) **apply** *simp* **done**

## **11.4 Extending a HA by a SA (***AddSA***)**

```
definition
  A d dSA :: [(s, 'e, 'd) hierarchicalo, 's * ('s, 'e, 'd) seqauto]\Rightarrow ('s,'e,'d)hierauto
         (\langle (-[++]/\rightarrow) \rangle [10,11]10) where
  AddSA HA SSA = (let (S, SA) = SSA;DNew = HAInitValue HA;
                     FNew = insert SA (SAs HA);
                     ENew = HAEvents HA \cup SAEvents SA;GNew = CompFun HA [f+] (S, SA)in
```
**definition**  $AddHA :: [(s, 'e, 'd)hierarchicalo, 's * ('s, 'e, 'd)hierarchicalo]$  $\Rightarrow$  ('s,'e,'d)*hierauto* (‹(*-* [∗∗]/ *-*)› [*10* ,*11* ]*10* ) **where** *AddHA HA1 SHA* =  $(\text{let } (S, HA2)) = SHA;$  $(D1, F1, E1, G1) = Rep-hierauto (HA1 [++] (S, HARoot HA2));$  $(D2, F2, E2, G2) = Rep-hicrauto HA2;$  $FNew = F1 \cup F2$ ;  $ENew = E1 \cup E2;$  $GNew = G1 + G2$ *in Abs-hierauto*(*D1* ,*FNew*,*ENew*,*GNew*)) **lemma** *AddSA-SAs*:  $[$  (*States SA*  $\cap$  *HAStates HA*) = {};  $S \in \textit{HAs}$  *HAStates HA*  $\mathbb{I} \implies (SAs \text{ } (HA \text{ } [++] \text{ } (S, SA))) = \textit{insert } SA \text{ } (SAs \text{ } HA)$ **apply** (*unfold Let-def AddSA-def*) **apply** (*subst SAs-def*) **apply** (*simp add*: *hierauto-def Abs-hierauto-inverse*) **done lemma** *AddSA-Events*:  $[$  (*States SA*  $\cap$  *HAStates HA*) = {};  $S \in \textit{HAStates } \textit{HA} \equiv \Rightarrow$  $HAEvents$   $(HA \neq \{S, SA\}) = (HAEvents \, HA) \cup (SAEvents \, SA)$ **apply** (*unfold Let-def AddSA-def*) **apply** (*subst HAEvents-def*) **apply** (*simp add*: *hierauto-def Abs-hierauto-inverse*) **done lemma** *AddSA-CompFun*:  $[$  (*States SA*  $\cap$  *HAStates HA*) = {};  $S \in \textit{HAStates } \textit{HA} \equiv \Rightarrow$  $CompFun (HA [++] (S, SA)) = (CompFun HA [f+] (S, SA))$ **apply** (*unfold Let-def AddSA-def*) **apply** (*subst CompFun-def*) **apply** (*simp add*: *hierauto-def Abs-hierauto-inverse*) **done lemma** *AddSA-HAStates*:  $[$  (*States SA*  $\cap$  *HAStates HA*) = {};  $S \in \textit{HAS}$ tates  $\textit{HA} \equiv \Rightarrow$  $HAStates$   $(HA \mid ++ \mid (S, SA)) = (HAStates HA) \cup (States SA)$ **apply** (*unfold HAStates-def*) **apply** (*subst AddSA-SAs*) **apply** (*unfold HAStates-def*) **apply** *auto*

### **done**

```
lemma AddSA-HAInitValue:
  [ (States SA \cap HAStates HA) = {};
      S \in \textit{HAStates } \textit{HA} \equiv \Rightarrow(HAInitValue (HA [++] (S, SA))) = (HAInitValue HA)apply (unfold Let-def AddSA-def)
apply (subst HAInitValue-def)
apply (simp add: hierauto-def Abs-hierauto-inverse)
done
lemma AddSA-HARoot:
  [ (States SA \cap HAStates HA) = {};
     S \in \textit{HAStates } \textit{HA} \equiv \Rightarrow(HARoot (HA [++] (S, SA))) = (HARoot HA)apply (unfold HARoot-def)
apply (simp add: AddSA-CompFun AddSA-SAs)
apply (subst FAddSA-RootEx-Root)
apply auto
apply (simp only: HAStates-SA-mem)
apply (unfold HAStates-def)
apply fast
done
lemma AddSA-CompFun-the:
[ (States SA \cap HAStates A) = {};
   S \in \textit{HAStates } A \rVert \Longrightarrow(he((CompFun (A [+)] (S, SA))) S)) = insert SA (the ((CompFun A) S))by (simp add: AddSA-CompFun)
lemma AddSA-CompFun-the2 :
 \lbrack S' \in States (SA::('a,'c,'d)seqauto);(States\ SA\ \cap\ HAStates\ A) = \{\};S \in HAStates A \parallel \impliesthe ((CompFun (A \; [++] \; (S, SA))) S') = {}
apply (simp add: AddSA-CompFun)
apply (subst FAddSA-dom-emptyset)
apply auto
done
lemma AddSA-CompFun-the3 :
 \lbrack S' \notin States (SA::('a,'c,'d)seqauto);S \neq S';
   (States\ SA\ \cap\ HAStates\ A) = \{\};S \in \textit{HAStates } A \nVert \Longrightarrow(the ((CompFun (A [++] (S, SA))) S')) = (the ((CompFun A) S'))
```
**by** (*simp add*: *AddSA-CompFun*)

**lemma** *AddSA-CompFun-ran*:

```
[ (States SA \cap HAStates A) = {};
   S \in \textit{HAStates } A \nVert \Longrightarrowran (CompFun (A [++] (S, SA))) =insert {} (insert (insert SA (the ((CompFun A) S))) (ran (CompFun A) −
{the ((CompFun A) S)}apply (simp add: AddSA-CompFun)
apply (subst FAddSA-ran)
apply auto
apply (fast dest: CompFun-Int-disjoint)
done
lemma AddSA-CompFun-ran2 :
[ (States SA1 \cap HAStates A) = {};
   (States\ SA2\ \cap (HAStates\ A\ \cup States\ SA1)) = \{\};S ∈ HAStates A;
    T \in \textit{States} \textit{SA1} □ \Rightarrowran (CompFun ((A [++] (S, SA1)) [++] (T, SA2))) =
     insert {} (insert {SA2 } (ran (CompFun (A [++] (S,SA1 )))))
apply (simp add: AddSA-HAStates AddSA-CompFun)
apply (subst FAddSA-ran)
apply (rule ballI)
apply (rule impI)
apply (subst AddSA-CompFun [THEN sym])
apply simp
apply simp
apply (subst AddSA-CompFun [THEN sym])
apply simp
apply simp
apply (rule CompFun-Int-disjoint)
apply simp
apply (simp add: AddSA-HAStates)
apply (simp add: AddSA-HAStates)
apply (case-tac S \in States SA1)
apply simp
apply (simp only: dom-CompFun [THEN sym])
apply (frule FAddSA-dom-dom-States)
apply fast
apply simp
apply (case-tac S \in States SA1)
apply simp
apply fast
apply (subst FAddSA-dom-dom-States)
apply simp
apply simp
apply simp
apply (case-tac S \in States SA1)
apply simp
apply fast
apply (subst FAddSA-dom-dom-States)
```

```
apply simp
apply simp
apply simp
apply (case-tac S \in States SA1)
apply simp
apply fast
apply simp
apply fast
done
lemma AddSA-CompFun-ran-not-mem:
[[ States SA2 ∩ (HAStates A ∪ States SA1 ) = {};
   States SA1 ∩ HAStates A = {};
   S \in \textit{HAStates A} \equiv \Rightarrow{SA2} \notin \text{ran} (CompFun A [f+] (S, SA1))apply (cut-tac HA=A [++] (S,SA1) and Sas = \{SAZ\} in ran\text{-}CompFun\text{-}is\text{-}not\text{-}SA)
 apply (metis AddSA-HAStates SA-States-disjunct2 SAs-States-HAStates insert-subset)
  apply (simp add: AddSA-HAStates AddSA-CompFun)
 done
lemma AddSA-CompFun-ran3 :
[ (States SA1 \cap HAStates A) = {};
   (States\ SA2\ \cap (HAStates\ A\ \cup \ States\ SA1)) = \{\};(States SA3 ∩ (HAStates A ∪ States SA1 ∪ States SA2 )) = {};
   S ∈ HAStates A;
    T \in States\ SA1 \rvert \Longrightarrowran (CompFun ((\overline{A} [++] (S,SA1)) [++] (T,SA2) [++] (T,SA3))) =
     insert {} (insert {SA3 ,SA2 } (ran (CompFun (A [++] (S,SA1 )))))
 apply (simp add: AddSA-HAStates AddSA-CompFun)
 apply (subst FAddSA-ran)
  apply (metis AddSA-CompFun AddSA-HAStates CompFun-Int-disjoint UnCI
dom-CompFun)
 apply (metis AddSA-CompFun AddSA-HAStates UnCI dom-CompFun)
 apply (metis AddSA-CompFun AddSA-HAStates UnCI dom-CompFun)
 apply (subst AddSA-CompFun [THEN sym])
   back
   apply simp
  apply simp
 apply (subst AddSA-CompFun [THEN sym])
   back
  apply (simp add: AddSA-HAStates)
  apply (simp add: AddSA-HAStates)
 apply (subst AddSA-CompFun-ran2 )
    apply fast
   apply fast
   apply fast
  apply fast
```

```
apply (simp add: AddSA-CompFun)
 apply (subst FAddSA-dom-insert)
   apply (subst FAddSA-dom-dom-States)
    apply simp
   apply fast
   apply simp
  apply fast
 apply (subst FAddSA-dom-emptyset)
   apply simp
   apply fast
  apply simp
 apply simp
 apply (subst FAddSA-dom-insert)
   apply (subst FAddSA-dom-dom-States)
    apply simp
   apply fast
   apply simp
  apply fast
 apply (subst FAddSA-dom-emptyset)
   apply simp
  apply fast
  apply simp
 apply simp
 by (simp add: AddSA-CompFun-ran-not-mem insert-Diff-if insert-commute)
lemma AddSA-CompFun-PseudoHA-ran:
 \lceil S \rceil S \lceil S \rceil States RootSA;
   States RootSA \cap States SA = {} \implies(ran (CompFun ((PseudoHA RootSA D) [++] (S, SA)))) = (insert \{ \} \{ \{ SA \} \})apply (subst AddSA-CompFun-ran)
apply auto
done
lemma AddSA-CompFun-PseudoHA-ran2 :
 [[ States SA1 ∩ States RootSA = {};
   States SA2 ∩ (States RootSA ∪ States SA1) = {};
   S \in States RootSA | \implies(ran (CompFun ((PseudoHA RootSA D) [++] (S, SA1) [++] (S, SA2)))) =(insert {} {{SA2 ,SA1 }})
apply (subst AddSA-CompFun-ran)
prefer 3
apply (subst AddSA-CompFun-the)
apply simp
apply simp
apply (subst AddSA-CompFun-PseudoHA-ran)
apply fast
apply fast
apply (subst AddSA-CompFun-the)
apply simp
```
**apply** *simp* **apply** *simp* **apply** *fast* **apply** (*simp add*: *AddSA-HAStates*) **apply** (*simp add*: *AddSA-HAStates*) **done lemma** *AddSA-HAInitStates* [*simp*]: [[ *States SA* ∩ *HAStates A* = {};  $S \in$  *HAStates A*  $\mathbb{I}$  ⇒ *HAInitStates* (*A* [++] (*S*,*SA*)) = *insert* (*InitState SA*) (*HAInitStates A*) **apply** (*unfold HAInitStates-def*) **apply** (*simp add*: *AddSA-SAs*) **done lemma** *AddSA-HAInitState* [*simp*]: [[ *States SA* ∩ *HAStates A* = {};  $S \in$  *HAStates A*  $\mathbb{I}$   $\Longrightarrow$ *HAInitState*  $(A \mid ++ \mid (S, SA)) = (H A In it State A)$ **apply** (*unfold HAInitState-def*) **apply** (*simp add*: *AddSA-HARoot*) **done lemma** *AddSA-Chi* [*simp*]: [[ *States SA* ∩ *HAStates A* = {};  $S \in$  *HAStates A*  $\|$   $\implies$ *Chi* (*A* [++] (*S*,*SA*)) *S* = (*States SA*) ∪ (*Chi A S*) **apply** (*unfold Chi-def restrict-def*) **apply** (*simp add*: *AddSA-SAs AddSA-HAStates AddSA-CompFun-the*) **apply** *auto* **done lemma** *AddSA-Chi2* [*simp*]: [[ *States SA* ∩ *HAStates A* = {}; *S* ∈ *HAStates A*;  $T \in \textit{States } SA \rVert \Longrightarrow$ *Chi*  $(A \neq \exists f \in S, SA)$   $T = \{\}$ **apply** (*unfold Chi-def restrict-def*) **apply** (*simp add*: *AddSA-SAs AddSA-HAStates AddSA-CompFun-the2* ) **done lemma** *AddSA-Chi3* [*simp*]: [[ *States SA* ∩ *HAStates A* = {};  $S \in \textit{HAS}$ tates A;  $T \notin States SA$ ;  $T \neq S \equiv \Rightarrow$ *Chi*  $(A \mid ++ \mid (S, SA))$   $T = Chi \land T$ **apply** (*unfold Chi-def restrict-def*) **apply** (*simp add*: *AddSA-SAs AddSA-HAStates AddSA-CompFun-the3* ) **apply** *auto*

### **done**

**lemma** *AddSA-ChiRel* [*simp*]: [[ *States SA* ∩ *HAStates A* = {};  $S \in$  *HAStates A*  $\mathbb{I}$  ⇒  $ChiRel(A[++](S, SA)) = \{ (T, T') : T = S \land T' \in \text{States } SA \} \cup (\text{ChiRel } A)$ **apply** (*unfold ChiRel-def*) **apply** (*simp add*: *AddSA-HAStates*) **apply** *safe* **apply** (*rename-tac T U*) **apply** (*case-tac*  $T \in States SA$ ) **apply** *simp* **apply** *simp* **apply** (*rename-tac T U*) **apply** (*case-tac*  $T \neq S$ ) **apply** (*case-tac*  $T \in$  *States SA*) **apply** *simp* **apply** *simp* **apply** *simp* **apply** (*rename-tac T U*) **apply** (*case-tac*  $T \in$  *States SA*) **apply** *simp* **apply** *simp* **apply** (*cut-tac A*=*A* **and** *T*=*T* **in** *Chi-HAStates*) **apply** *fast* **apply** (*case-tac*  $T \in States SA$ ) **apply** *simp* **apply** *simp* **apply** (*cut-tac A*=*A* **and** *T*=*T* **in** *Chi-HAStates*) **apply** *fast* **apply** *fast* **apply** (*rename-tac T U*) **apply** (*case-tac*  $T \neq S$ ) **apply** (*case-tac*  $T \in States SA$ ) **apply** *simp* **apply** *simp* **apply** *simp* **apply** (*rename-tac T U*) **apply** (*case-tac*  $T \in$  *States SA*) **apply** *auto* **apply** (*metis AddSA-Chi AddSA-Chi3 Int-iff Un-iff empty-iff* ) **done lemma** *help-InitConf* :  $[States\ SA\ \cap\ HAStI \ has\ A = \{\}\] \Longrightarrow \{p.\ fst\ p \neq\ InitState\ SA\ \land\ and\ p \neq\ InitState\}$ *SA* ∧ *p* ∈ *insert* (*InitState SA*) (*HAInitStates A*) × *insert* (*InitState SA*) (*HAInitStates A*) ∧  $(p \in \{S\} \times States\ SA \vee p \in ChiRel\ A)\} =$ 

```
(HAInitStates A × HAInitStates A ∩ ChiRel A)
apply auto
apply (cut-tac A=SA in InitState-States)
apply (cut-tac A=A in HAInitStates-HAStates, fast)
apply (cut-tac A=SA in InitState-States)
apply (cut-tac A=A in HAInitStates-HAStates, fast)
done
lemma AddSA-InitConf [simp]:
[[ States SA ∩ HAStates A = {};
   S \in \text{InitConf } A \equiv \RightarrowInitConf (A \mid +\mid (S, SA)) = insert (InitState SA) (InitConf A)apply (frule InitConf-HAStates2 )
apply (unfold InitConf-def)
apply (simp del: insert-Times-insert)
 apply auto
 apply (rename-tac T)
  apply (case-tac T=S)
 apply auto
 prefer 3
 apply (rule-tac R=(HAInitStates A) × (HAInitStates A) ∩ ChiRel A in trancl-subseteq)
apply auto
apply (rotate-tac 3 )
apply (frule trancl-collect)
  prefer 2
  apply fast
 apply auto
  apply (cut-tac A=SA in InitState-States)
  apply (frule ChiRel-HAStates)
  apply fast
 apply (frule ChiRel-HAStates)
 apply (cut-tac A=SA in InitState-States)
 apply fast
apply (subst help-InitConf [THEN sym])
 apply fast
apply auto
apply (rule-tac b=S in rtrancl-into-rtrancl)
apply auto
 prefer 2
 apply (erule rtranclE)
  apply auto
prefer 2
apply (erule rtranclE)
 apply auto
apply (rule-tac R=(HAInitStates A) × (HAInitStates A) ∩ ChiRel A in trancl-subseteq)
apply auto
done
```
**lemma** *AddSA-InitConf2* [*simp*]:

```
[[ States SA ∩ HAStates A = {};
   S \notin IntConf A;S \in \textit{HAStates } A \nVert \LongrightarrowInitConf (A \neq \exists f \in S, SA) = InitConf A
apply (unfold InitConf-def)
apply simp
apply auto
apply (rename-tac T)
prefer 2
apply (rule-tac R=(HAInitStates A) × (HAInitStates A) ∩ ChiRel A in trancl-subseteq)
 apply auto
apply (case-tac T=InitState SA)
apply auto
prefer 2
apply (rotate-tac 3 )
apply (frule trancl-collect)
  prefer 2
  apply fast
 apply auto
  apply (cut-tac A=SA in InitState-States)
  apply (frule ChiRel-HAStates)
  apply fast
 apply (cut-tac A=SA in InitState-States)
 apply (frule ChiRel-HAStates)
apply fast
apply (cut-tac A=SA in InitState-States)
apply (cut-tac A=A in HAInitStates-HAStates)
apply (subst help-InitConf [THEN sym])
 apply fast
apply auto
apply (rule-tac b=InitState SA in rtrancl-induct)
 apply auto
 apply (frule ChiRel-HAStates2 )
 apply (cut-tac A=SA in InitState-States)
 apply fast
prefer 2
apply (frule ChiRel-HAStates)
apply (cut-tac A=SA in InitState-States)
apply fast
apply (rule rtrancl-into-rtrancl)
apply auto
done
```
## **11.5 Theorems for Calculating Wellformedness of HA**

```
lemma PseudoHA-HAStates-IFF:
(States\ SA) = X \implies (HAStates\ (PseudoHA\ SA\ D)) = Xapply simp
done
```
**lemma** *AddSA-SAs-IFF*: [[ *States SA* ∩ *HAStates HA* = {};  $S \in \textit{HAS}$ tates  $\textit{HA}$ ;  $(SAs HA) = X \rightrightarrows (SAs (HA [++] (S, SA))) = (insert SA X)$ **apply** (*subst AddSA-SAs*) **apply** *auto* **done lemma** *AddSA-Events-IFF*:  $[$  *States SA*  $\cap$  *HAStates HA* = {};  $S \in \textit{HAS}$ tates  $\textit{HA}$ ;  $(HAEvents HA) = HAE;$  $(SAEvents\ SA) = SAE;$  $(HAE \cup SAE) = X \equiv \implies (HAEvents \ (HA \ [ ++ \ ] \ (S, SA))) = X$ **apply** (*subst AddSA-Events*) **apply** *auto* **done lemma** *AddSA-CompFun-IFF*:  $[$  *States SA*  $\cap$  *HAStates HA* = {}; *S* ∈ *HAStates HA*;  $(CompFun HA) = HAG;$  $(HAG [f+] (S, SA)) = X \implies (CompFun (HA [+)] (S, SA)) = X$ **apply** (*subst AddSA-CompFun*) **apply** *auto* **done lemma** *AddSA-HAStates-IFF*:  $[$  *States SA*  $\cap$  *HAStates HA* = {};  $S \in \textit{HAS}$ tates  $\textit{HA}$ ;  $(HAStates HA) = HAS;$  $(States\ SA)=SAS;$  $(HAS \cup SAS) = X \implies (HAStates (HA [++) (S, SA))) = X$ **apply** (*subst AddSA-HAStates*) **apply** *auto* **done lemma** *AddSA-HAInitValue-IFF*:  $[$  *States SA*  $\cap$  *HAStates HA* = {}; *S* ∈ *HAStates HA*;  $(HAInitValue HA) = X \equiv \text{H} \implies (HAInitValue (HA [++) (S, SA))) = X$ **apply** (*subst AddSA-HAInitValue*) **apply** *auto* **done**

**lemma** *AddSA-HARoot-IFF*:  $[$  *States SA*  $\cap$  *HAStates HA* = {}; *S* ∈ *HAStates HA*;

```
(HARoot HA) = X \equiv \Rightarrow (HARoot (HA [++) (S, SA))) = Xapply (subst AddSA-HARoot)
apply auto
done
lemma AddSA-InitConf-IFF:
\lceil InitConf A = Y;
   States SA \cap HAStates A = {};
   S \in \textit{HAS}tates A;
   (if S \in Y then insert (InitState SA) \mid Y else \mid Y) = X \mid \LongrightarrowInitConf (A + \mid \cdot \mid S, SA) = Xapply (case-tac S \in Y)
apply auto
done
lemma AddSA-CompFun-ran-IFF:
 [ (States SA \cap HAStates A) = {};
    S \in \textit{HAS}tates A;
    (insert {} (insert (insert SA (the ((CompFun A) S))) (ran (CompFun A) −
{the ((CompFun A) S)})) = X \impliesran (CompFun (A [++] (S,SA))) = X
apply (subst AddSA-CompFun-ran)
apply auto
done
lemma AddSA-CompFun-ran2-IFF:
[ (States SA1 \cap HAStates A) = {};
   (States\ SA2\ \cap (HAStates\ A\ \cup States\ SA1)) = \{\};S ∈ HAStates A;
   T \in States\ SA1;insert \{ \} (insert \{S A2\} (ran (CompFun (A \mid ++ \mid (S, SA1))))) = X \parallel \Rightarrowran (CompFun ((A [++] (S, SA1)) [++] (T, SA2))) = Xapply (subst AddSA-CompFun-ran2 )
apply auto
done
lemma AddSA-CompFun-ran3-IFF:
[ (States SA1 \cap HAStates A) = {};
   (States\ SA2 \cap (HAStates\ A \cup States\ SA1)) = \{\};(States SA3 ∩ (HAStates A ∪ States SA1 ∪ States SA2 )) = {};
    S \in \textit{HAS}tates A;
    T \in \textit{States SA1};insert \{\} (insert \ {SAS, SA2} \ (ran (CompFun (A [++] (S, SA1)))) = X \ \impliesran (CompFun ((A [++] (S,SA1 )) [++] (T,SA2 ) [++] (T,SA3 ))) = X
apply (subst AddSA-CompFun-ran3 )
apply auto
done
```
**lemma** *AddSA-CompFun-PseudoHA-ran-IFF*:

 $\lceil S \rceil$  *S*  $\lceil S \rceil$  *States RootSA*; *States RootSA*  $\cap$  *States SA* = {};  $(iinsert \{\}\{\{SA\}\}) = X \equiv \implies$  $(\text{ran } (CompFun ((PseudoHA RootSA D) [++) (S, SA)))) = X$ **apply** (*subst AddSA-CompFun-PseudoHA-ran*) **apply** *auto* **done**

**lemma** *AddSA-CompFun-PseudoHA-ran2-IFF*: [[ *States SA1* ∩ *States RootSA* = {}; *States SA2* ∩ (*States RootSA* ∪ *States SA1*) = {};  $S \in \text{States RootSA};$  $(iinsert \{\} \{\{SA2, SA1\}\}) = X \implies$  $(\text{ran } (CompFun ((PseudoHA RootSA D) [++) (S, SA1) [++) (S, SA2)))) = X$ **apply** (*subst AddSA-CompFun-PseudoHA-ran2* ) **apply** *auto* **done**

**ML** ‹

*val*  $AddSA-SAs-IFF = \mathcal{Q}\{thm\ AddSA-SAs-IFF\};$ *val AddSA-Events-IFF* = @{*thm AddSA-Events-IFF*}; *val AddSA-CompFun-IFF* = @{*thm AddSA-CompFun-IFF*}; *val AddSA-HAStates-IFF* = @{*thm AddSA-HAStates-IFF*}; *val PseudoHA-HAStates-IFF* = @{*thm PseudoHA-HAStates-IFF*}; *val AddSA-HAInitValue-IFF* = @{*thm AddSA-HAInitValue-IFF*}; *val AddSA-CompFun-ran-IFF* = @{*thm AddSA-CompFun-ran-IFF*}; *val AddSA-HARoot-IFF* = @{*thm AddSA-HARoot-IFF*}; *val insert-inter* = @{*thm insert-inter*}; *val insert-notmem* = @{*thm insert-notmem*}; *val PseudoHA-CompFun* = @{*thm PseudoHA-CompFun*}; *val PseudoHA-Events* = @{*thm PseudoHA-Events*}; *val PseudoHA-SAs* = @{*thm PseudoHA-SAs*}; *val PseudoHA-HARoot* = @{*thm PseudoHA-HARoot*}; *val PseudoHA-HAInitValue* = @{*thm PseudoHA-HAInitValue*}; *val PseudoHA-CompFun-ran* = @{*thm PseudoHA-CompFun-ran*}; *val Un-empty-right* = @{*thm Un-empty-right*}; *val insert-union* = @{*thm insert-union*};

*fun wellformed-tac ctxt L i* =

*FIRST*[*resolve-tac ctxt* [*AddSA-SAs-IFF*] *i*, *resolve-tac ctxt* [*AddSA-Events-IFF*] *i*, *resolve-tac ctxt* [*AddSA-CompFun-IFF*] *i*, *resolve-tac ctxt* [*AddSA-HAStates-IFF*] *i*, *resolve-tac ctxt* [*PseudoHA-HAStates-IFF*] *i*, *resolve-tac ctxt* [*AddSA-HAInitValue-IFF*] *i*, *resolve-tac ctxt* [*AddSA-HARoot-IFF*] *i*,

```
resolve-tac ctxt [AddSA-CompFun-ran-IFF] i,
resolve-tac ctxt [insert-inter] i,
resolve-tac ctxt [insert-notmem] i,
CHANGED (simp-tac (put-simpset HOL-basic-ss ctxt addsimps
[PseudoHA-HARoot, PseudoHA-CompFun, PseudoHA-CompFun-ran,PseudoHA-Events,PseudoHA-SAs,insert-union,
   PseudoHA-HAInitValue,Un-empty-right]@ L) i),
fast-tac ctxt i,
CHANGED (simp-tac ctxt i)];
```
**method-setup** *wellformed* = ‹*Attrib*.*thms* >> (*fn thms* => *fn ctxt* => (*METHOD*  $(\text{fn} \text{facts}$  =>

(*HEADGOAL* (*wellformed-tac ctxt* (*facts* @

 $thms))))))$ 

**end**

›

# **12 Example Specification for a Car Audio System**

**theory** *CarAudioSystem* **imports** *HAKripke HAOps* **begin**

## **12.1 Definitions**

#### **12.1.1 Data space for two Integer-Variables**

**datatype** *d* = *V0 int* | *V1 int*

#### **primrec**

 $Sel0 :: d => int$  where  $Sel0 (V0 i) = i$ 

## **primrec**

*Sel1* ::  $d \Rightarrow int$  **where**  $Sell1$  (*V1 i*) = *i* 

### **definition**

 $Select0 :: [d \ data] => int$  where *Select0 d* = *Sel0* (*DataPart d 0* )

## **definition**

*Select1* ::  $\begin{bmatrix} d & data \end{bmatrix}$  => *int* where *Select1 d* = *Sel1* (*DataPart d 1* )

### **definition**

*DSpace* :: *d dataspace* **where**  $DSpace = Abs-dataspace$  ([*range V0*, *range V1*])

## **definition**

 $LifHintData :: (d list) => d data where$  $LiftlnitData L = Abs-data (L, DSpace)$ 

### **definition**

*LiftPUpdate* :: (*d data* => ((*d option*) *list*)) => *d pupdate* where *LiftPUpdate L* = *Abs-pupdate*  $(\lambda d. if ((DataSpace d) = DSpace)$  *then Abs-pdata* (*L d*, *DSpace*) *else* (*Data2PData d*))

## **12.1.2 Sequential Automaton** *Root-CTRL*

### **definition**

*Root-CTRL-States* :: *string set* **where**  $Root\text{-}CTRL\text{-}States = \{''CarAudioSystem''\}$ 

### **definition**

*Root-CTRL-Init* :: *string* **where**  $Root\text{-}CTRL\text{-}Init = "CarAudioSystem"$ 

### **definition**

*Root-CTRL-Labels* :: (*string*,*string*,*d*)*label set* **where**  $Root\text{-}CTRL\text{-}labels = \{\}$ 

### **definition**

*Root-CTRL-Delta* :: (*string*,*string*,*d*)*trans set* **where**  $Root\text{-}CTRL\text{-}Delta = \{\}$ 

## **definition**

*Root-CTRL* :: (*string*,*string*,*d*)*seqauto* **where** *Root-CTRL* = *Abs-seqauto* (*Root-CTRL-States*, *Root-CTRL-Init*, *Root-CTRL-Labels*, *Root-CTRL-Delta*)

## **12.1.3 Sequential Automaton** *CDPlayer-CTRL*

### **definition**

*CDPlayer-CTRL-States* :: *string set* **where**  $CDPlayer-CTRL-States = \{''ReadTracks'', "CDFull'', "CDEmpty''\}$ 

## **definition**

*CDPlayer-CTRL-Init* :: *string* **where**  $CDPlayer-CTRL-Init = "CDEmpty"$ 

### **definition**

*CDPlayer-CTRL-Update1* :: *d pupdate* **where**  $CDPlayer-CTRL-Update1 = LiftPUpdate$  (% *d.* [None, *Some* (*V1* ((*Select0 d*) + *1* ))])

## **definition**

*CDPlayer-CTRL-Action1* :: (*string*,*d*)*action* **where**  $CDPlayer-CTRL-Action1 = (\{\}, CDPlayer-CTRL-Update1)$ 

#### **definition**

*CDPlayer-CTRL-Update2* :: *d pupdate* **where**  $CDPlayer-CTRL-Update2 = LiftPUpdate$  (% *d.* [*Some* (*V0* ((*Select0 d*) + 1)), *None*])

## **definition**

*CDPlayer-CTRL-Action2* :: (*string*,*d*)*action* **where** *CDPlayer-CTRL-Action2* = ({},*CDPlayer-CTRL-Update2* )

#### **definition**

*CDPlayer-CTRL-Update3* :: *d pupdate* **where** *CDPlayer-CTRL-Update3* = *LiftPUpdate* (% *d*. [*Some* (*V0 0* ), *None*])

#### **definition**

*CDPlayer-CTRL-Action3* :: (*string*,*d*)*action* **where** *CDPlayer-CTRL-Action3* = ({},*CDPlayer-CTRL-Update3* )

#### **definition**

*CDPlayer-CTRL-Labels* :: (*string*,*string*,*d*)*label set* **where**  $CDPlayer-CTRL-Labels = \{(En \text{ "LastTrack", defaultguard, CDPlayer-CTRL-Action1}),\}$  $(En "NewTrack", defaultguard, CDPlayer-CTRL-Action2),$ (And (En "CDEject") (In "On"), defaultguard, CD-*Player-CTRL-Action3* ),

 $(En "CDIn", default guard, defaultaction)$ 

#### **definition**

*CDPlayer-CTRL-Delta* :: (*string*,*string*,*d*)*trans set* **where**  $CDPlayer-CTRL-Delta = \{('ReadTracks', (En 'LastTrack', defaultguard, CD-$ *Player-CTRL-Action1* ),  $''CDFull'$ . ("CDFull", (And (En "CDEject") (In "On"), defaultguard, *CDPlayer-CTRL-Action3* ),  $^{\prime\prime}CDEmpty^{\prime\prime}$ ), ("ReadTracks", (En "NewTrack", defaultguard, CD-*Player-CTRL-Action2* ),  $^{\prime\prime}ReadTracks^{\prime\prime}$ ), ("CDEmpty", (En "CDIn", defaultguard, defaultaction),  $^{\prime\prime}ReadTracks^{\prime\prime})\}$ 

**definition**

*CDPlayer-CTRL* :: (*string*,*string*,*d*)*seqauto* **where** *CDPlayer-CTRL* = *Abs-seqauto* (*CDPlayer-CTRL-States*, *CDPlayer-CTRL-Init*, *CDPlayer-CTRL-Labels*, *CDPlayer-CTRL-Delta*)

## **12.1.4 Sequential Automaton** *AudioPlayer-CTRL*

#### **definition**

*AudioPlayer-CTRL-States* :: *string set* **where**  $AudioPlayer-CTRL-States = \{''Off'',''On''\}$ 

#### **definition**

*AudioPlayer-CTRL-Init* :: *string* **where**  $AudioPlayer-CTRL-Init = "Off"$ 

### **definition**

*AudioPlayer-CTRL-Labels* :: (*string*,*string*,*d*)*label set* **where**  $AudioPlayer-CTRL-Labels = \{(En''O'', defaultguard, defaultaction)\}$ 

## **definition**

*AudioPlayer-CTRL-Delta* :: (*string*,*string*,*d*)*trans set* **where**  $AudioPlayer-CTRL-Delta = \{(''Off'', (En''O'', defaultguard, defaultq,$  $('On'', (En''O'', default guard, defaultaction), ''Off'')\}$ 

### **definition**

*AudioPlayer-CTRL* :: (*string*,*string*,*d*)*seqauto* **where** *AudioPlayer-CTRL* = *Abs-seqauto* (*AudioPlayer-CTRL-States*, *AudioPlayer-CTRL-Init*, *AudioPlayer-CTRL-Labels*, *AudioPlayer-CTRL-Delta*)

## **12.1.5 Sequential Automaton** *On-CTRL*

#### **definition**

*On-CTRL-States* :: *string set* **where**  $On\text{-}CTRL\text{-}States = \{''TunerMode'',''CDMode''\}$ 

#### **definition**

*On-CTRL-Init* :: *string* **where**  $On-CTRL-Init = "TurnerMode"$ 

## **definition**

*On-CTRL-Labels* :: (*string*,*string*,*d*)*label set* **where**  $On-CTRL-Labels = \{(And (En "Src") (In "CDFull"), defaultquad, defaultac$ *tion*),

(*En* "Src", *defaultguard*, *defaultaction*), (*En* "CDEject", *defaultguard*, *defaultaction*),  $(En 'EndOfTitle'', (\lambda d. (DataPart d 0) = (DataPart d 1)),$ 

*defaultaction*)}

## **definition** *On-CTRL-Delta* :: (*string*,*string*,*d*)*trans set* **where**

 $On-CTRL-Delta = \{('TunerMode'',(And (En 'Src'') (In 'CDFull'), default$  $guard, default action), "CDMode"),$ ("CDMode", (En "Src", defaultguard, defaultaction), "TunerMode"),

("CDMode", (En "CDEject", defaultguard, defaultaction),  $''TunerMode'$ ,

 $(''CDMode'', (En''EndOfTitle'', (\lambda d. (DataPart d 0) = (DataPart$ *d 1* )), *defaultaction*),

 $''TunerMode'$ 

#### **definition**

*On-CTRL* :: (*string*,*string*,*d*)*seqauto* **where** *On-CTRL* = *Abs-seqauto* (*On-CTRL-States*, *On-CTRL-Init*, *On-CTRL-Labels*, *On-CTRL-Delta*)

### **12.1.6 Sequential Automaton** *TunerMode-CTRL*

### **definition**

*TunerMode-CTRL-States* :: *string set* **where**  $TunerMode-CTRL-States = \{''1'', ''2'', ''3'', ''4''\}$ 

## **definition**

*TunerMode-CTRL-Init* :: *string* **where**  $TunerMode-CTRL-Init = ''1''$ 

#### **definition**

*TunerMode-CTRL-Labels* :: (*string*,*string*,*d*)*label set* **where**  $TunerMode-CTRL-Labels = \{(En \ "Next", default guard, default,$  $(En "Back", default guard, defaultaction)$ 

### **definition**

*TunerMode-CTRL-Delta* :: (*string*,*string*,*d*)*trans set* **where** *TunerMode-CTRL-Delta* =  $\{('1'', (En "Next'', defaultguard, defaultaction), "2'')\}$  $('2'', (En''Next'', default guard, default action), ''3''),$  $('3'', (En''Next'', default guard, defaultaction), ''4''),$  $(''\n4'', (En''Next'', default guard, defaultaction), ''1''),$  $('1'', (En''Back'', defaultguard, defaultaction), ''4''),$  $(''\n4'', (En''Back'', defaultguard, defaultaction), ''3''),$  $('3'', (En''Back'', defaultguard, defaultaction), ''2''),$  $('2'', (En''Back'', default guard, defaultaction), ''1'')\}$ **definition**

*TunerMode-CTRL* :: (*string*,*string*,*d*)*seqauto* **where** *TunerMode-CTRL* = *Abs-seqauto* (*TunerMode-CTRL-States*, *TunerMode-CTRL-Init*, *TunerMode-CTRL-Labels*, *TunerMode-CTRL-Delta*)

## **12.1.7 Sequential Automaton** *CDMode-CTRL*

### **definition**

*CDMode-CTRL-States* :: *string set* **where**  $CDMode-CTRL-States = \{''Playing'',\text{''Select}TextTrace''',\text{''S}$   $''SelectingPrevious Track''$ 

### **definition**

*CDMode-CTRL-Init* :: *string* **where**  $CDMode-CTRL-Init = "Playing"$ 

### **definition**

*CDMode-CTRL-Update1* :: *d pupdate* **where**  $CDMode-CTRL-Update1 = LiftPUpdate$  (% *d.* [ *Some* (*V0* ((*Select0 d*) + 1)), *None* ])

#### **definition**

*CDMode-CTRL-Action1* :: (*string*,*d*)*action* **where**  $CDMode-CTRL-Action1 = (\{\}, CDMode-CTRL-Update1)$ 

#### **definition**

*CDMode-CTRL-Update2* :: *d pupdate* **where**  $CDMode-CTRL-Update2 = LiftPUpdate$  (% *d.* [ *Some* (*V0* ((*Select0 d*) − *1*)), *None* ])

### **definition**

*CDMode-CTRL-Action2* :: (*string*,*d*)*action* **where** *CDMode-CTRL-Action2* = ({},*CDMode-CTRL-Update2* )

### **definition**

*CDMode-CTRL-Labels* :: (*string*,*string*,*d*)*label set* **where**  $CDMode-CTRL-Labels = \{(En''Next'', default guard, default,$ (*En* "Back", *defaultguard*, *defaultaction*), (*En* "Ready", defaultguard, *CDMode-CTRL-Action1*), (*En* "Ready", defaultguard, *CDMode-CTRL-Action2*),  $(En "EndOfTitle", (\lambda (d:: d data). (Select0 d) < (Select1 d)),$ 

*defaultaction*)}

#### **definition**

*CDMode-CTRL-Delta* :: (*string*,*string*,*d*)*trans set* **where**  $CDMode-CTRL-Delta = \{('Playing'', (En''Next'', defaultguard, defaultization),$ <sup>00</sup>*SelectingNextTrack* <sup>00</sup>), ("SelectingNextTrack", (En "Ready", defaultguard, CD- $Mode-CTRL-Action1)$ ," $Playing'$ ("Playing", (En "Back", defaultguard, defaultaction) , <sup>00</sup>*SelectingPreviousTrack* <sup>00</sup>), ("SelectingPreviousTrack", (En "Ready", defaultguard, *CDMode-CTRL-Action2* ),  $^{\prime\prime}$ *Playing* $^{\prime\prime}$ ),  $('Playing'', (En''EndOfTitle'', (\lambda (d:: d data)). (Select0 d) <$ (*Select1 d*)), *defaultaction*),  $''SelectinaNextTrack'$ 

## **definition**

*CDMode-CTRL* :: (*string*,*string*,*d*)*seqauto* **where** *CDMode-CTRL* = *Abs-seqauto* (*CDMode-CTRL-States*, *CDMode-CTRL-Init*, *CDMode-CTRL-Labels*, *CDMode-CTRL-Delta*)

## **12.1.8 Hierarchical Automaton** *CarAudioSystem*

#### **definition**

*CarAudioSystem* :: (*string*,*string*,*d*)*hierauto* **where** *CarAudioSystem* = ((*PseudoHA Root-CTRL* (*LiftInitData* [*V0 0* , *V1 0* ])) [++] ("CarAudioSystem", CDPlayer-CTRL) [++] ("CarAudioSystem", AudioPlayer-CTRL)  $[++]$  ("On", TunerMode-CTRL)  $[++]$  ("On", CDMode-CTRL))

## **12.2 Lemmas**

## **12.2.1 Sequential Automaton** *CDMode-CTRL*

**lemma** *check-Root-CTRL*: (*Root-CTRL-States*,*Root-CTRL-Init*,*Root-CTRL-Labels*,*Root-CTRL-Delta*) : *seqauto* **apply** (*unfold seqauto-def SeqAuto-def Root-CTRL-States-def Root-CTRL-Init-def Root-CTRL-Labels-def Root-CTRL-Delta-def*) **apply** *simp* **done**

**lemma** *States-Root-CTRL*: *States Root-CTRL* = *Root-CTRL-States* **apply** (*simp add*: *Root-CTRL-def*) **apply** (*unfold States-def*) **apply** (*simp add*: *Abs-seqauto-inverse check-Root-CTRL*) **done**

```
lemma Init-State-Root-CTRL:
 InitState Root-CTRL = Root-CTRL-Init
apply (simp add: Root-CTRL-def)
apply (unfold InitState-def)
apply (simp add: Abs-seqauto-inverse check-Root-CTRL)
done
```

```
lemma Labels-Root-CTRL:
 Labels Root-CTRL = Root-CTRL-Labels
apply (simp add: Root-CTRL-def)
apply (unfold Labels-def)
apply (simp add: Abs-seqauto-inverse check-Root-CTRL)
done
```
**lemma** *Delta-Root-CTRL*: *Delta Root-CTRL* = *Root-CTRL-Delta* **apply** (*simp add*: *Root-CTRL-def*)

```
apply (unfold Delta-def)
apply (simp add: Abs-seqauto-inverse check-Root-CTRL)
done
schematic-goal Events-Root-CTRL:
 SAEvents Root-CTRL = ?X
apply (unfold SAEvents-def expr-def)
apply (rule trans)
apply (simp add: expr-def Delta-Root-CTRL Root-CTRL-Delta-def)
apply (rule refl)
done
```
## **12.2.2 Sequential Automaton** *CDPlayer-CTRL*

```
lemma check-CDPlayer-CTRL:
(CDPlayer-CTRL-States,CDPlayer-CTRL-Init,CDPlayer-CTRL-Labels,CDPlayer-CTRL-Delta)
: seqauto
apply (unfold seqauto-def SeqAuto-def CDPlayer-CTRL-States-def CDPlayer-CTRL-Init-def
CDPlayer-CTRL-Labels-def CDPlayer-CTRL-Delta-def)
apply simp
done
lemma States-CDPlayer-CTRL:
```

```
States CDPlayer-CTRL = CDPlayer-CTRL-States
apply (simp add: CDPlayer-CTRL-def)
apply (unfold States-def)
apply (simp add: Abs-seqauto-inverse check-CDPlayer-CTRL)
done
```

```
lemma Init-State-CDPlayer-CTRL:
 InitState CDPlayer-CTRL = CDPlayer-CTRL-Init
apply (simp add: CDPlayer-CTRL-def)
apply (unfold InitState-def)
apply (simp add: Abs-seqauto-inverse check-CDPlayer-CTRL)
done
```

```
lemma Labels-CDPlayer-CTRL:
 Labels CDPlayer-CTRL = CDPlayer-CTRL-Labels
apply (simp add: CDPlayer-CTRL-def)
apply (unfold Labels-def)
apply (simp add: Abs-seqauto-inverse check-CDPlayer-CTRL)
done
```

```
lemma Delta-CDPlayer-CTRL:
 Delta CDPlayer-CTRL = CDPlayer-CTRL-Delta
apply (simp add: CDPlayer-CTRL-def)
apply (unfold Delta-def)
apply (simp add: Abs-seqauto-inverse check-CDPlayer-CTRL)
done
```

```
schematic-goal Events-CDPlayer-CTRL:
 SAEvents CDPlayer-CTRL = ?X
apply (unfold SAEvents-def)
apply (rule trans)
apply (simp add: expr-def Delta-CDPlayer-CTRL CDPlayer-CTRL-Delta-def CD-
Player-CTRL-Action1-def CDPlayer-CTRL-Action2-def CDPlayer-CTRL-Action3-def
Label-def)
apply (rule refl)
done
```
## **12.2.3 Sequential Automaton** *AudioPlayer-CTRL*

```
lemma check-AudioPlayer-CTRL:
```

```
(AudioPlayer-CTRL-States,AudioPlayer-CTRL-Init,AudioPlayer-CTRL-Labels,AudioPlayer-CTRL-Delta)
: seqauto
apply (unfold seqauto-def SeqAuto-def AudioPlayer-CTRL-States-def AudioPlayer-CTRL-Init-def
AudioPlayer-CTRL-Labels-def AudioPlayer-CTRL-Delta-def)
apply simp
done
```

```
lemma States-AudioPlayer-CTRL:
```

```
States AudioPlayer-CTRL = AudioPlayer-CTRL-States
apply (simp add: AudioPlayer-CTRL-def)
apply (unfold States-def)
apply (simp add: Abs-seqauto-inverse check-AudioPlayer-CTRL)
done
```

```
lemma Init-State-AudioPlayer-CTRL:
 InitState AudioPlayer-CTRL = AudioPlayer-CTRL-Init
apply (simp add: AudioPlayer-CTRL-def)
apply (unfold InitState-def)
apply (simp add: Abs-seqauto-inverse check-AudioPlayer-CTRL)
done
```

```
lemma Labels-AudioPlayer-CTRL:
 Labels AudioPlayer-CTRL = AudioPlayer-CTRL-Labels
apply (simp add: AudioPlayer-CTRL-def)
apply (unfold Labels-def)
apply (simp add: Abs-seqauto-inverse check-AudioPlayer-CTRL)
done
```

```
lemma Delta-AudioPlayer-CTRL:
 Delta AudioPlayer-CTRL = AudioPlayer-CTRL-Delta
apply (simp add: AudioPlayer-CTRL-def)
apply (unfold Delta-def)
apply (simp add: Abs-seqauto-inverse check-AudioPlayer-CTRL)
done
```
**schematic-goal** *Events-AudioPlayer-CTRL*: *SAEvents AudioPlayer-CTRL* = *?X* **apply** (*unfold SAEvents-def*) **apply** (*rule trans*) **apply** (*simp add*: *expr-def Delta-AudioPlayer-CTRL AudioPlayer-CTRL-Delta-def Label-def*) **apply** (*rule refl*) **done**

## **12.2.4 Sequential Automaton** *On-CTRL*

```
lemma check-On-CTRL:
 (On-CTRL-States,On-CTRL-Init,On-CTRL-Labels,On-CTRL-Delta) : seqauto
apply (unfold seqauto-def SeqAuto-def On-CTRL-States-def On-CTRL-Init-def On-CTRL-Labels-def
On-CTRL-Delta-def)
apply simp
done
lemma States-On-CTRL:
 States On-CTRL = On-CTRL-States
apply (simp add: On-CTRL-def)
apply (unfold States-def)
apply (simp add: Abs-seqauto-inverse check-On-CTRL)
done
lemma Init-State-On-CTRL:
 InitState On-CTRL = On-CTRL-Init
apply (simp add: On-CTRL-def)
apply (unfold InitState-def)
apply (simp add: Abs-seqauto-inverse check-On-CTRL)
done
lemma Labels-On-CTRL:
 Labels On-CTRL = On-CTRL-Labels
apply (simp add: On-CTRL-def)
apply (unfold Labels-def)
apply (simp add: Abs-seqauto-inverse check-On-CTRL)
done
lemma Delta-On-CTRL:
 Delta On-CTRL = On-CTRL-Delta
apply (simp add: On-CTRL-def)
apply (unfold Delta-def)
apply (simp add: Abs-seqauto-inverse check-On-CTRL)
done
schematic-goal Events-On-CTRL:
 SAEvents On-CTRL = ?X
apply (unfold SAEvents-def)
```
**apply** (*rule trans*) **apply** (*simp add*: *expr-def Delta-On-CTRL On-CTRL-Delta-def Label-def*) **apply** (*rule refl*) **done**

## **12.2.5 Sequential Automaton** *TunerMode-CTRL*

```
lemma check-TunerMode-CTRL:
 (TunerMode-CTRL-States,TunerMode-CTRL-Init,TunerMode-CTRL-Labels,TunerMode-CTRL-Delta)
: seqauto
apply (unfold seqauto-def SeqAuto-def TunerMode-CTRL-States-def TunerMode-CTRL-Init-def
TunerMode-CTRL-Labels-def TunerMode-CTRL-Delta-def)
apply simp
done
lemma States-TunerMode-CTRL:
 States TunerMode-CTRL = TunerMode-CTRL-States
apply (simp add: TunerMode-CTRL-def)
apply (unfold States-def)
apply (simp add: Abs-seqauto-inverse check-TunerMode-CTRL)
done
lemma Init-State-TunerMode-CTRL:
 InitState TunerMode-CTRL = TunerMode-CTRL-Init
apply (simp add: TunerMode-CTRL-def)
apply (unfold InitState-def)
apply (simp add: Abs-seqauto-inverse check-TunerMode-CTRL)
done
lemma Labels-TunerMode-CTRL:
 Labels TunerMode-CTRL = TunerMode-CTRL-Labels
apply (simp add: TunerMode-CTRL-def)
apply (unfold Labels-def)
apply (simp add: Abs-seqauto-inverse check-TunerMode-CTRL)
done
lemma Delta-TunerMode-CTRL:
 Delta TunerMode-CTRL = TunerMode-CTRL-Delta
apply (simp add: TunerMode-CTRL-def)
apply (unfold Delta-def)
apply (simp add: Abs-seqauto-inverse check-TunerMode-CTRL)
done
schematic-goal Events-TunerMode-CTRL:
 SAEvents TunerMode-CTRL = ?X
apply (unfold SAEvents-def)
apply (rule trans)
apply (simp add: expr-def Delta-TunerMode-CTRL TunerMode-CTRL-Delta-def
Label-def)
```
**apply** (*rule refl*) **done**

### **12.2.6 Sequential Automaton** *CDMode-CTRL*

```
lemma check-CDMode-CTRL:
(CDMode-CTRL-States,CDMode-CTRL-Init,CDMode-CTRL-Labels,CDMode-CTRL-Delta)
: seqauto
apply (unfold seqauto-def SeqAuto-def CDMode-CTRL-States-def CDMode-CTRL-Init-def
CDMode-CTRL-Labels-def CDMode-CTRL-Delta-def)
apply simp
done
lemma States-CDMode-CTRL:
 States CDMode-CTRL = CDMode-CTRL-States
apply (simp add: CDMode-CTRL-def)
apply (unfold States-def)
apply (simp add: Abs-seqauto-inverse check-CDMode-CTRL)
done
lemma Init-State-CDMode-CTRL:
 InitState CDMode-CTRL = CDMode-CTRL-Init
apply (simp add: CDMode-CTRL-def)
apply (unfold InitState-def)
apply (simp add: Abs-seqauto-inverse check-CDMode-CTRL)
done
lemma Labels-CDMode-CTRL:
 Labels CDMode-CTRL = CDMode-CTRL-Labels
apply (simp add: CDMode-CTRL-def)
apply (unfold Labels-def)
apply (simp add: Abs-seqauto-inverse check-CDMode-CTRL)
done
lemma Delta-CDMode-CTRL:
 Delta CDMode-CTRL = CDMode-CTRL-Delta
apply (simp add: CDMode-CTRL-def)
apply (unfold Delta-def)
apply (simp add: Abs-seqauto-inverse check-CDMode-CTRL)
done
schematic-goal Events-CDMode-CTRL:
 SAEvents CDMode-CTRL = ?X
apply (unfold SAEvents-def)
apply (rule trans)
apply (simp add: expr-def Label-def Delta-CDMode-CTRL CDMode-CTRL-Delta-def
CDMode-CTRL-Action1-def CDMode-CTRL-Action2-def)
apply (rule refl)
done
```
#### **12.2.7 Hierarchical Automaton** *CarAudioSystem*

**lemmas** *CarAudioSystemStates* = *States-Root-CTRL States-CDPlayer-CTRL States-AudioPlayer-CTRL States-On-CTRL*

> *States-TunerMode-CTRL States-CDMode-CTRL Root-CTRL-States-def CDPlayer-CTRL-States-def*

*AudioPlayer-CTRL-States-def*

*On-CTRL-States-def TunerMode-CTRL-States-def*

*CDMode-CTRL-States-def*

**lemmas** *CarAudioSystemInitState* = *Init-State-Root-CTRL Init-State-CDPlayer-CTRL Init-State-AudioPlayer-CTRL*

*Init-State-On-CTRL Init-State-TunerMode-CTRL Init-State-CDMode-CTRL Root-CTRL-Init-def CDPlayer-CTRL-Init-def AudioPlayer-CTRL-Init-def On-CTRL-Init-def TunerMode-CTRL-Init-def*

*CDMode-CTRL-Init-def*

**lemmas** *CarAudioSystemEvents* = *Events-Root-CTRL Events-CDPlayer-CTRL Events-AudioPlayer-CTRL Events-On-CTRL Events-TunerMode-CTRL Events-CDMode-CTRL*

**lemmas** *CarAudioSystemthms* = *CarAudioSystemStates CarAudioSystemEvents CarAudioSystemInitState*

**schematic-goal** *CarAudioSystem-StatesRoot*: *HAStates* (*PseudoHA Root-CTRL* (*LiftInitData* [*V0 0*, *V1 0*])) =  $?X$ **apply** (*wellformed CarAudioSystemthms*)+ **done**

**lemmas** *CarAudioSystemthms-1* = *CarAudioSystemthms CarAudioSystem-StatesRoot*

**schematic-goal** *CarAudioSystem-StatesCDPlayer* : *HAStates* (*PseudoHA Root-CTRL* (*LiftInitData* [*V0 0, V1 0*]) [++]  $(''CarAudio System'', CDPlayer-CTRL)) = ?X$ **apply** (*wellformed CarAudioSystemthms-1* )+ **done**

**lemmas** *CarAudioSystemthms-2* = *CarAudioSystemthms-1 CarAudioSystem-StatesCDPlayer*

**schematic-goal** *CarAudioSystem-StatesAudioPlayer* : *HAStates* (*PseudoHA Root-CTRL* (*LiftInitData* [*V0 0* , *V1 0* ]) [++] ("CarAudioSystem", CDPlayer-CTRL)  $[++]$  ("CarAudioSystem", AudioPlayer-CTRL)) = ?X **apply** (*wellformed CarAudioSystemthms-2* )+ **done**

**lemmas** *CarAudioSystemthms-3* = *CarAudioSystemthms-2 CarAudioSystem-StatesAudioPlayer*

**schematic-goal** *CarAudioSystem-StatesTunerMode*: *HAStates* (*PseudoHA Root-CTRL* (*LiftInitData* [*V0 0* , *V1 0* ]) [++] ("CarAudioSystem", CDPlayer-CTRL) [++] ("CarAudioSystem", AudioPlayer-CTRL)  $[++]$  ("On", TunerMode-CTRL)) = ?X **apply** (*wellformed CarAudioSystemthms-3* )+ **done**

**lemmas** *CarAudioSystemthms-4* = *CarAudioSystemthms-3 CarAudioSystem-StatesTunerMode*

**schematic-goal** *CarAudioSystem-StatesCDMode*: *HAStates* (*PseudoHA Root-CTRL* (*LiftInitData* [*V0 0* , *V1 0* ]) [++] ("CarAudioSystem", CDPlayer-CTRL) [++] ("CarAudioSystem", AudioPlayer-CTRL)  $[++]$  ("On", TunerMode-CTRL)  $[++]$  ("On", CDMode-CTRL)) = ?X **apply** (*wellformed CarAudioSystemthms-4* )+

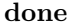

**lemmas** *CarAudioSystemthms-5* = *CarAudioSystemthms-4 CarAudioSystem-StatesCDMode*

**schematic-goal** *SAsCarAudioSystem*:

```
SAs CarAudioSystem = ?X
apply (unfold CarAudioSystem-def)
apply (wellformed CarAudioSystemthms-5 )+
done
```

```
schematic-goal EventsCarAudioSystem:
HAEvents CarAudioSystem = ?X
apply (unfold CarAudioSystem-def)
apply (wellformed CarAudioSystemthms-5 )+
done
```

```
schematic-goal CompFunCarAudioSystem:
 CompFun CarAudioSystem = ?X
apply (unfold CarAudioSystem-def)
apply (wellformed CarAudioSystemthms-5 )+
done
```

```
schematic-goal StatesCarAudioSystem:
 HAStates CarAudioSystem = ?X
apply (unfold CarAudioSystem-def)
apply (wellformed CarAudioSystemthms-5 )+
done
```
**schematic-goal** *ValueCarAudioSystem*: *HAInitValue CarAudioSystem* = *?X* **apply** (*unfold CarAudioSystem-def*) **apply** (*wellformed CarAudioSystemthms-5* )+ **done**

**schematic-goal** *HAInitStatesCarAudioSystem*: *HAInitStates CarAudioSystem* = *?X* **by** (*simp add*: *HAInitStates-def SAsCarAudioSystem CarAudioSystemInitState*)

**schematic-goal** *HARootCarAudioSystem*: *HARoot CarAudioSystem* = *?X* **apply** (*unfold CarAudioSystem-def*) **apply** (*wellformed CarAudioSystemthms-5* )+ **done**

**schematic-goal** *HAInitStateCarAudioSystem*: *HAInitState CarAudioSystem* = *?X* **by** (*simp add*: *HARootCarAudioSystem HAInitState-def CarAudioSystemInitState*)

**lemma** *check-DataSpace* [*simp*]:  $[range\ V0, \text{range}\ V1] \in \text{dataspace}$ **apply** (*unfold dataspace-def DataSpace*.*DataSpace-def*) **apply** *auto* **apply** (*rename-tac D*) **apply** (*case-tac D*) **apply** *auto* **done**

**lemma** *PartNum-DataSpace* [*simp*]: *PartNum* (*DSpace*) = *2* **apply** (*unfold PartNum-def DSpace-def*) **apply** (*simp add*: *Abs-dataspace-inverse*) **done**

**lemma** *PartDom-DataSpace-V0* [*simp*]:  $(PartDom DSpace 0) = range V0$ **apply** (*unfold PartDom-def DSpace-def*) **apply** (*simp add*: *Abs-dataspace-inverse*) **done**

**lemma** *PartDom-DataSpace-V1* [*simp*]:  $(PartDom DSpace (Suc 0)) = range V1$ 

```
apply (unfold PartDom-def DSpace-def)
apply (simp add: Abs-dataspace-inverse)
done
lemma check-InitialData [simp]:
 ([V0 0, V1 0], DSpace) \in dataapply (unfold data-def Data.Data-def)
apply auto
apply (rename-tac d)
apply (case-tac d=0 \lor d=1)
apply auto
done
lemma Select0-InitData [simp]:
 Select0 (LifHintData [V0 0, V1 0]) = 0
apply (unfold LiftInitData-def Select0-def DataPart-def DataValue-def)
apply (simp add: Abs-data-inverse)
done
lemma Select1-InitData [simp]:
 Select1(LifHintData [V0 0, V1 0]) = 0apply (unfold LiftInitData-def Select1-def DataPart-def DataValue-def)
apply (simp add: Abs-data-inverse)
done
lemma HAInitValue1-CarAudioSystem:
 CarAudioSystem \vert = H = Atom \ (VAL \ (\lambda \ d. \ (Select0 \ d) = 0))apply (simp add: ValueCarAudioSystem)
done
lemma HAInitValue2-CarAudioSystem:
 CarAudioSystem \vert = H = Atom (VAL (\lambda d. (Select1 d) = 0))apply (simp add: ValueCarAudioSystem)
done
lemma HAInitValue-DSpace-CarAudioSystem [simp]:
 Data.DataSpace (LiftInitData [V0 0, V1 0]) = DSpace
apply (unfold LiftInitData-def Data.DataSpace-def)
apply (simp add: Abs-data-inverse)
done
lemma check-InitStatus [simp]:
  (CarAudioSystem, InitConf CarAudioSystem, {},LiftInitData [V0 0 , V1 0 ]) ∈
status
apply (unfold status-def Status-def)
apply (simp add: ValueCarAudioSystem)
done
```
**lemma** *InitData-InitStatus* [*simp*]:

*Value* (*InitStatus CarAudioSystem*) = *LiftInitData* [*V0 0* , *V1 0* ] **apply** (*simp add*: *ValueCarAudioSystem*) **done lemma** *Events-InitStatus* [*simp*]: *Events* (*InitStatus CarAudioSystem*) = {} **apply** (*unfold InitStatus-def Events-def*) **apply** (*simp add*: *Abs-status-inverse*) **done lemma** *Conf-InitStatus* [*simp*]: *Conf* (*InitStatus CarAudioSystem*) = *InitConf CarAudioSystem* **apply** (*unfold InitStatus-def Conf-def*) **apply** (*simp add*: *Abs-status-inverse*) **done lemma** *CompFunCarAudioSystem-the*:  $the (CompFun CarAudioSystem "On") = {CDMode-CTRL, TurnerMode-CTRL}$ **apply** (*unfold CarAudioSystem-def*) **apply** (*subst AddSA-CompFun-the*) **prefer** *3* **apply** (*subst AddSA-CompFun-the*) **prefer** *3* **apply** (*subst AddSA-CompFun-the2* ) **apply** (*wellformed CarAudioSystemthms-5* )+ **done lemma** *CompFunCarAudioSystem-the2* :  $the (CompFun CarAudioSystem "CarAudioSystem") = {AudioPlayer-CTRL},$ *CDPlayer-CTRL*} **apply** (*unfold CarAudioSystem-def*) **apply** (*subst AddSA-CompFun-the3* ) **prefer** *5* **apply** (*subst AddSA-CompFun-the3* ) **prefer** *5* **apply** (*subst AddSA-CompFun-the*) **prefer** *3* **apply** (*subst AddSA-CompFun-the*) **prefer** *3* **apply** (*subst PseudoHA-CompFun-the*) **apply** (*wellformed CarAudioSystemthms-5* )+ **done lemma** *CompFunCarAudioSystem-the3* : *the* (*CompFun CarAudioSystem*  $''Off''$ ) = {} **apply** (*unfold CarAudioSystem-def*) **apply** (*subst AddSA-CompFun-the3* ) **prefer** *5* **apply** (*subst AddSA-CompFun-the3* )

```
prefer 5
apply (subst AddSA-CompFun-the2 )
apply (wellformed CarAudioSystemthms-5 )+
done
schematic-goal CompFunCarAudioSystem-ran:
 ran (CompFun CarAudioSystem) = ?X
apply (unfold CarAudioSystem-def)
apply (rule AddSA-CompFun-ran3-IFF)
prefer 6
apply (subst AddSA-CompFun-PseudoHA-ran2 )
prefer 4
apply (simp add: insert-commute)
apply (wellformed CarAudioSystemthms-5 )+
done
lemma Root-CTRL-CDPlayer-CTRL-noteq [simp]:
 Root\text{-}CTRL \neq CDPlayer\text{-}CTRLapply (rule SA-States-disjunct)
apply (wellformed CarAudioSystemthms-5 )+
done
lemma Root-CTRL-AudioPlayer-CTRL-noteq [simp]:
 Root\text{-}CTRL \neq AudioPlayer\text{-}CTRLapply (rule SA-States-disjunct)
apply (wellformed CarAudioSystemthms-5 )+
done
lemma Root-CTRL-TunerMode-CTRL-noteq [simp]:
 Root\text{-}CTRL \neq \text{TurnerMode\text{-}CTRL}apply (rule SA-States-disjunct)
apply (wellformed CarAudioSystemthms-5 )+
done
lemma Root-CTRL-CDMode-CTRL-noteq [simp]:
 Root\text{-}CTRL \neq CDMode\text{-}CTRLapply (rule SA-States-disjunct)
apply (wellformed CarAudioSystemthms-5 )+
done
lemma CDPlayer-CTRL-AudioPlayer-CTRL-noteq [simp]:
 CDPlayer-CTRL \neq AudioPlayer-CTRLapply (rule SA-States-disjunct)
apply (wellformed CarAudioSystemthms-5 )+
done
```

```
lemma CDPlayer-CTRL-TunerMode-CTRL-noteq [simp]:
 CDPlayer-CTRL \neq TunerMode-CTRLapply (rule SA-States-disjunct)
```
**apply** (*wellformed CarAudioSystemthms-5* )+ **done lemma** *CDPlayer-CTRL-CDMode-CTRL-noteq* [*simp*]:  $CDPlayer-CTRL \neq CDMode-CTRL$ **apply** (*rule SA-States-disjunct*) **apply** (*wellformed CarAudioSystemthms-5* )+ **done lemma** *AudioPlayer-CTRL-TunerMode-CTRL-noteq* [*simp*]:  $AudioPlayer-CTRL \neq *TurnerMode-CTRL*$ **apply** (*rule SA-States-disjunct*) **apply** (*wellformed CarAudioSystemthms-5* )+ **done lemma** *AudioPlayer-CTRL-CDMode-CTRL-noteq* [*simp*]:  $AudioPlayer-CTRL \neq CDMode-CTRL$ **apply** (*rule SA-States-disjunct*) **apply** (*wellformed CarAudioSystemthms-5* )+ **done lemma** *TunerMode-CTRL-CDMode-CTRL-noteq* [*simp*]:  $TunerMode-CTRL \neq CDMode-CTRL$ **apply** (*rule SA-States-disjunct*) **apply** (*wellformed CarAudioSystemthms-5* )+ **done schematic-goal** *Chi-CarAudioSystem*: *Chi* CarAudioSystem  $C^{\prime\prime}$ CarAudioSystem $C^{\prime\prime} = ?X$ **apply** (*unfold Chi-def*) **apply** (*rule trans*) **apply** (*simp add*: *SAsCarAudioSystem StatesCarAudioSystem restrict-def Comp-FunCarAudioSystem-the2* ) **apply** (*rule trans*) **apply** (*simp add*: *not-sym*) **apply** (*simp add*: *CarAudioSystemStates insert-or* ) **done schematic-goal** *Chi-CarAudioSystem-On*: *Chi CarAudioSystem*  $''On'' = ?X$ **apply** (*unfold Chi-def*) **apply** (*rule trans*) **apply** (*simp add*: *SAsCarAudioSystem StatesCarAudioSystem restrict-def Comp-FunCarAudioSystem-the*) **apply** (*rule trans*) **apply** (*simp add*: *not-sym*) **apply** (*simp add*: *CarAudioSystemStates insert-or* ) **done**

```
schematic-goal Chi-CarAudioSystem-Off :
 Chi CarAudioSystem ''Off'' = ?Xapply (unfold Chi-def)
apply (simp add: SAsCarAudioSystem StatesCarAudioSystem restrict-def Comp-
FunCarAudioSystem-the3 )
done
```

```
schematic-goal InitConf-CarAudioSystem:
 InitConf CarAudioSystem = ?X
apply (unfold CarAudioSystem-def)
apply (rule AddSA-InitConf-IFF)+
apply simp
apply (wellformed CarAudioSystemthms-5 )
apply fast
apply (wellformed CarAudioSystemthms-5 )
apply simp
apply (simp add: CarAudioSystemthms-5 )
apply (wellformed CarAudioSystemthms-5 )
apply fast
apply (wellformed CarAudioSystemthms-5 )
apply fast
apply simp
apply (wellformed CarAudioSystemthms-5 )
apply fast
apply (wellformed CarAudioSystemthms-5 )
apply fast
apply simp
apply (wellformed CarAudioSystemthms-5 )
apply force
apply (wellformed CarAudioSystemthms-5 )
apply fast
apply (simp add: CarAudioSystemthms-5 )
done
```
**lemma** *Initial-State-CarAudioSystem*:  $CarAudioSystem$   $|=H=Atom$  (*IN*  $''Off'$ ) **apply** (*simp add*: *InitConf-CarAudioSystem* ) **done**

**end**

## **References**

[HN96] D. Harel and D. Naamad. A STATEMATE semantics for statecharts. *ACM Transactions on Software Engineering and Methodology*, 5(4):293–333, Oct 1996.

- [MLS97] E. Mikk, Y. Lakhnech, and M. Siegel. Hierarchical automata as model for statecharts. In *Asian Computing Science Conference (ASIAN'97)*, *Springer LNCS*, **1345**, 1997.
- [HK01] S. Helke and F. Kammüller. Representing Hierarchical Automata in Interactive Theorem Provers. In R. J. Boulton, P. B. Jackson, editors, *Theorem Proving in Higher Order Logics, TPHOLs 2001*, *Springer LNCS*, **2152**, 2001.
- [HK05] S. Helke and F. Kammüller. Structure Preserving Data Abstractions for Statecharts. In F. Wang, editors, *Formal Techniques for Networked and Distributed Systems, FORTE 2005*, *Springer LNCS*, **3731**, 2005.
- [Hel07] S. Helke. *Verification of Statecharts using Structure- and Property-Preserving Data Abstraction* [*german*] . PhD thesis, Fakultät IV, Technische Universität Berlin, Germany, 2007.